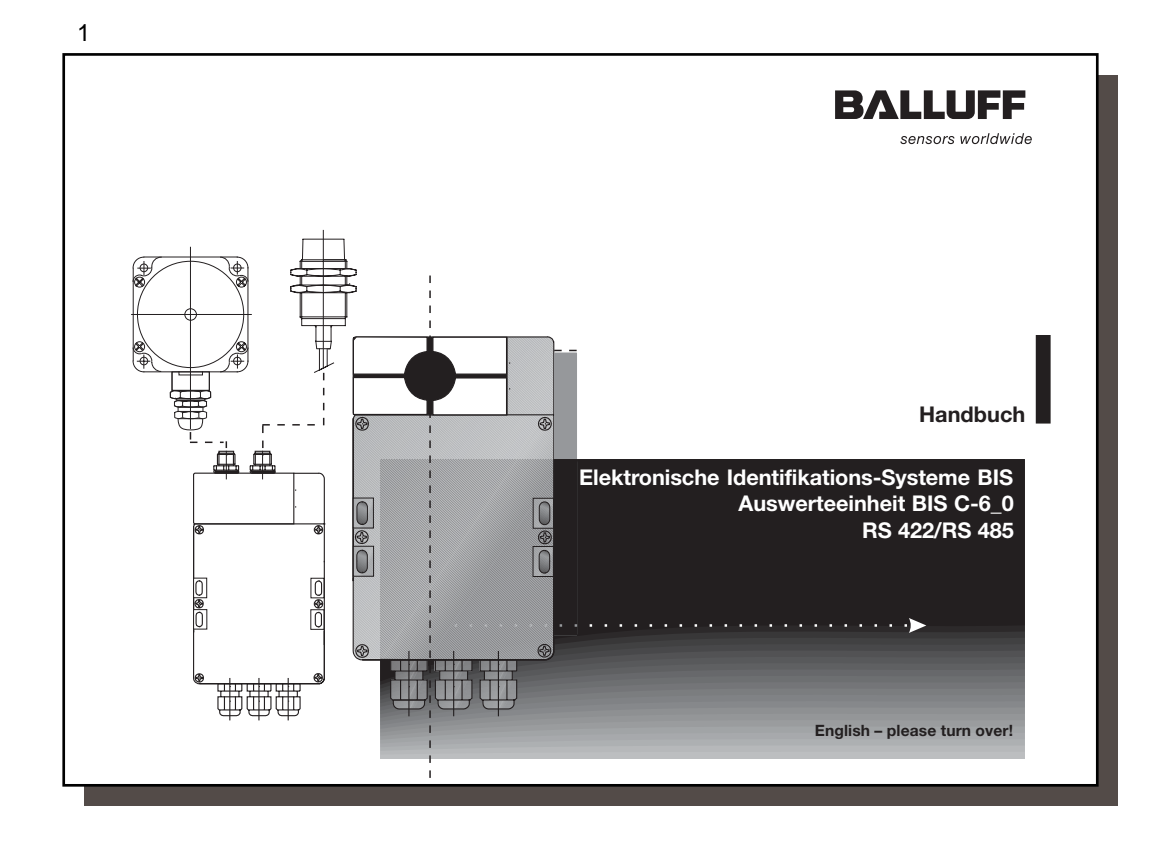

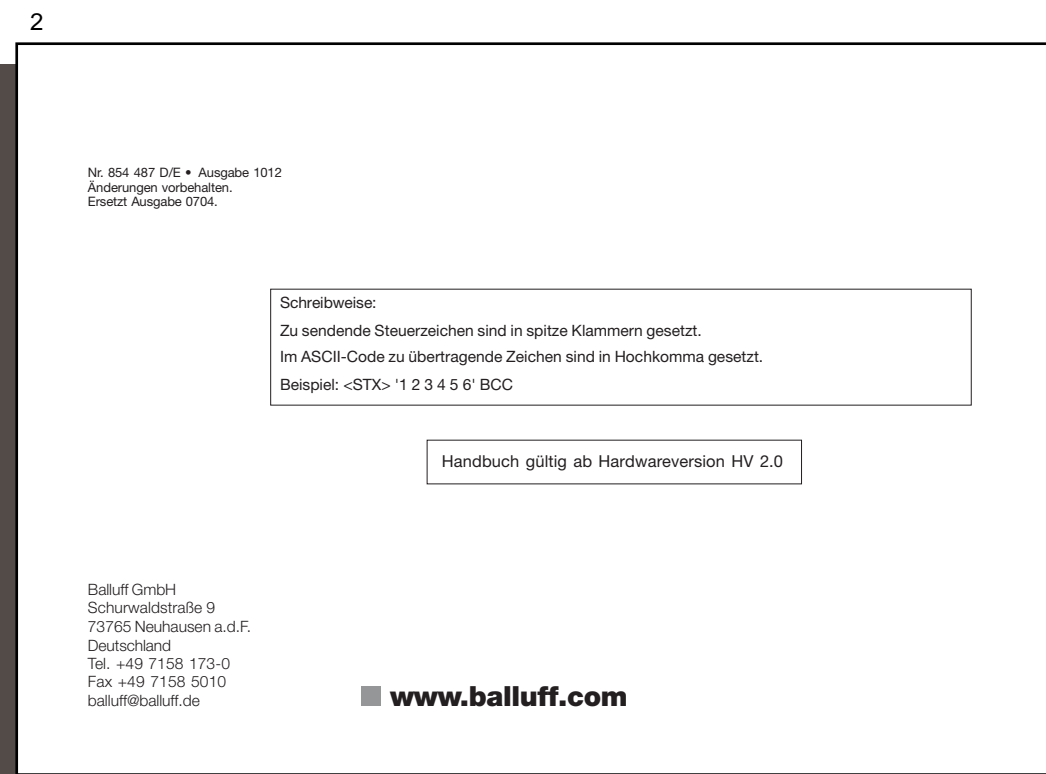

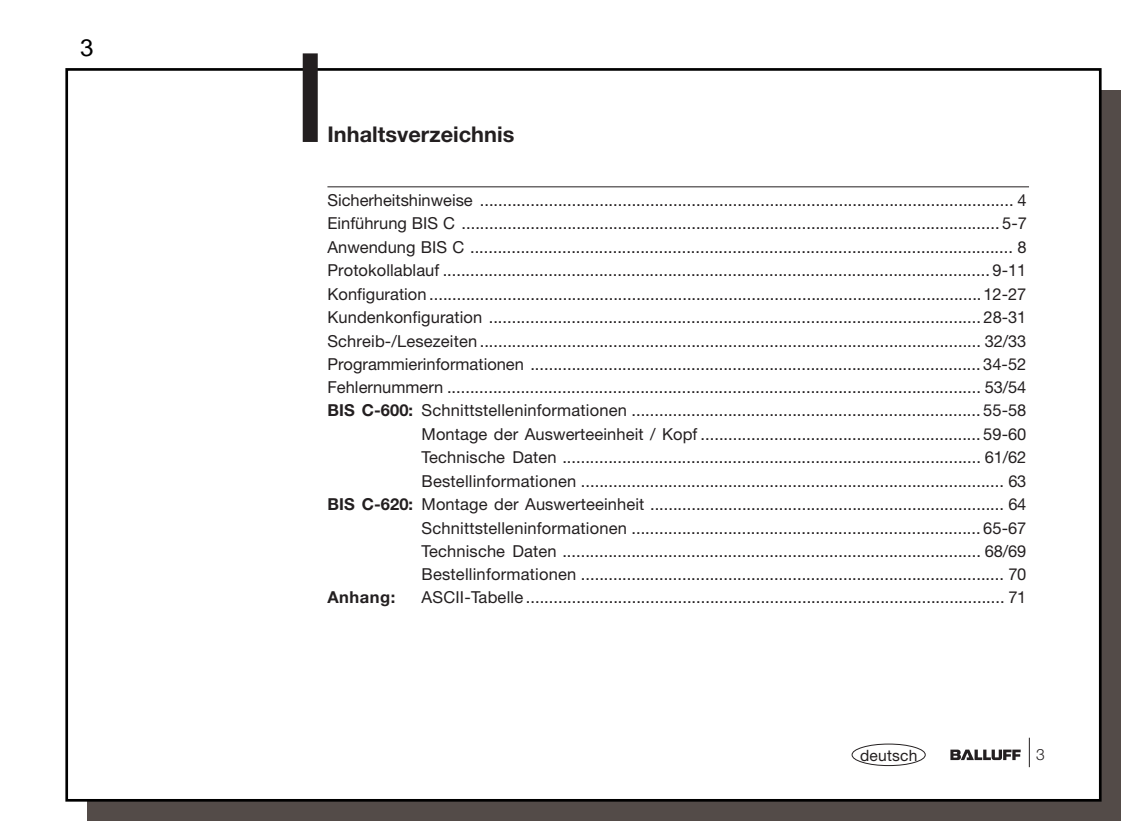

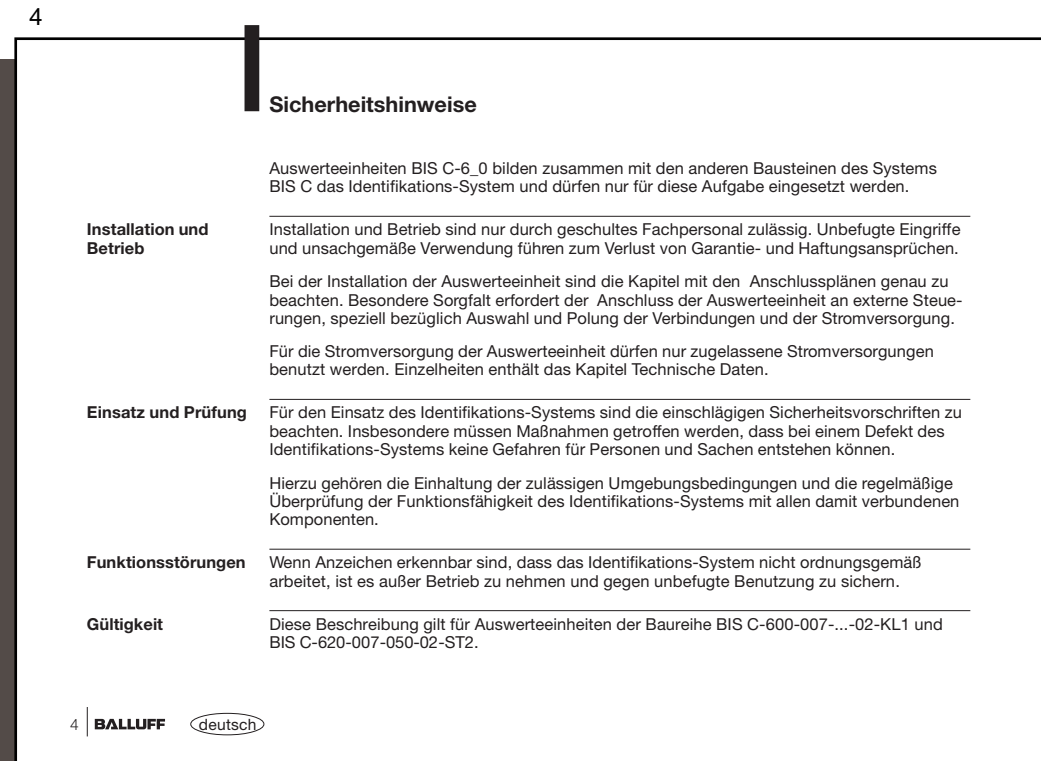

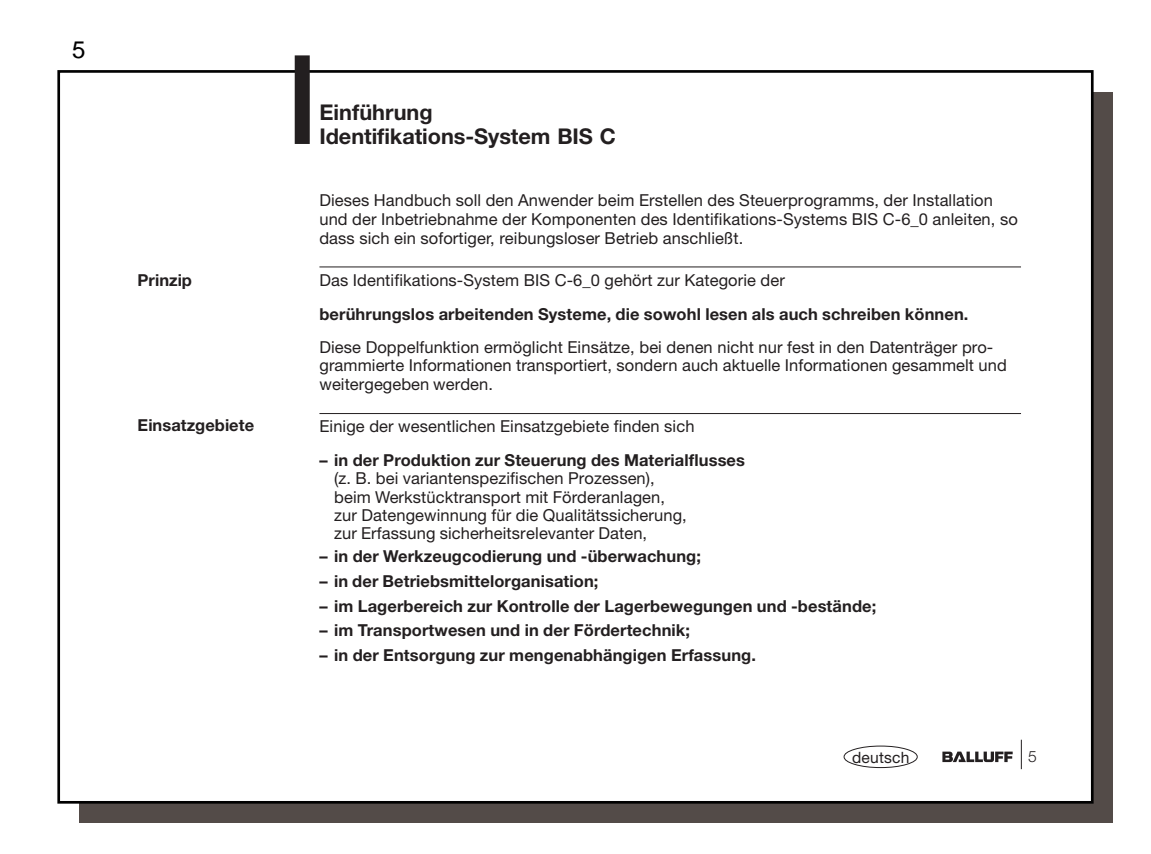

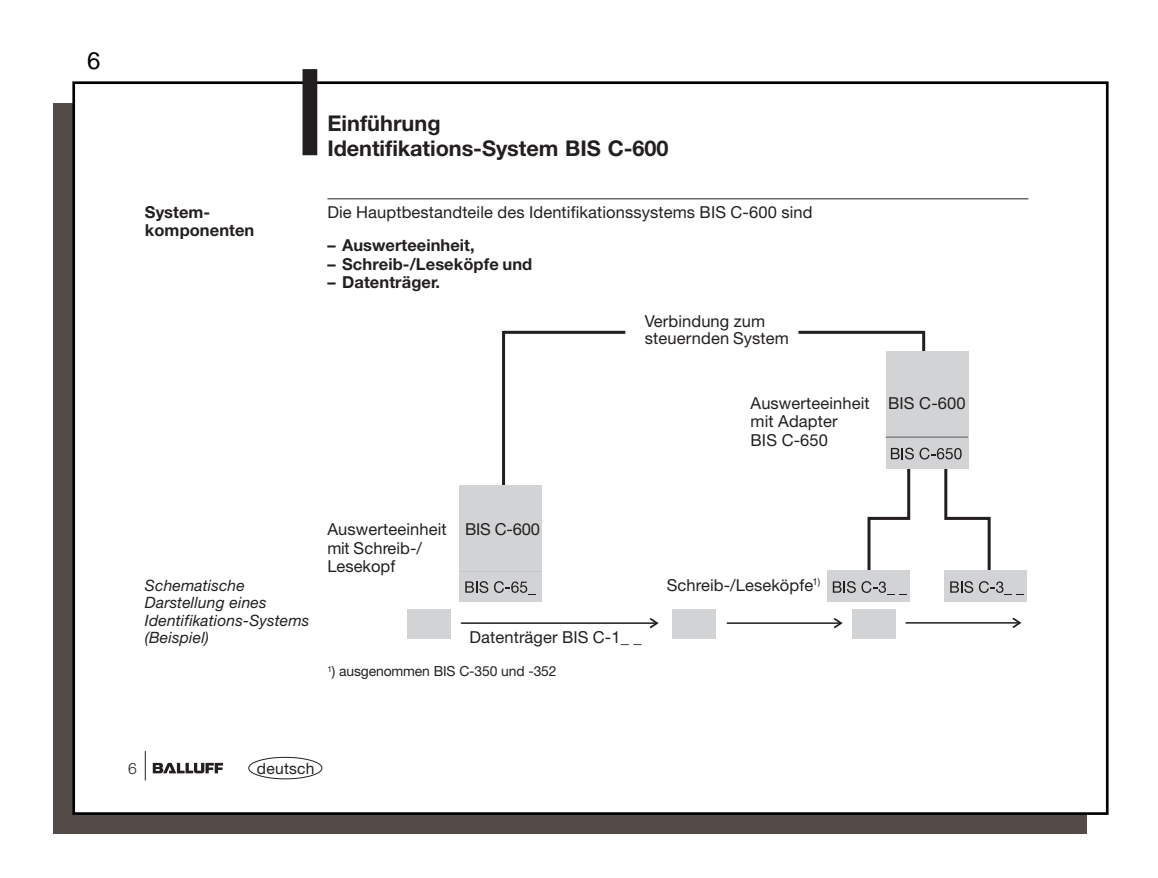

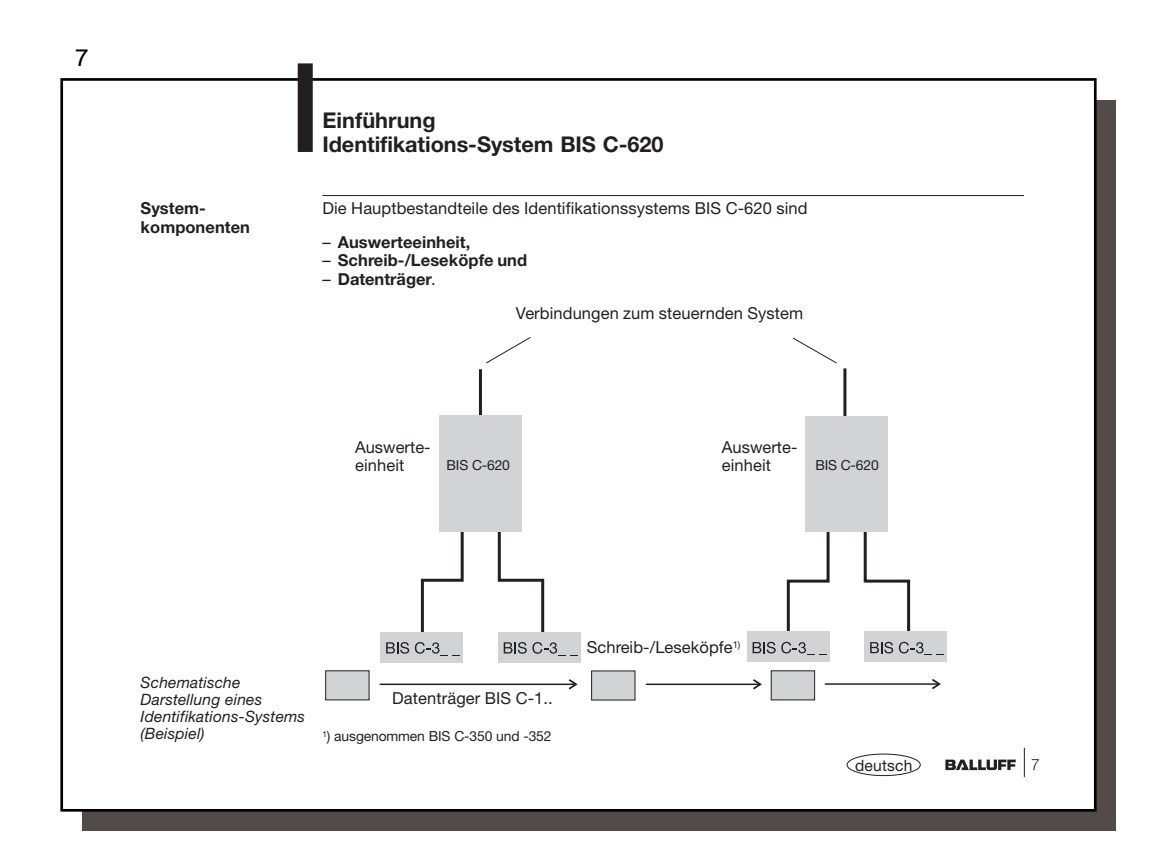

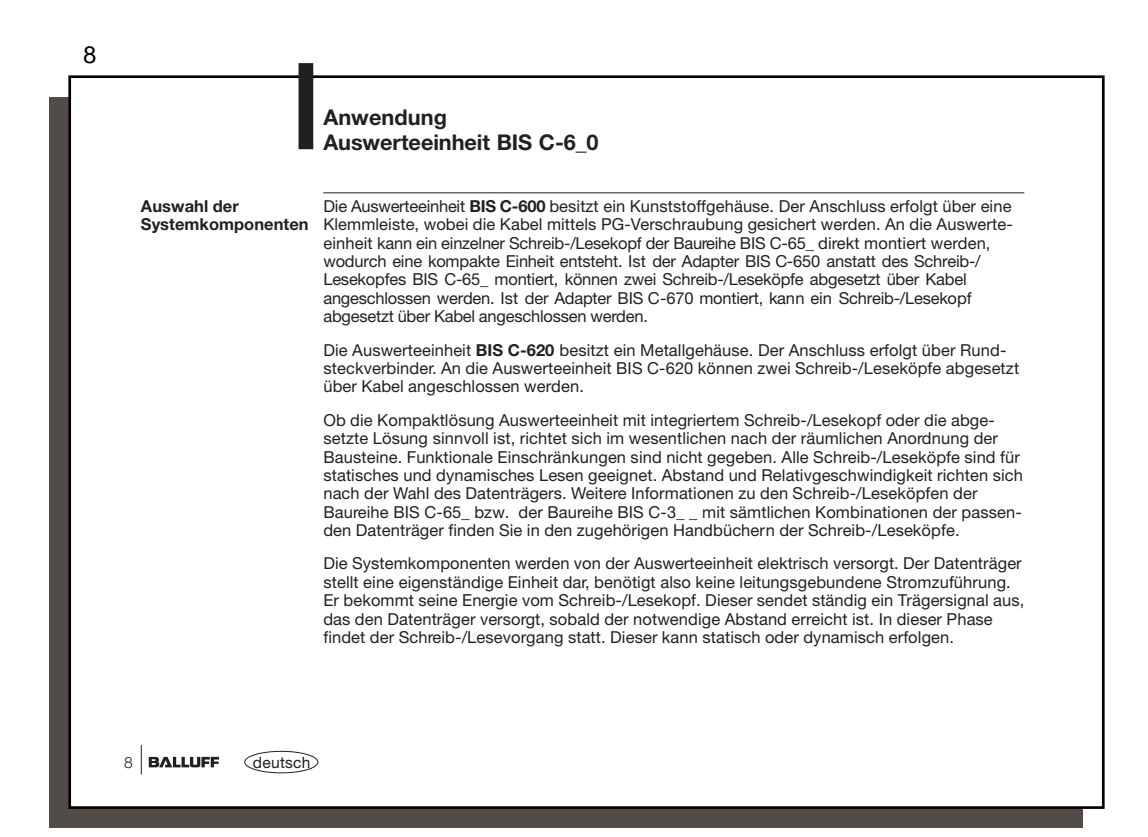

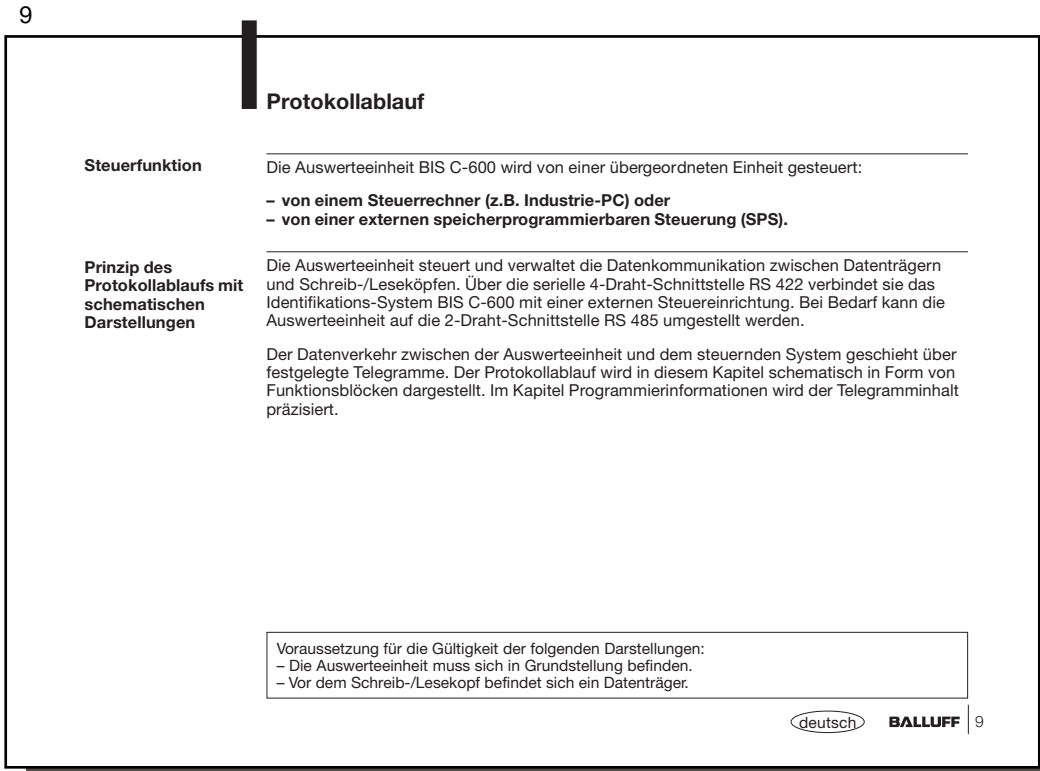

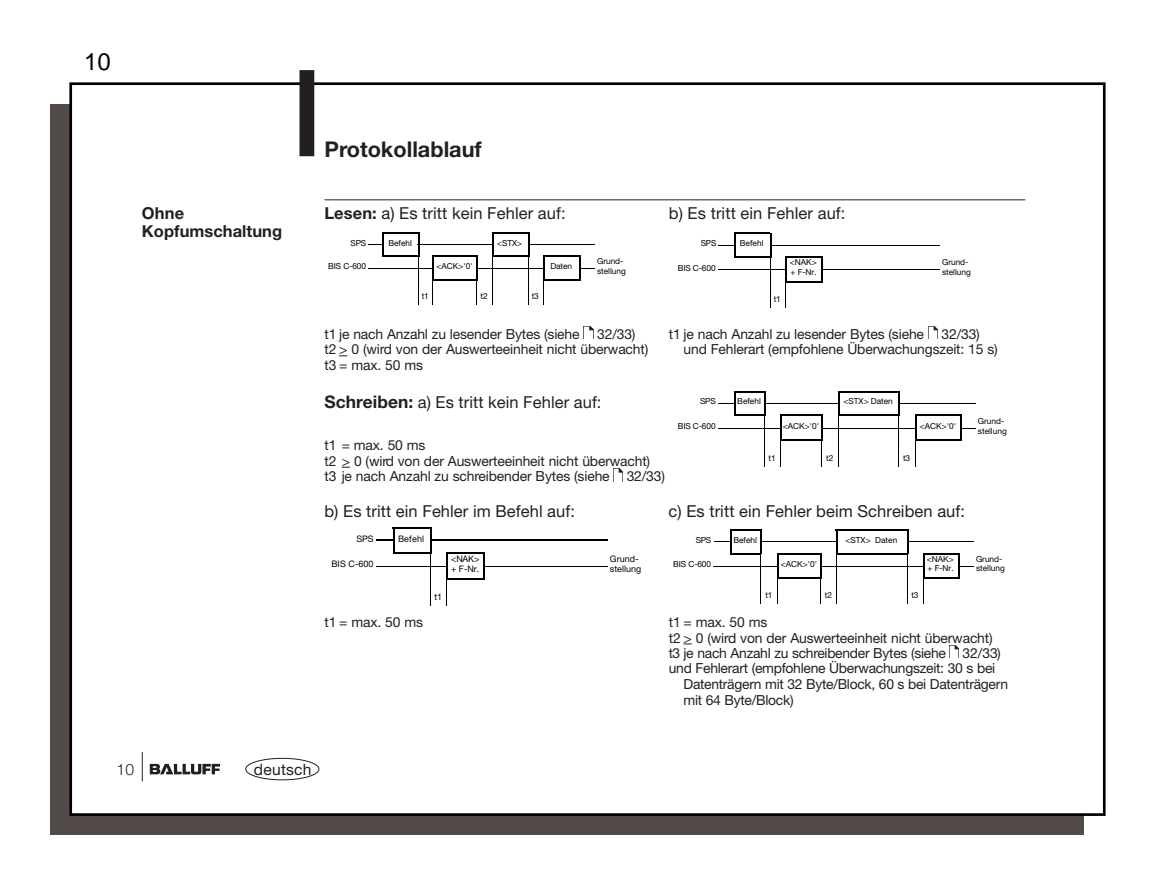

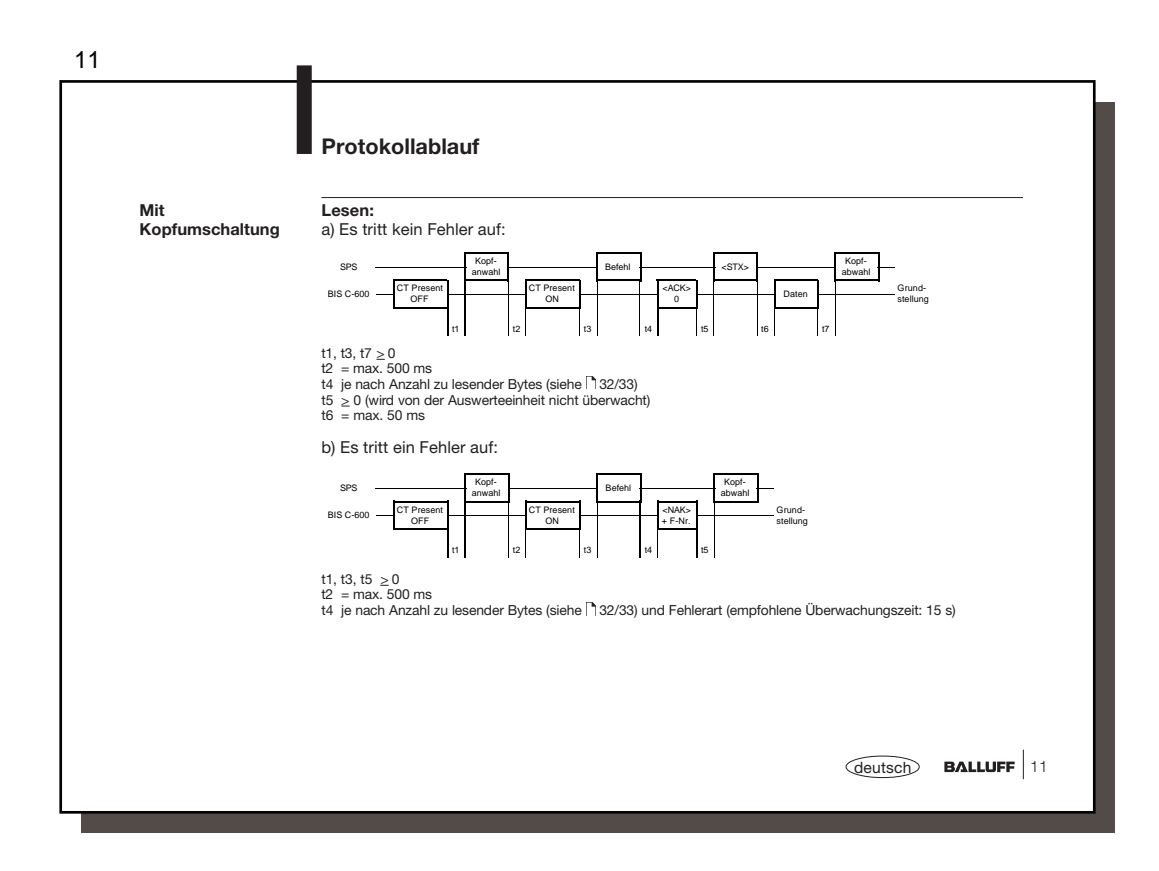

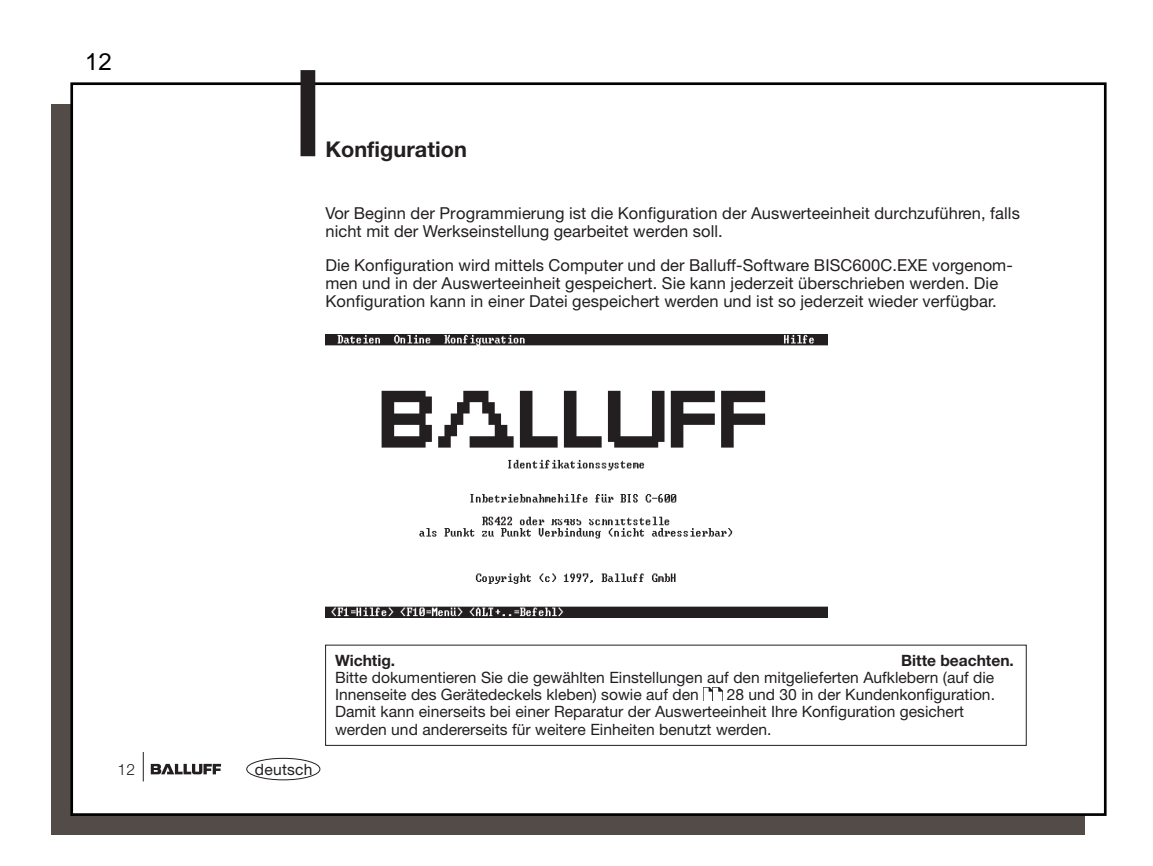

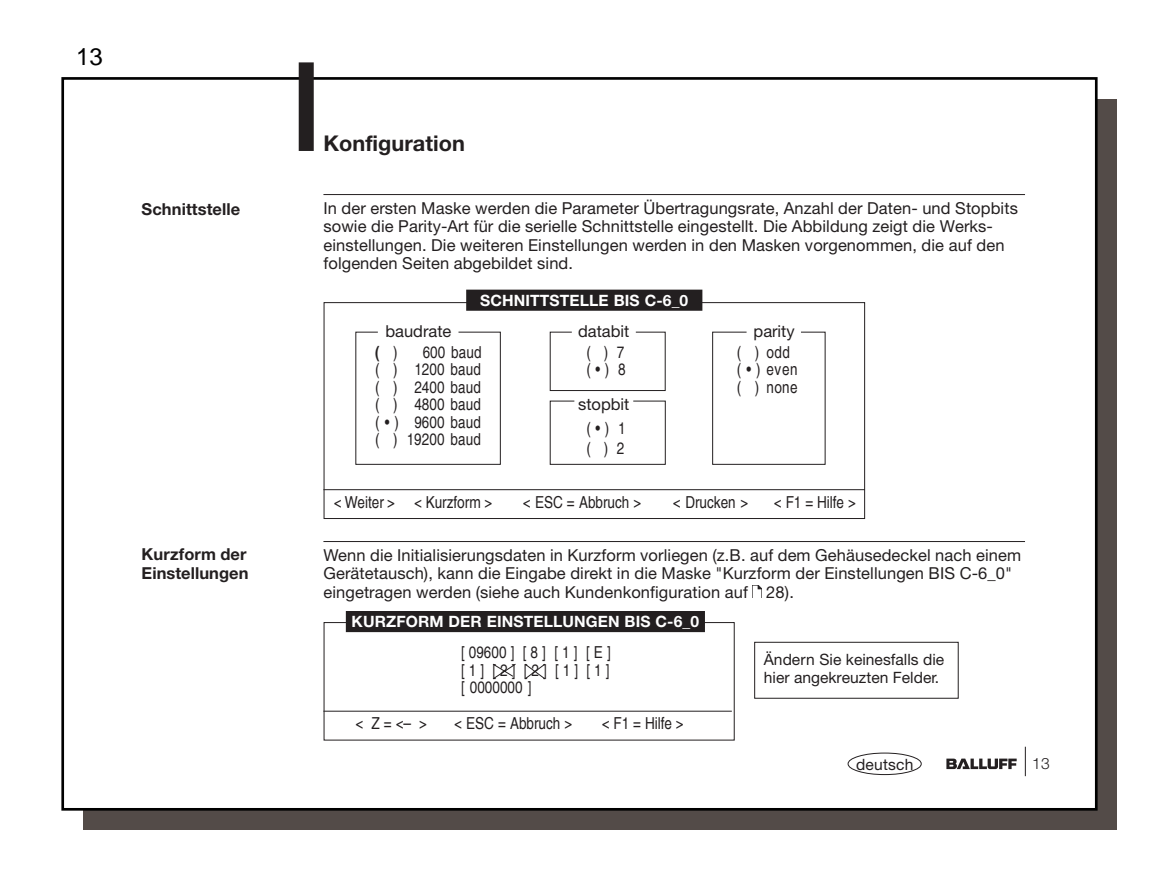

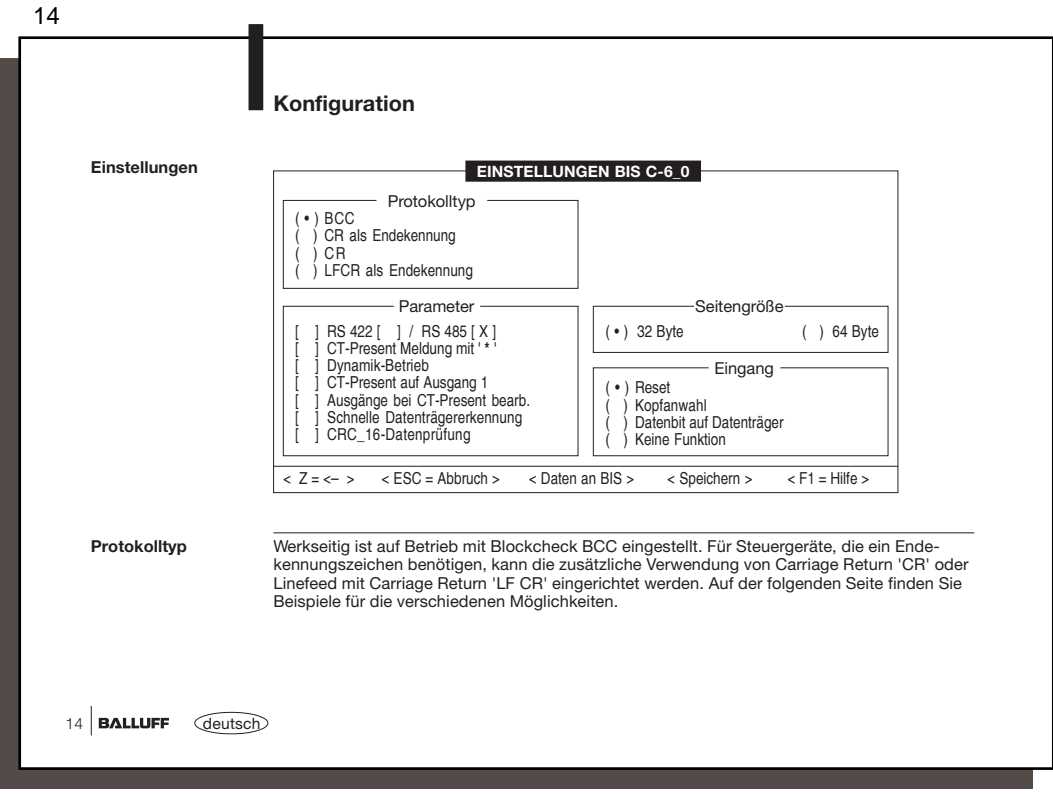

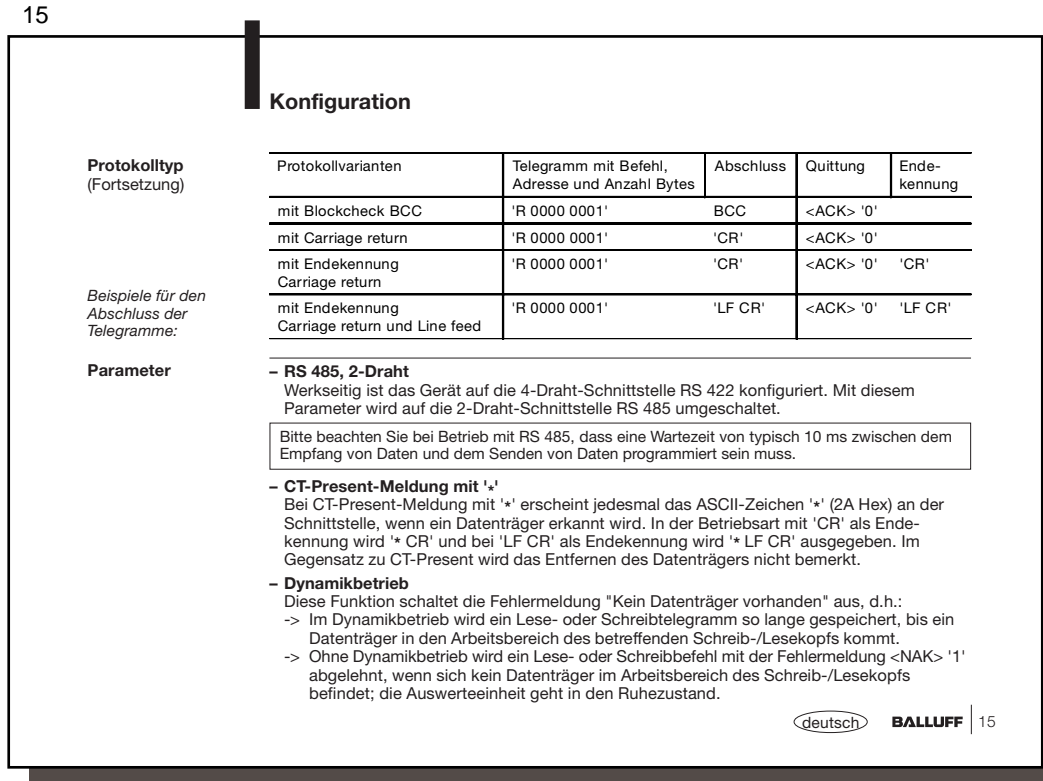

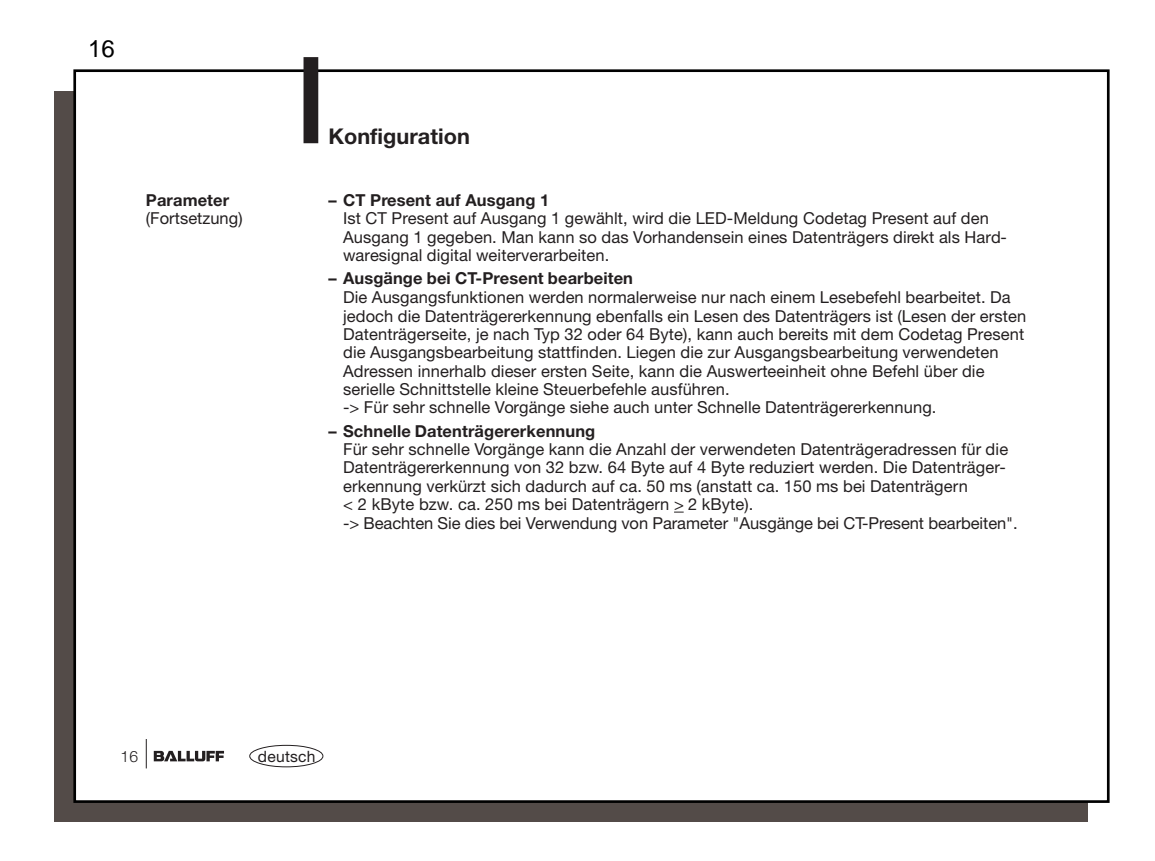

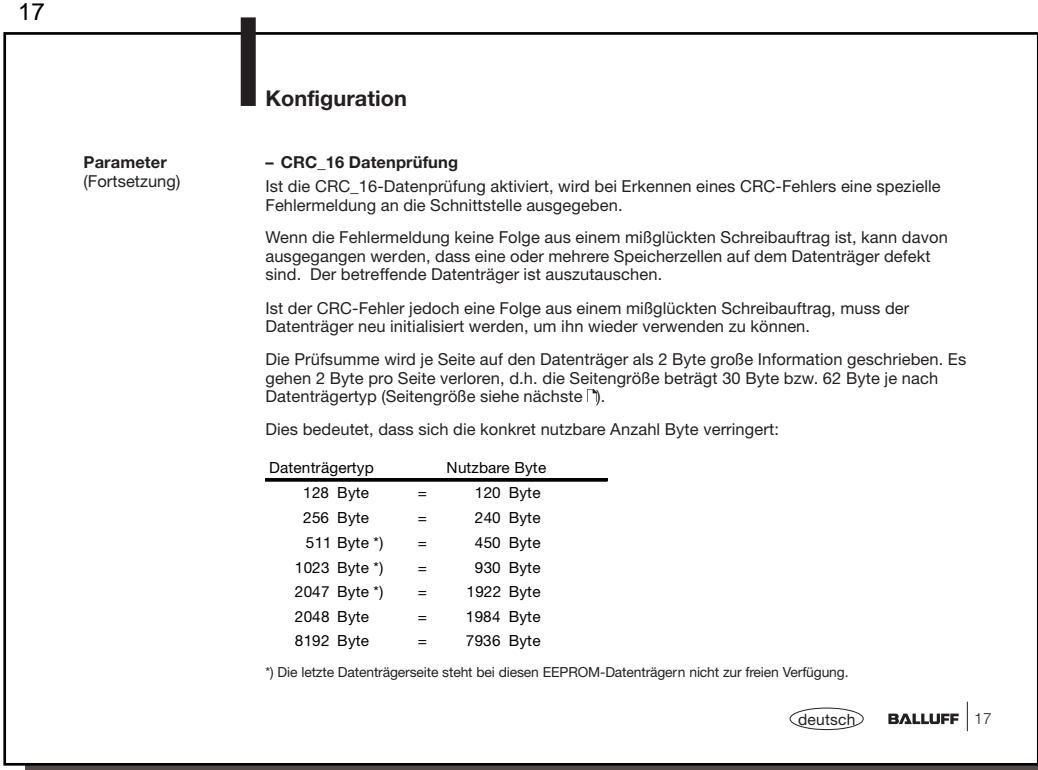

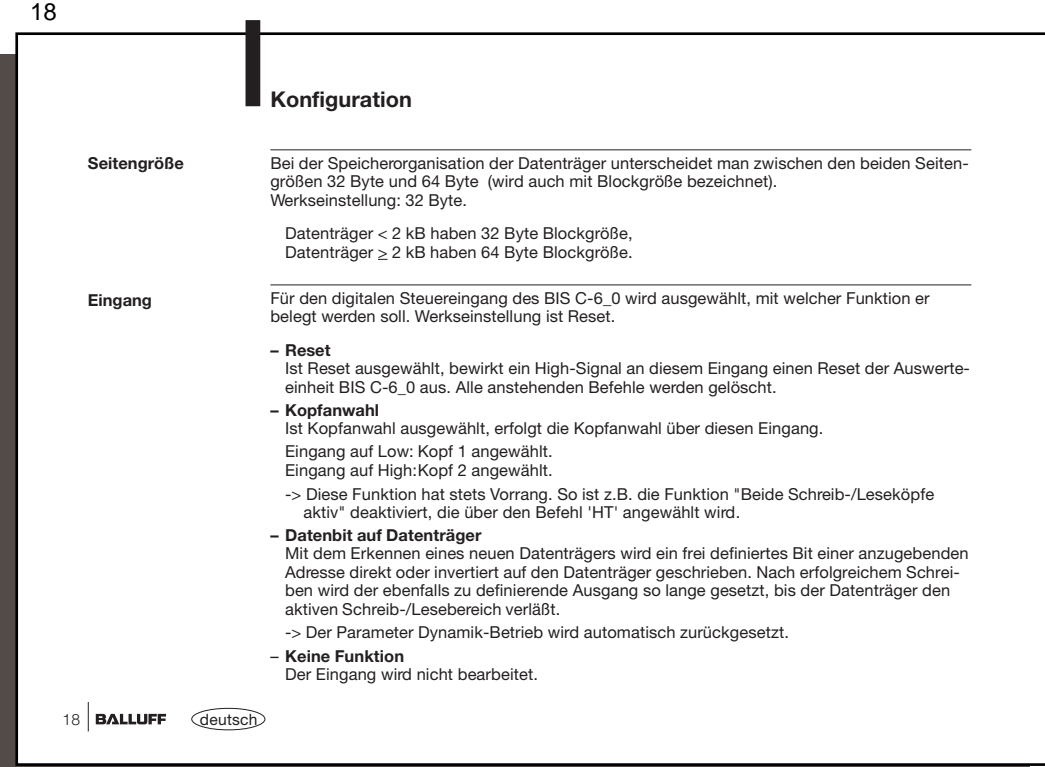

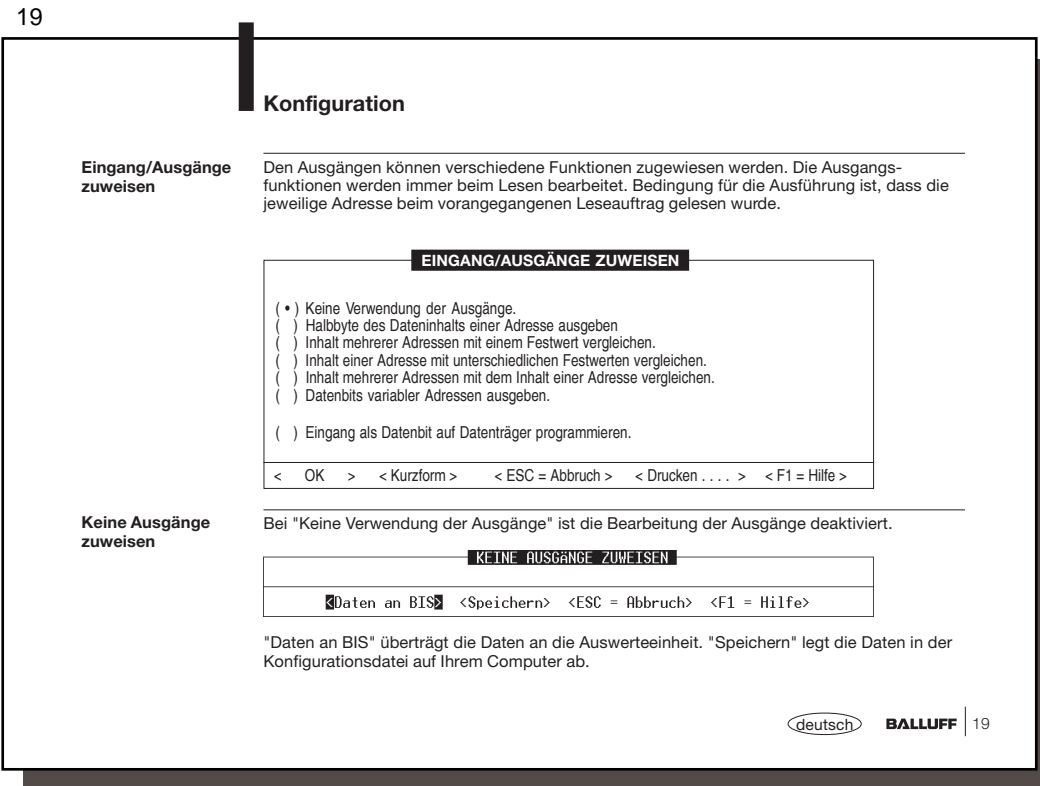

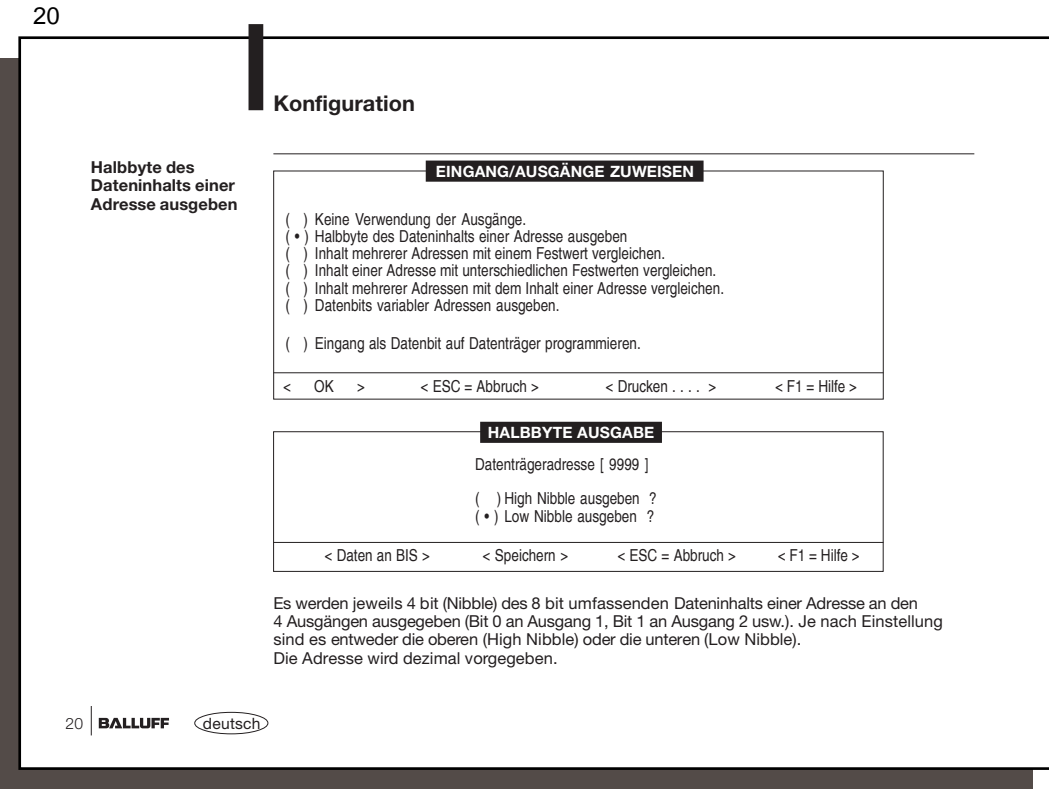

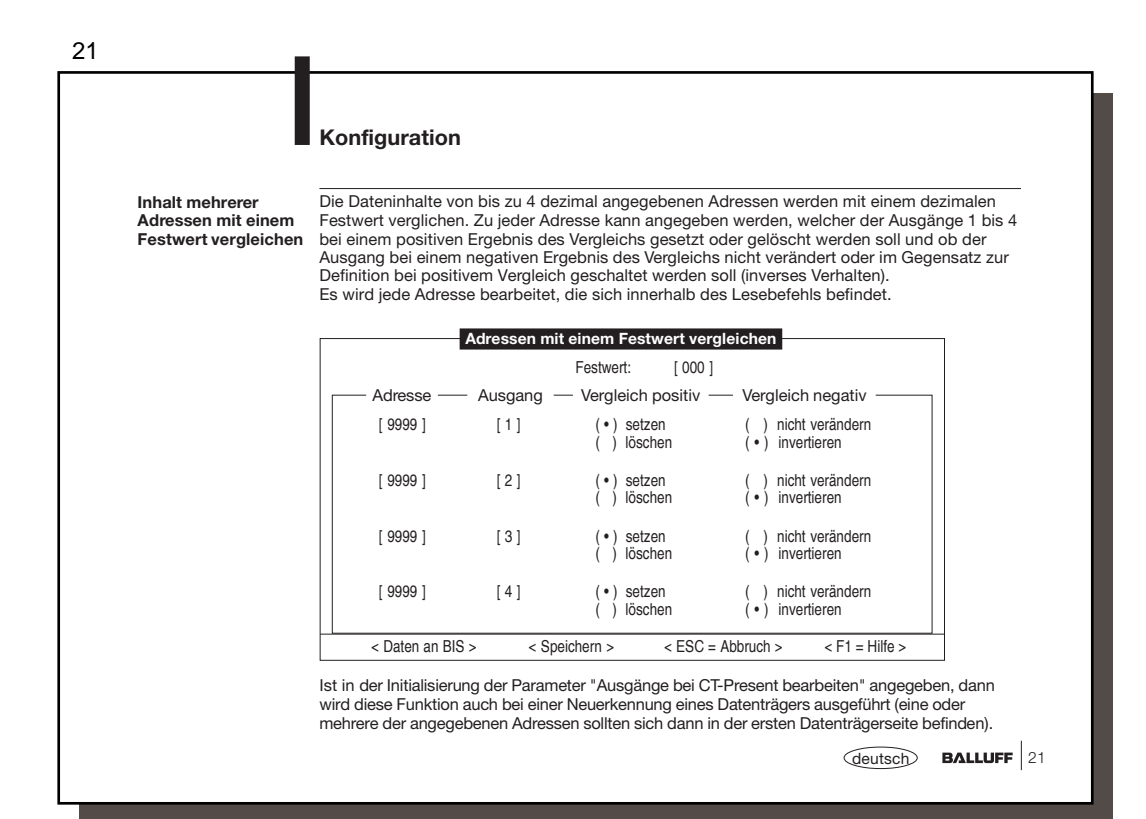

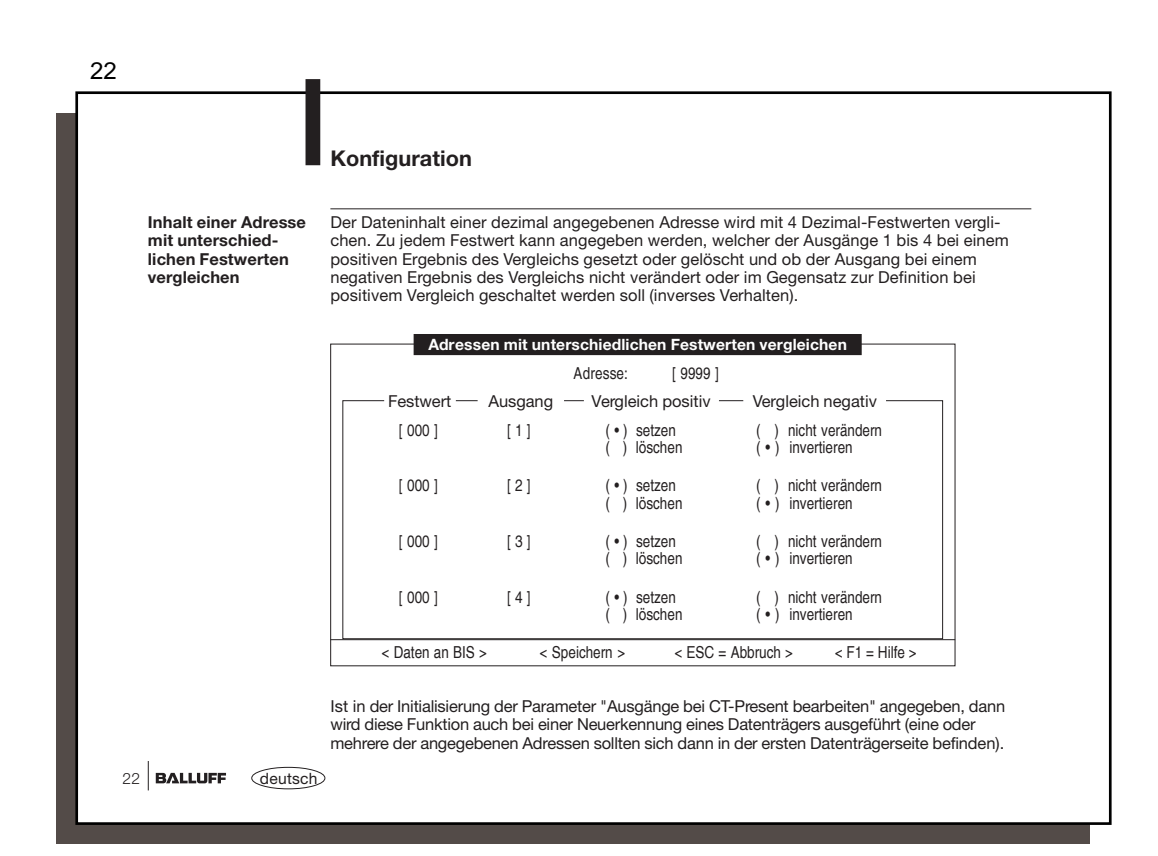

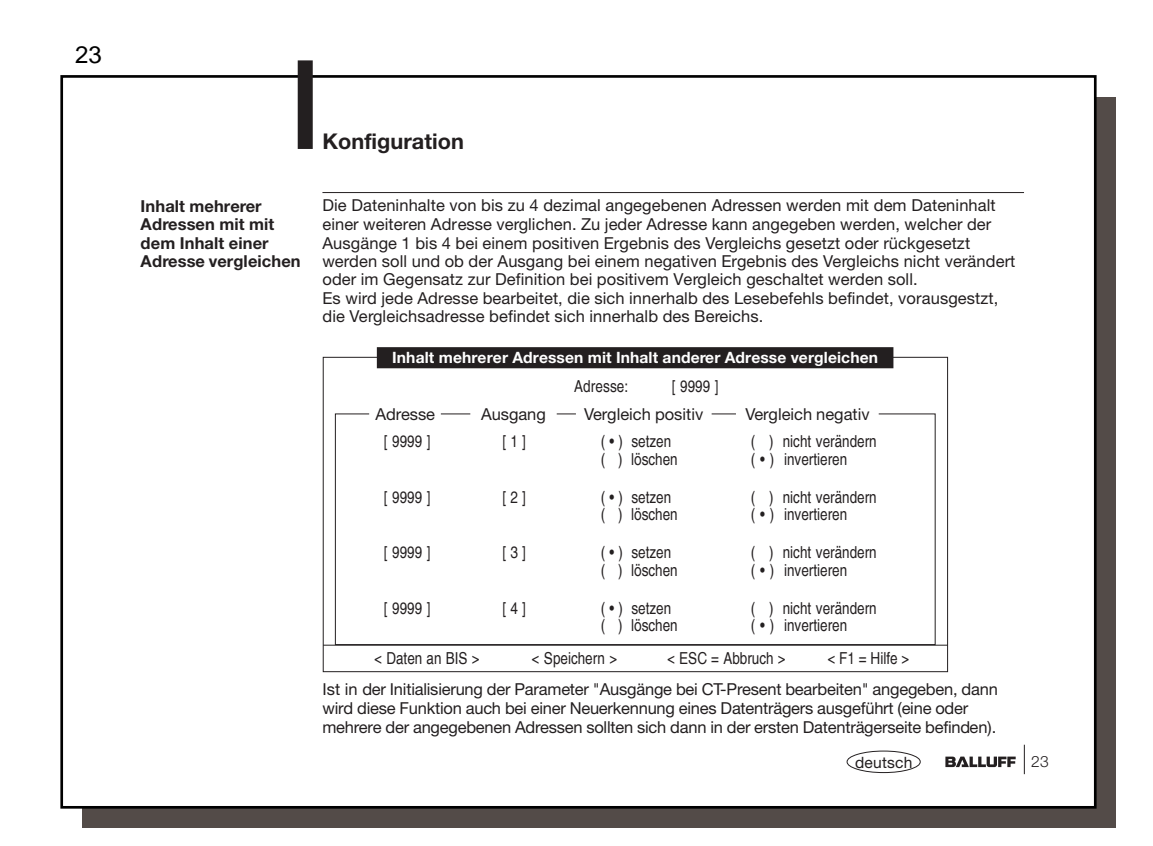

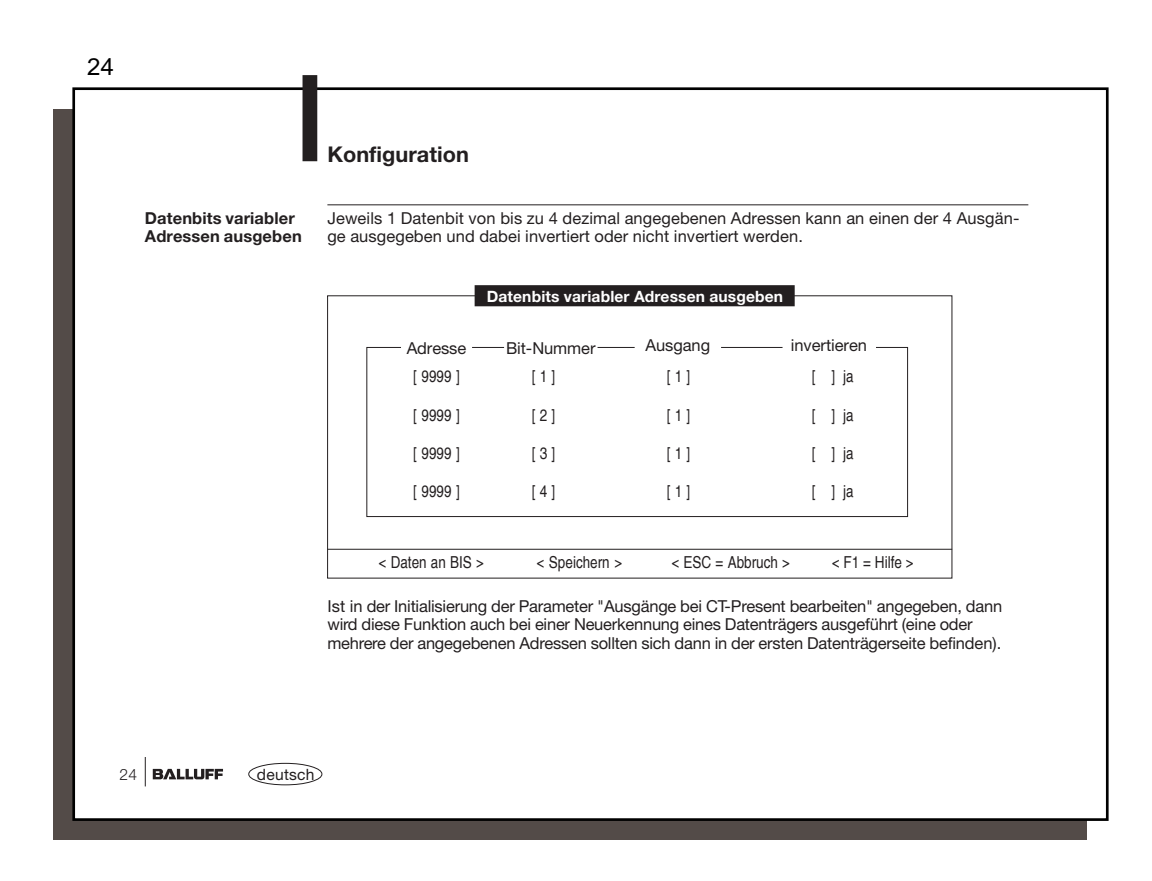

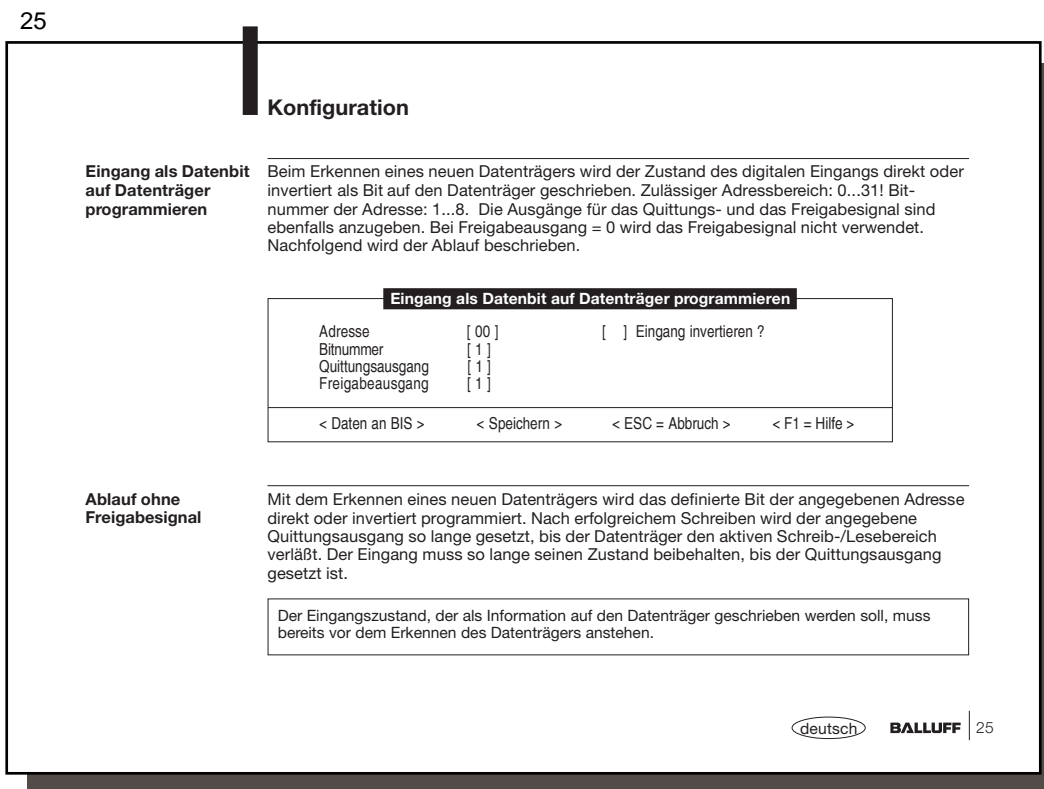

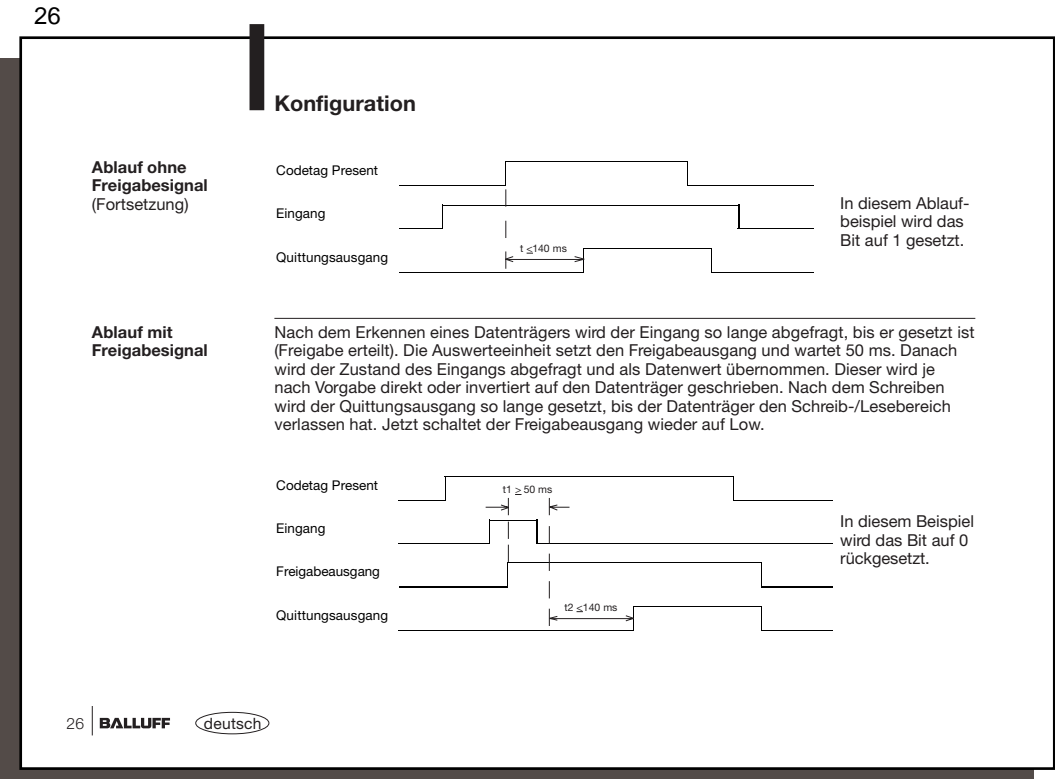

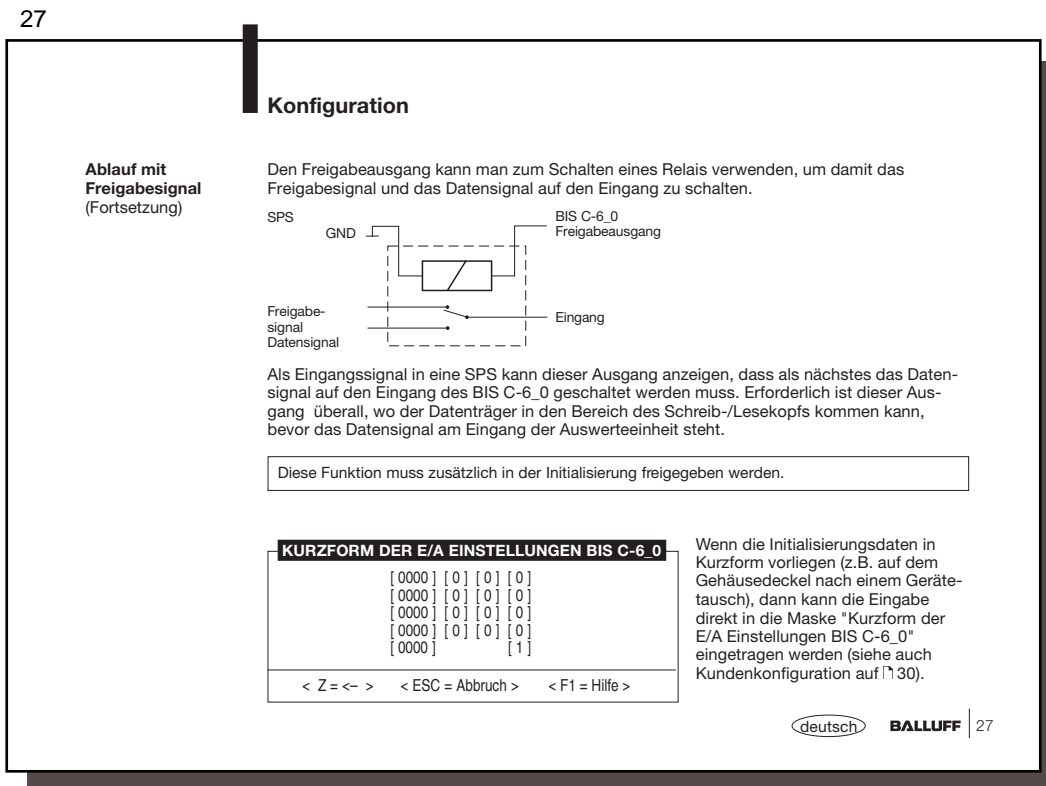

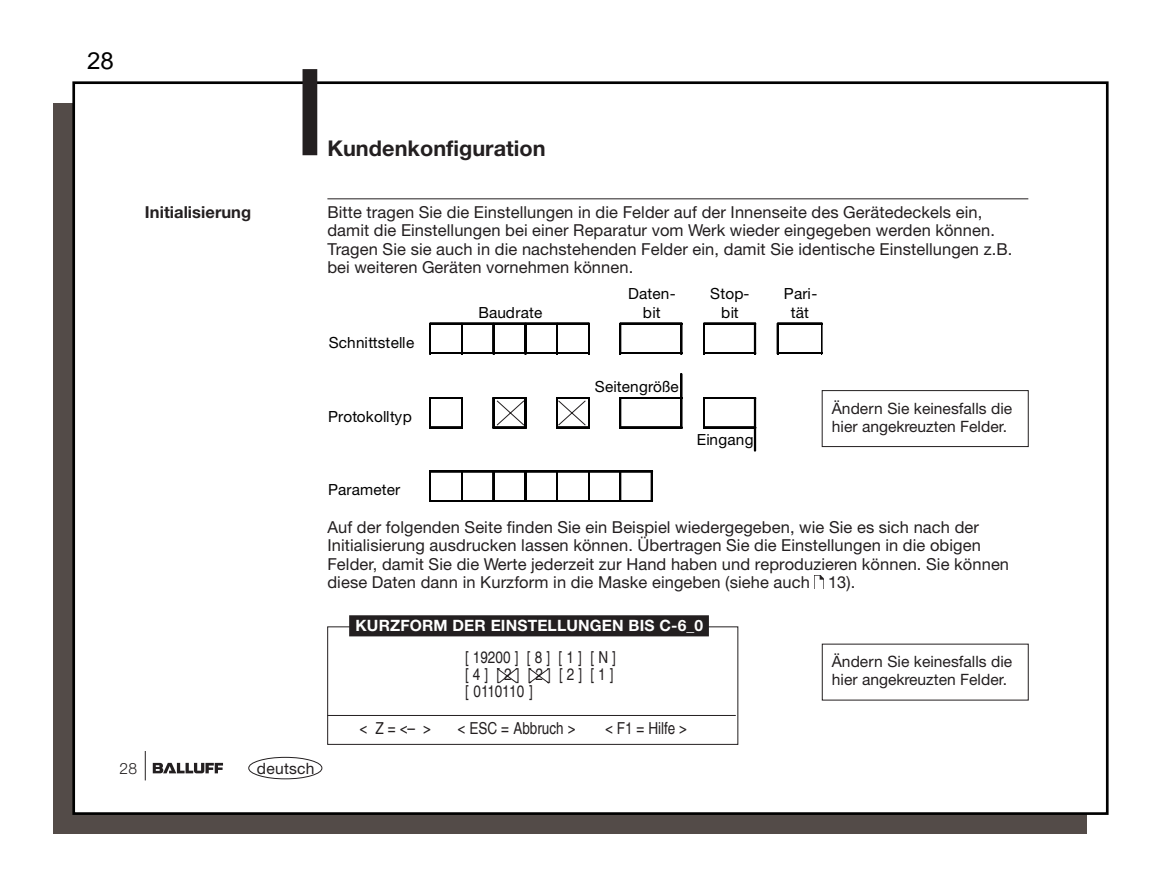

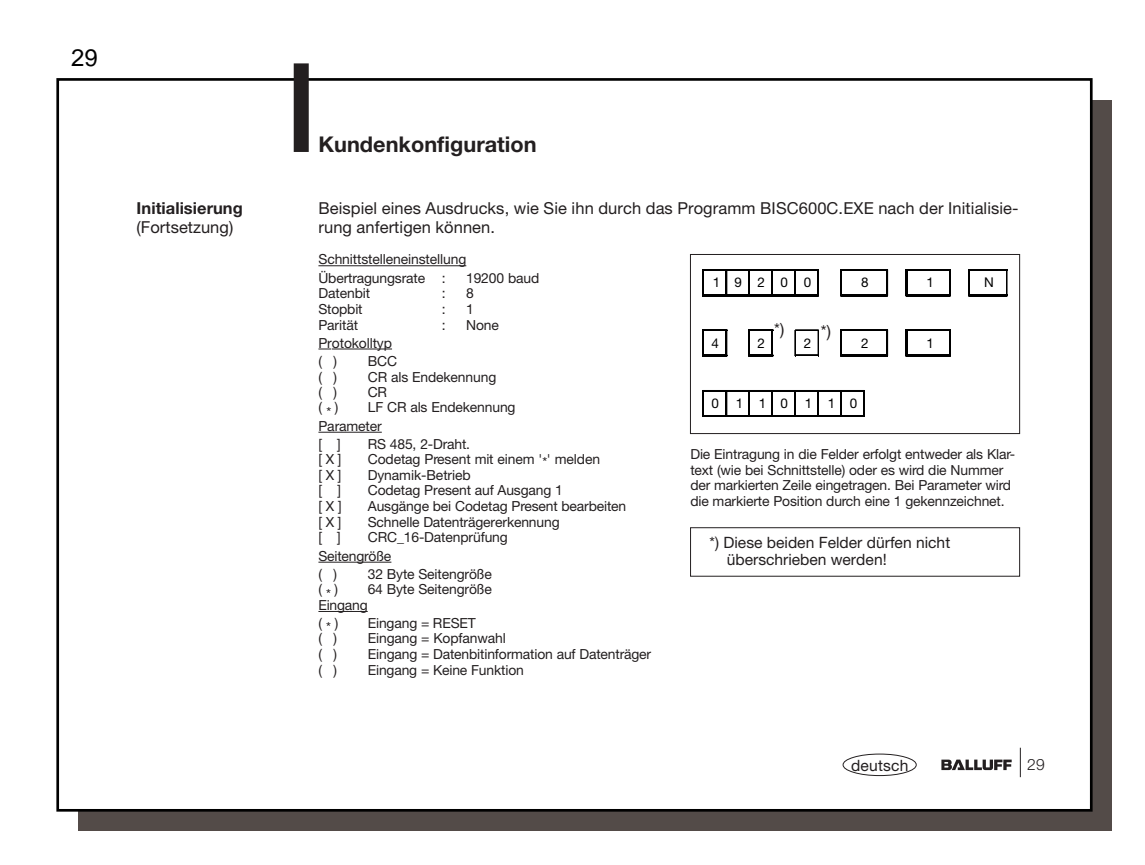

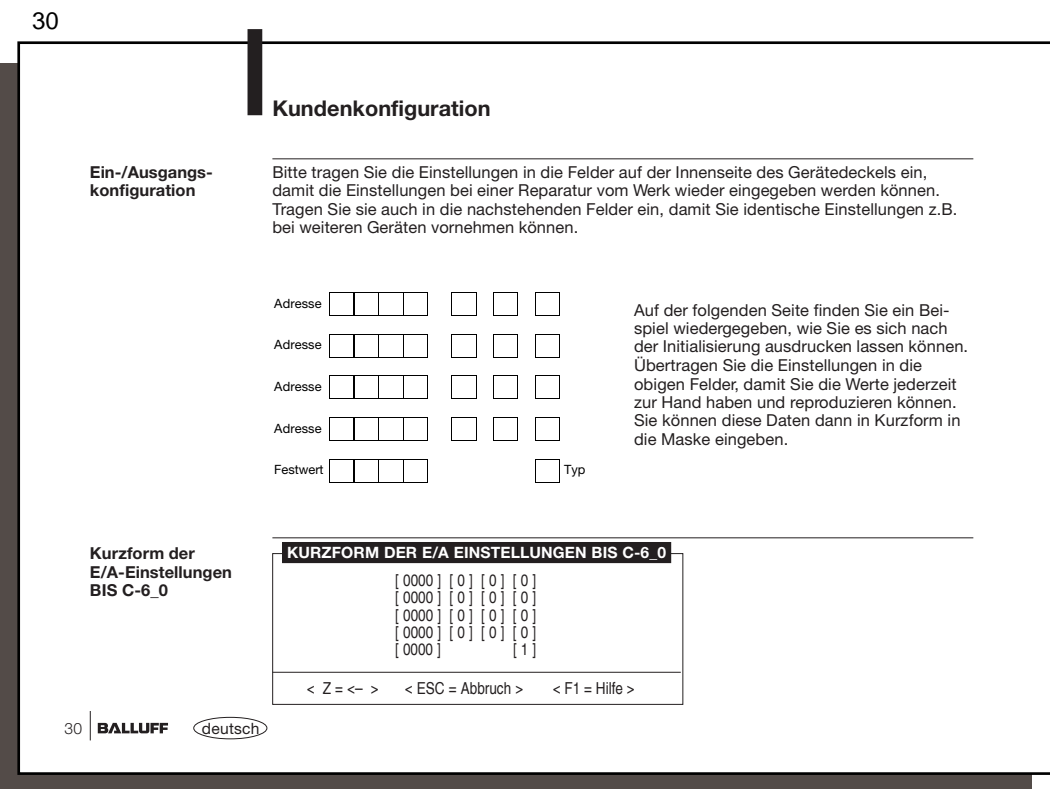

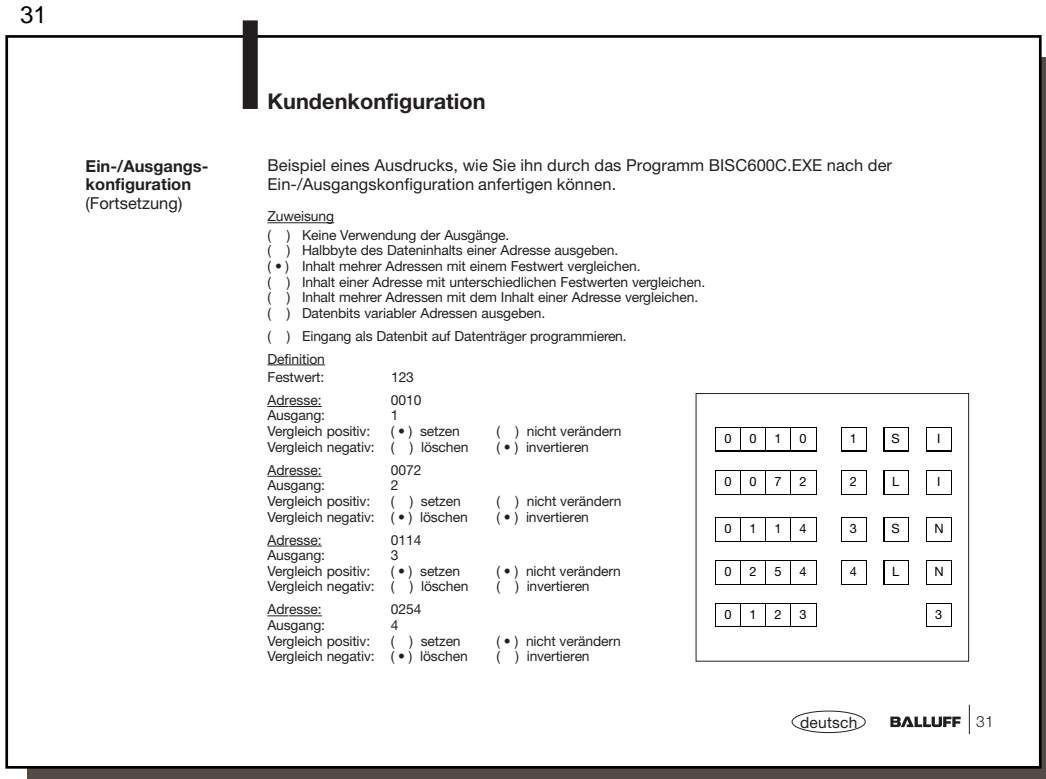

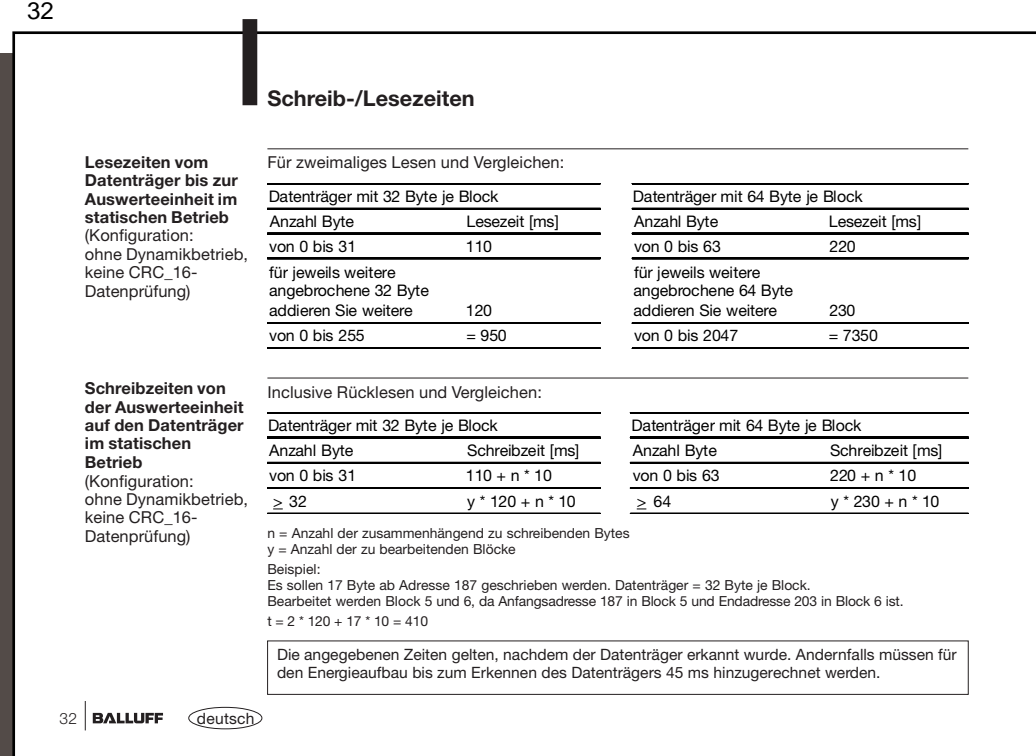

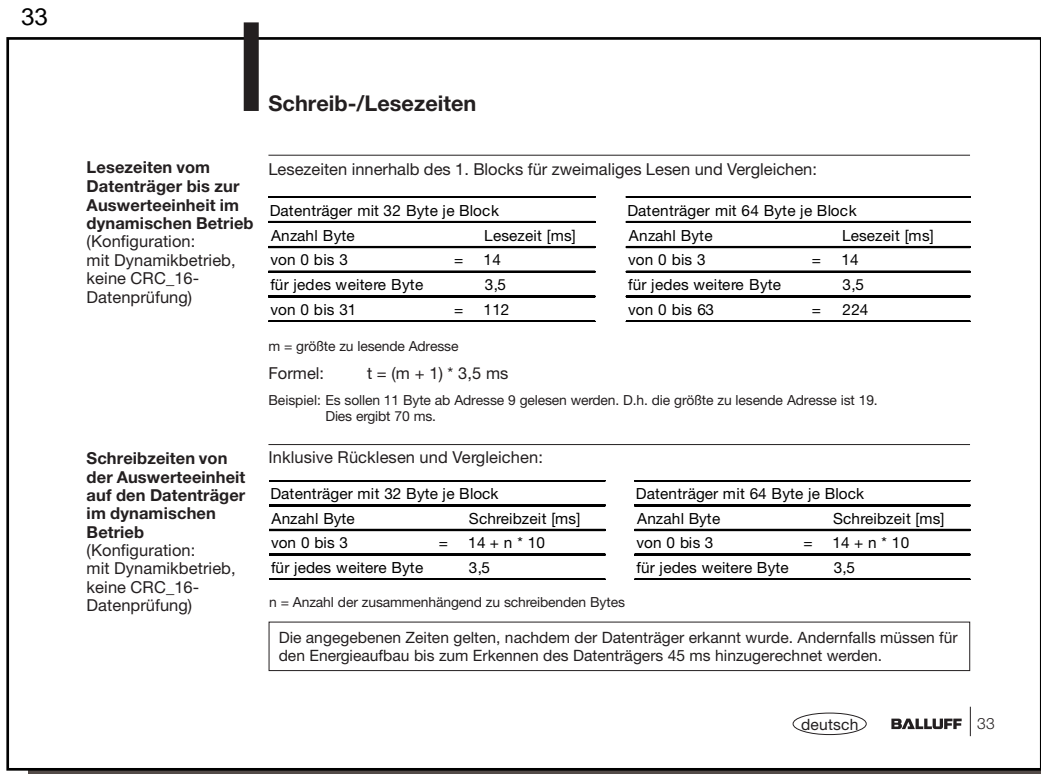

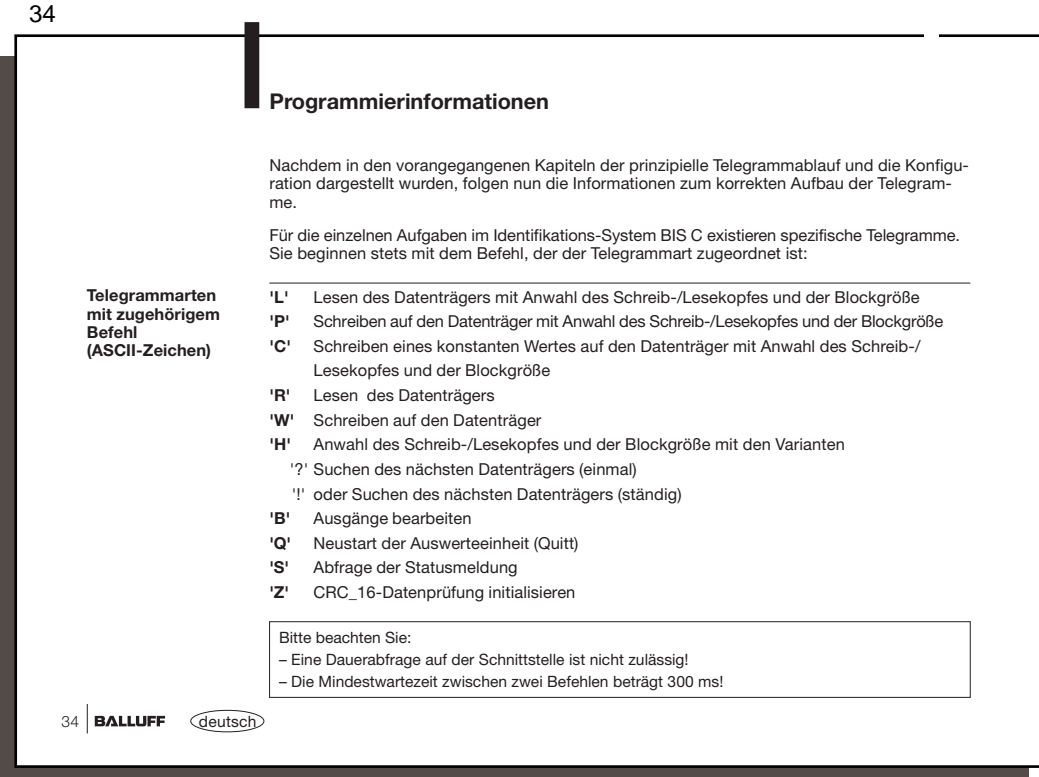

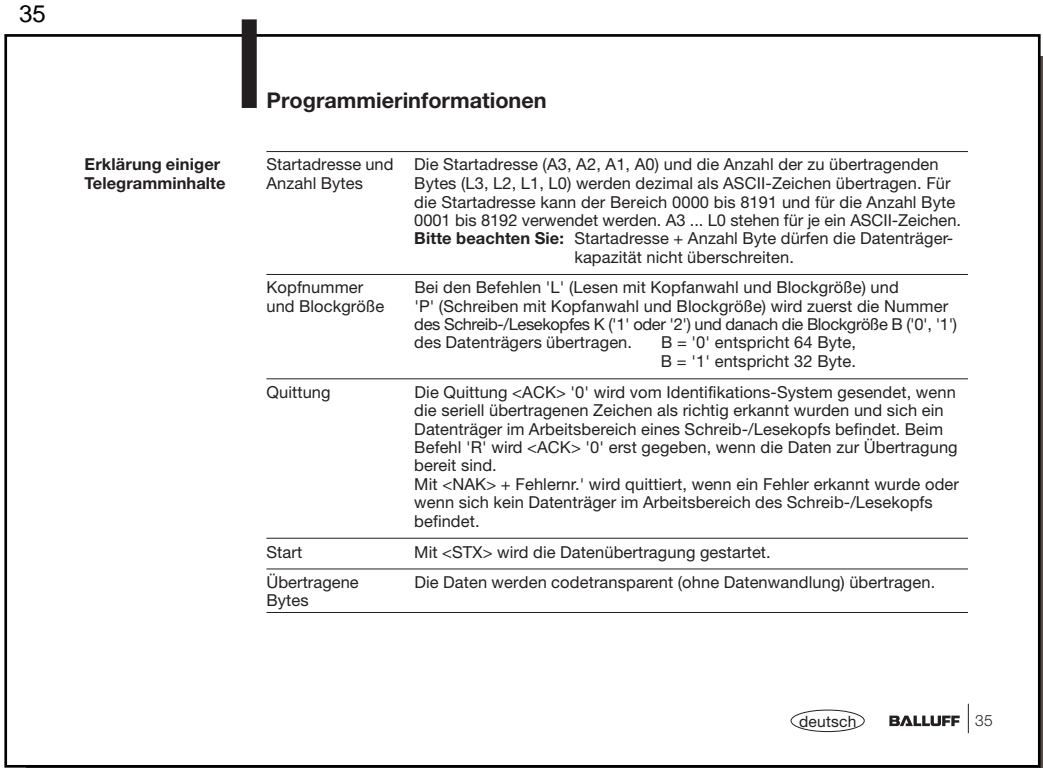

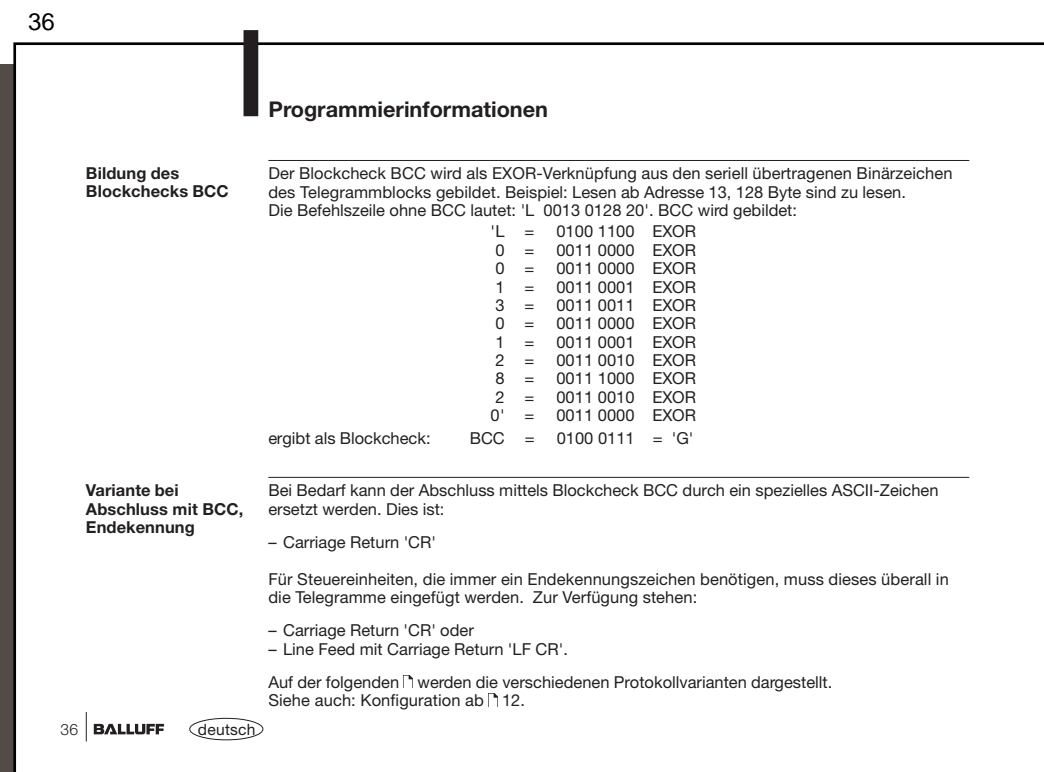

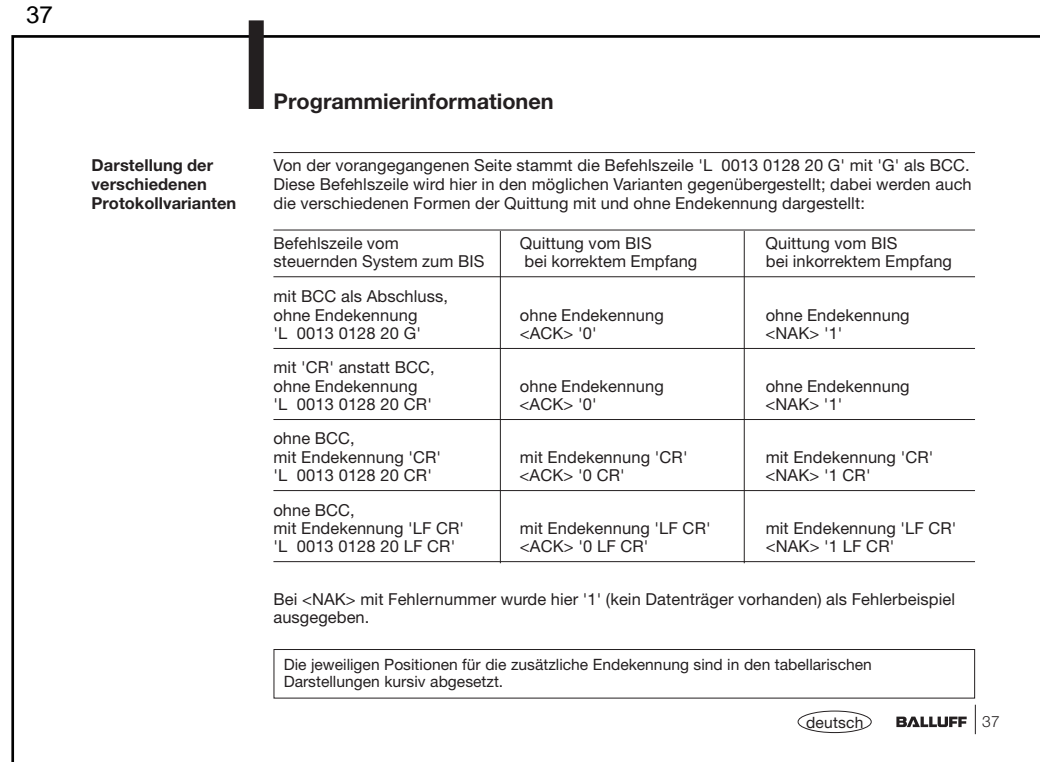

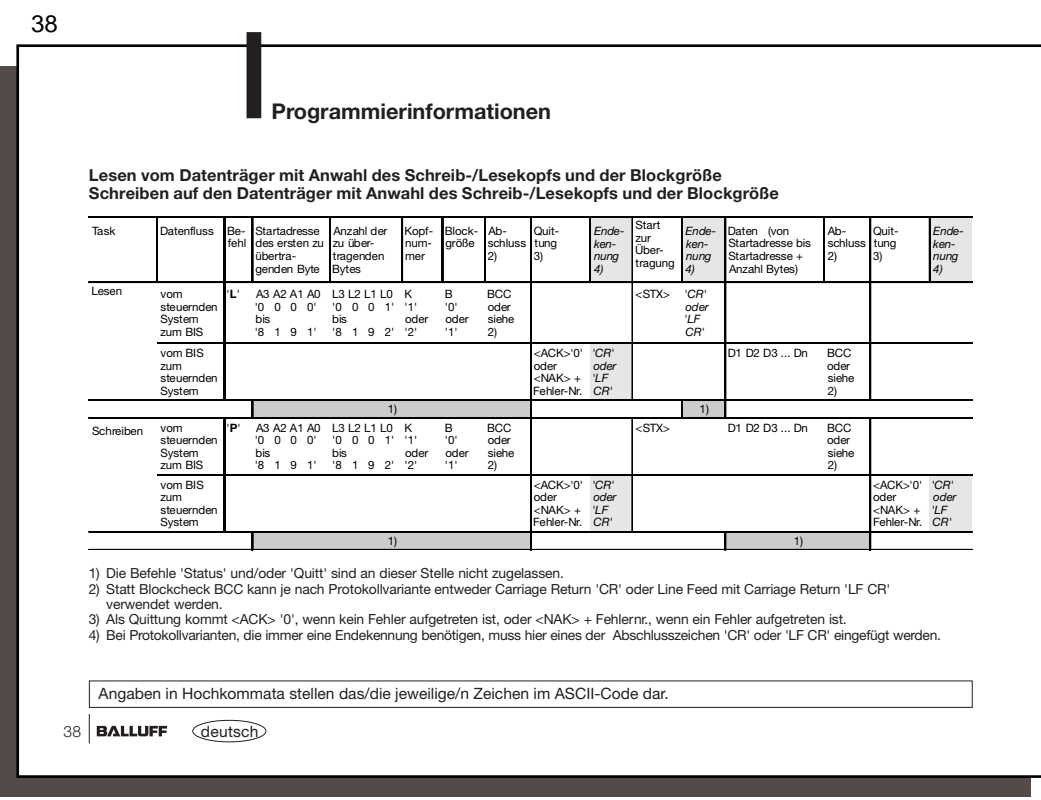

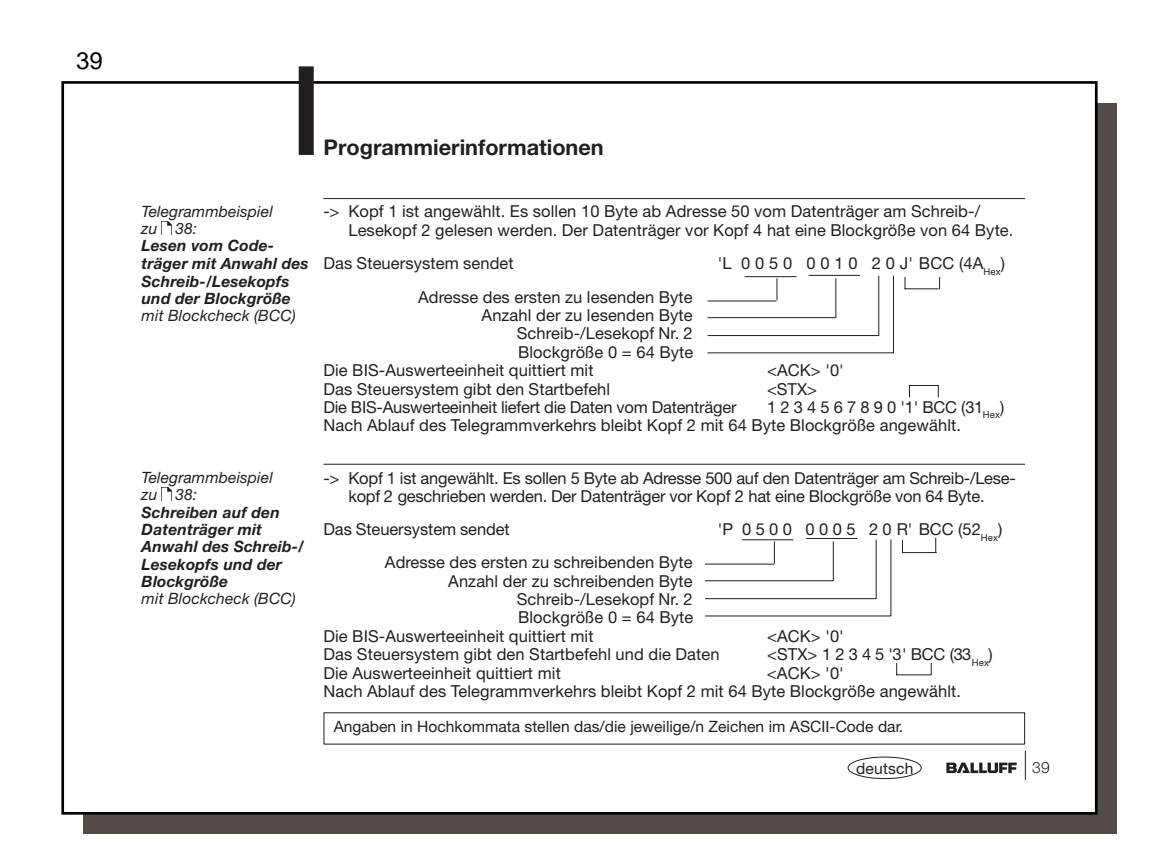

 $\overline{40}$ 

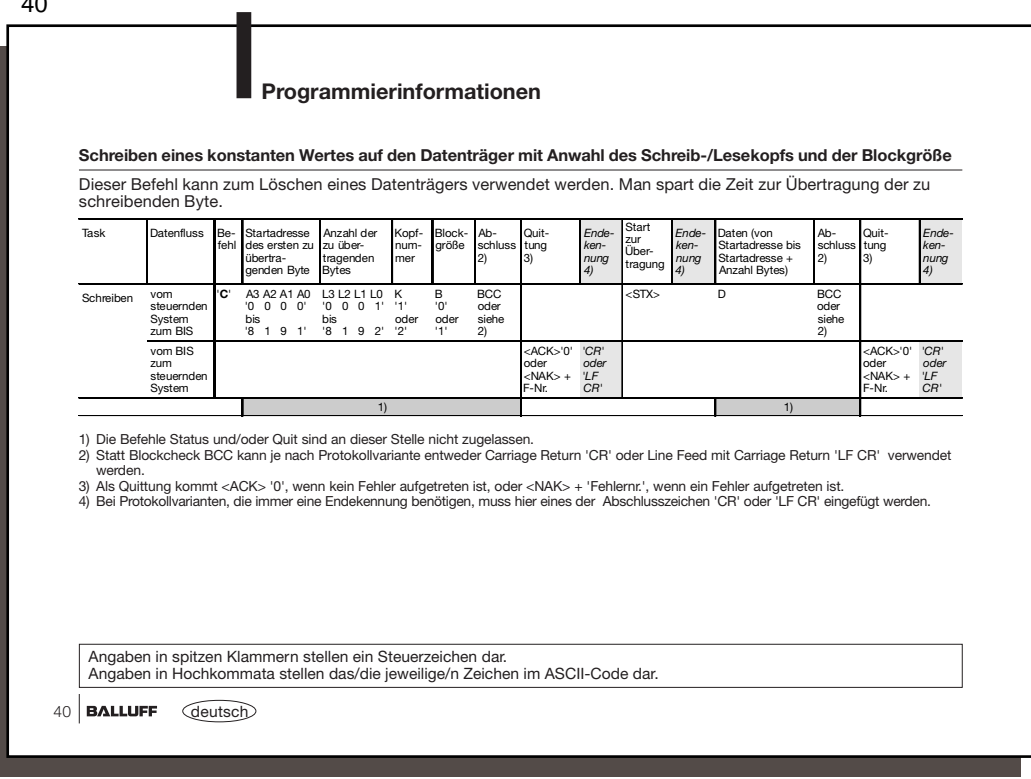

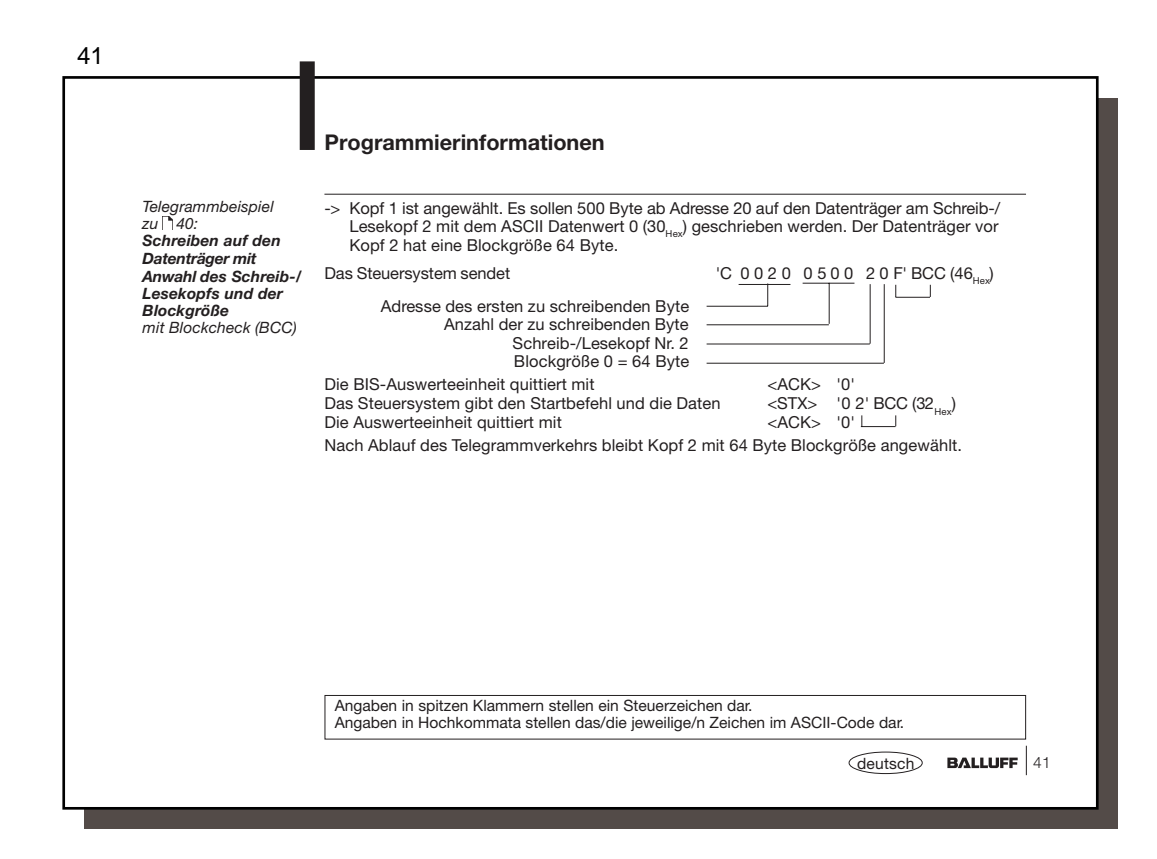

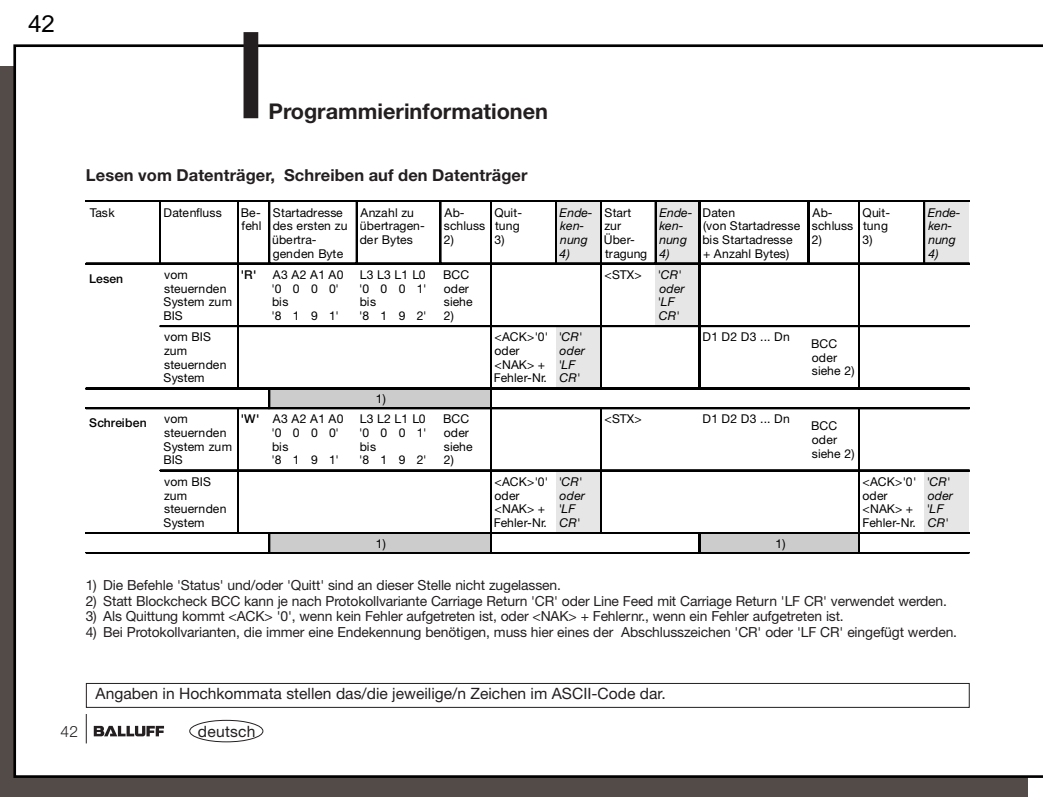

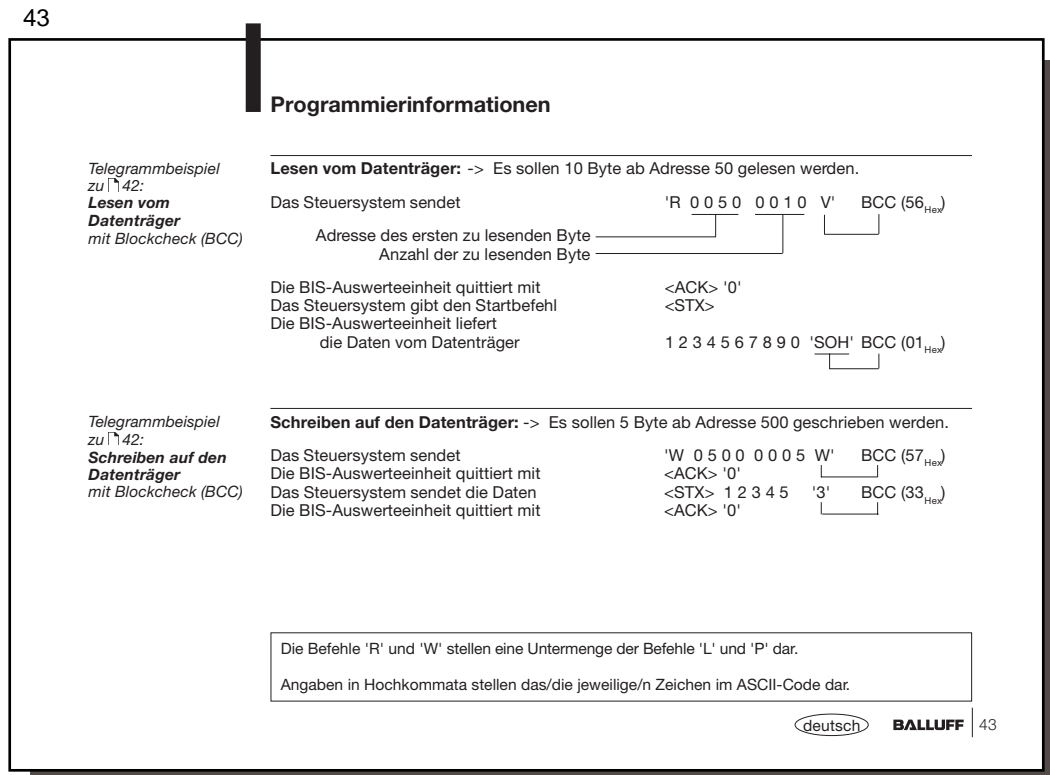

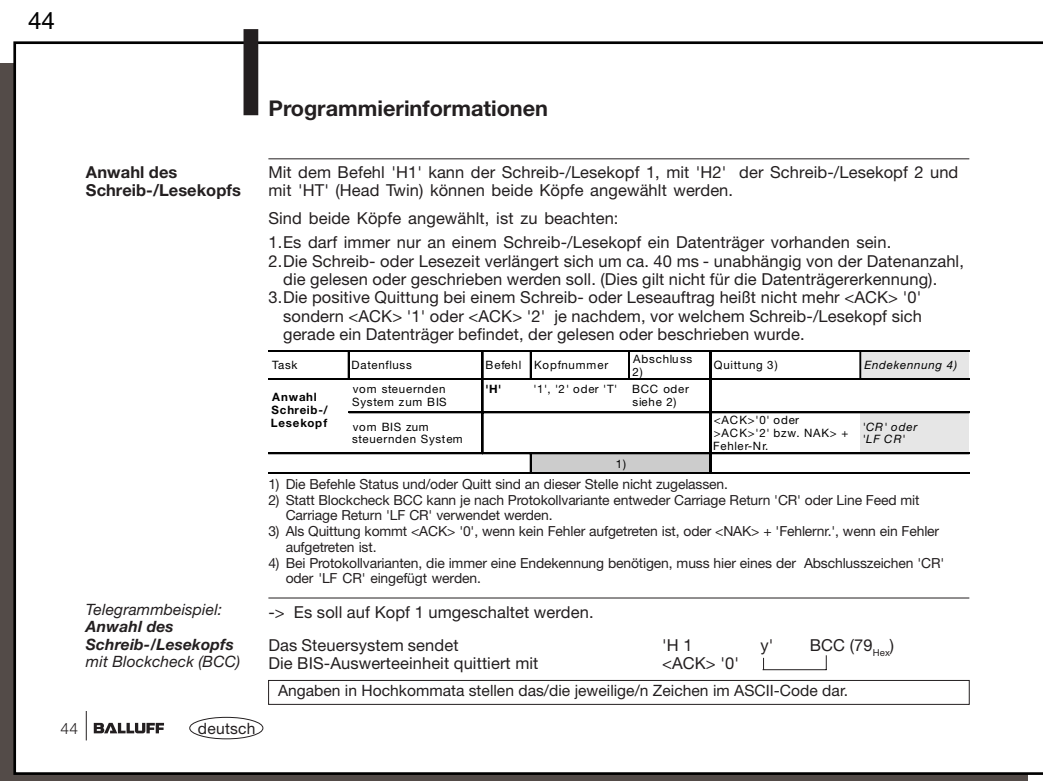

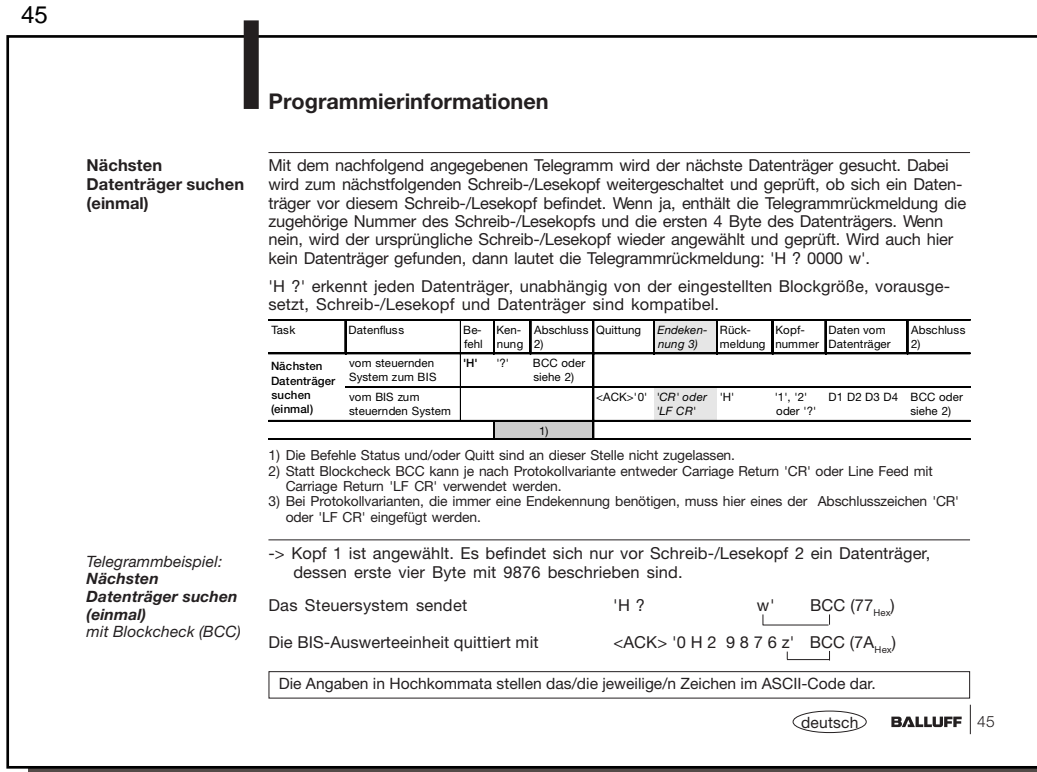

46 46 **BALLUFF** *deutsch* **Nächsten Datenträger suchen (ständig) Programmierinformationen** Mit dem nachfolgend angegebenen Telegramm wird der nächste Datenträger gesucht. Dabei<br>wird zum nächstfolgenden Schreib-/Lesekopf weitergeschaltet und geprüft, ob sich ein<br>Datenträger vor diesem Schreib-/Lesekopf befindet. Datenträger vor diesem Schreib-/Lesekopf befindet. Dies wiederholt sich so lange, bis ein Datenträger erkannt wird. 'H !' erkennt jeden Datenträger, unabhängig von der eingestellten Blockgröße, vorausgesetzt, Schreib-/Lesekopf und Datenträger sind kompatibel. 1) Die Befehle Status und/oder Quitt sind an dieser Stelle nicht zugelassen.<br>2) Statt Blockcheck BCC kann je nach Protokollvariante entweder Carriage Return 'CR' oder Line Feed mit<br>Carriage Return 'LF CR' verwendet werden. oder 'LF CR' eingefügt werden. -> Es befindet sich vor Schreib-/Lesekopf 2 ein Datenträger, dessen erste vier Byte mit 9876 beschrieben sind. Das Steuersystem sendet 'H ! i' BCC (07 $_{\text{Hex}}$ ) Die BIS-Auswerteeinheit quittiert mit  $\langle ACK > 0 \text{ H } 2 \text{ } 9 \text{ } 8 \text{ } 7 \text{ } 6 \text{ } z' \text{ } \text{ } BCC \text{ } (7A_{\text{Hex}})$ Die Angaben in Hochkommata stellen das/die jeweilige/n Zeichen im ASCII-Code dar. *Telegrammbeispiel: Nächsten Datenträger suchen (ständig) mit Blockcheck (BCC)* Task Datenfluss fehl Ken-nung Abschluss  $\overline{2}$ ung kennung 3) Rückmeldung Kopfnummer Daten vom Datenträger Abschluss 2) **Nächsten Datenträger suchen (ständig)** vom steuernde System zum BIS vom BIS zum steuernden System **'H'** '!' BCC oder siehe 2) <ACK>'0' 'CR' oder 'LF CR' 'H' '1' oder '2' D1 D2 D3 D4 BCC oc 1)

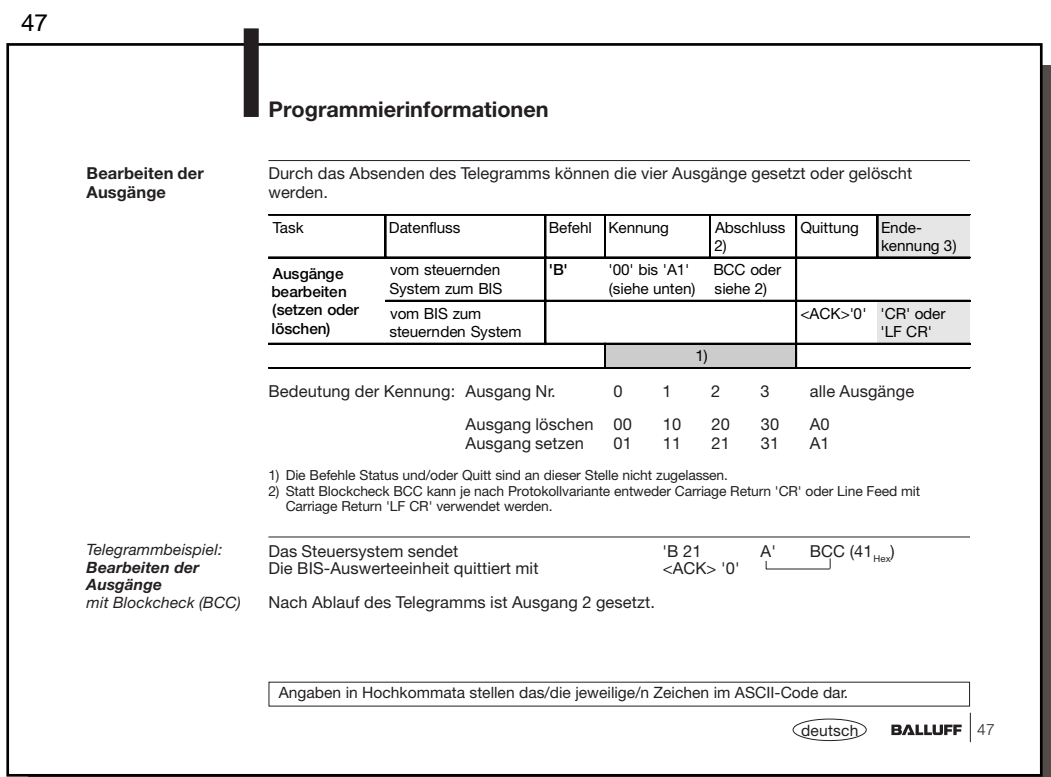

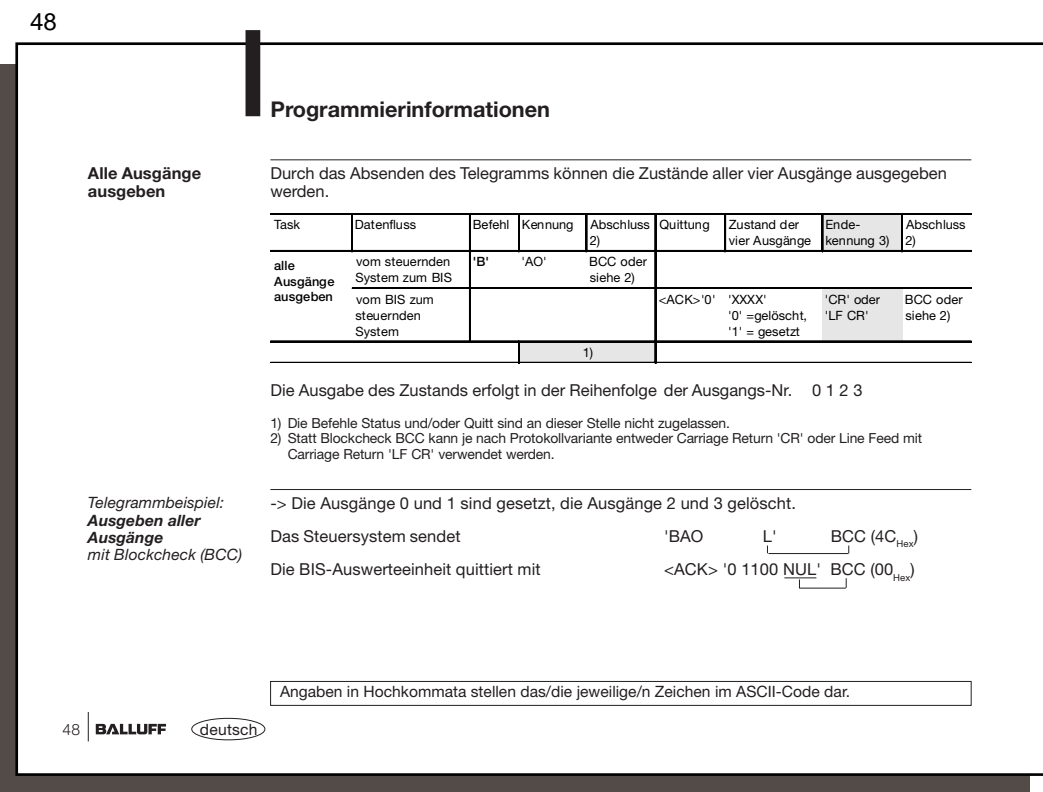

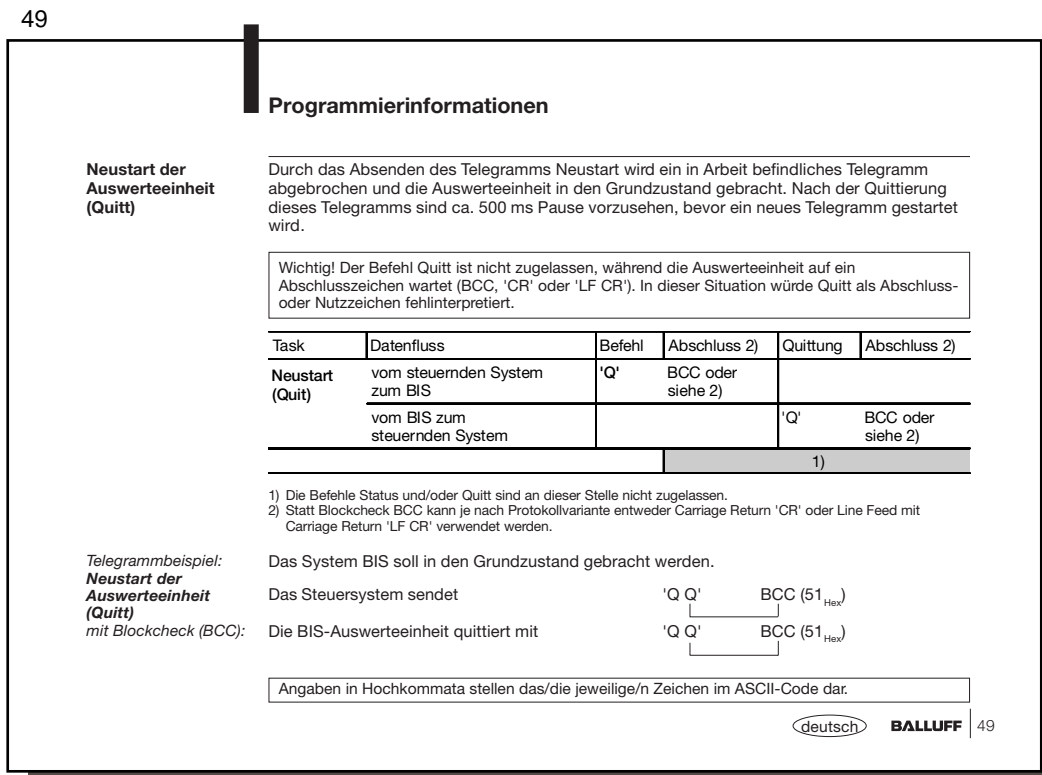

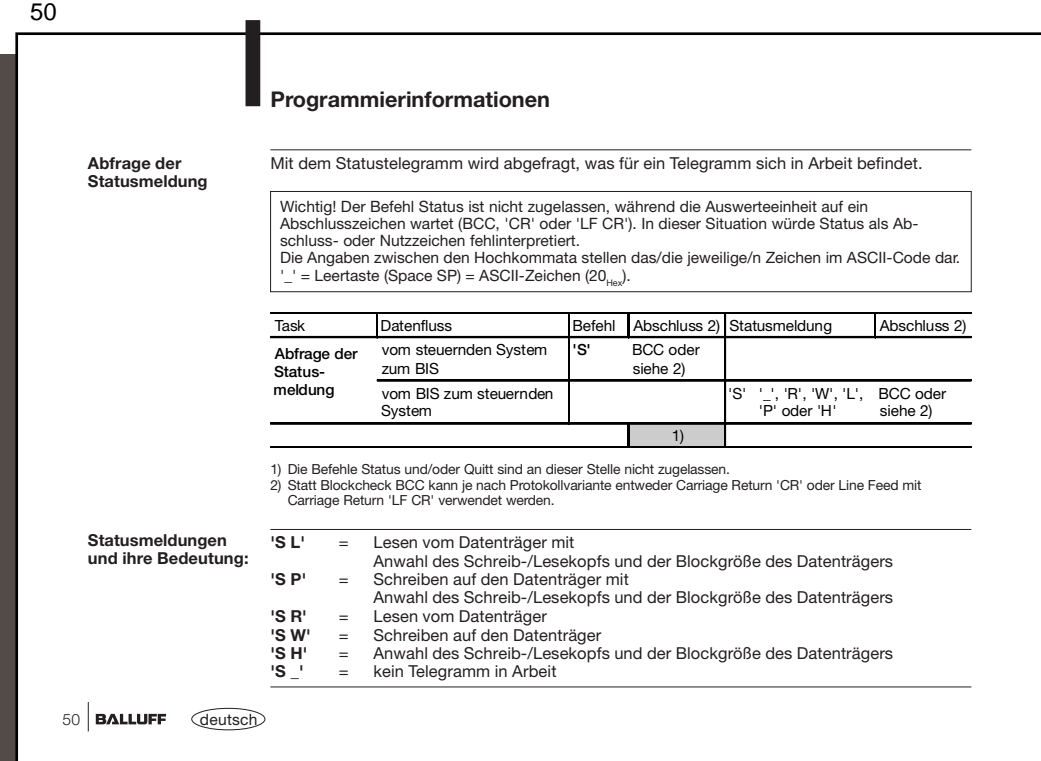

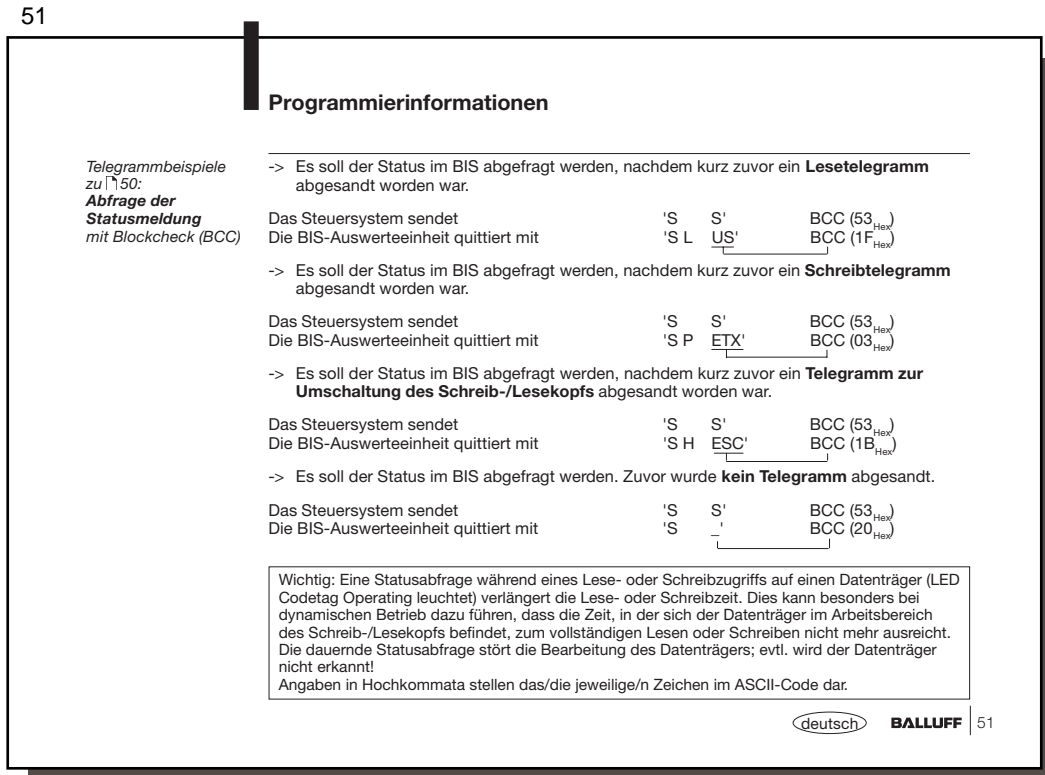

52

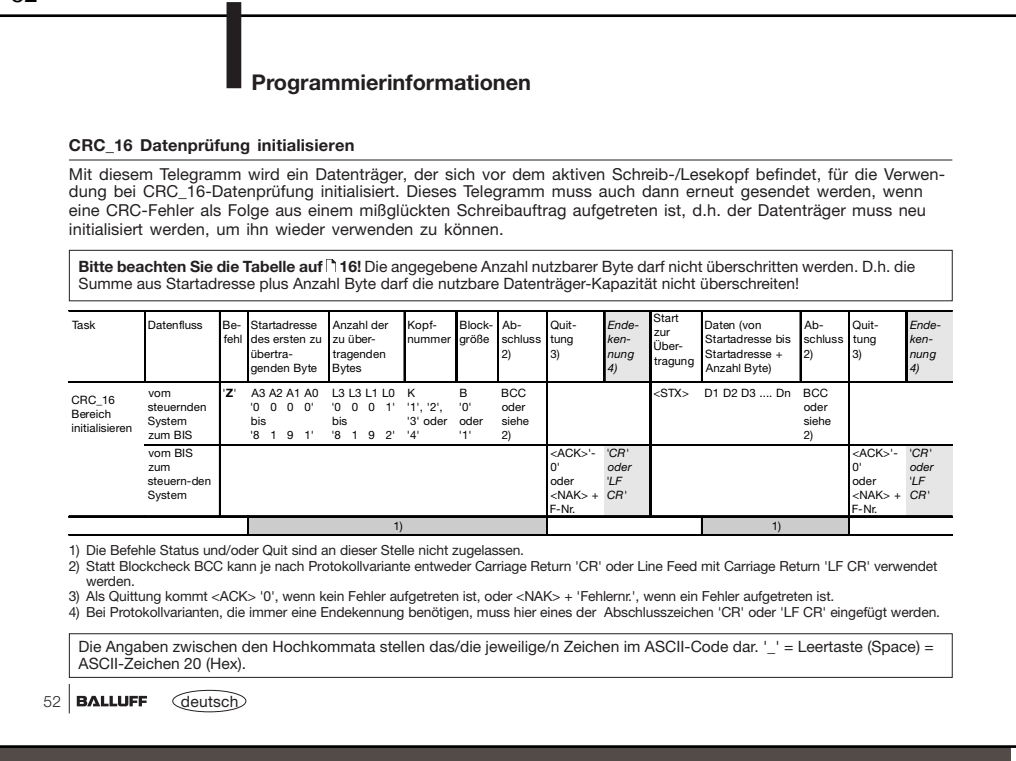

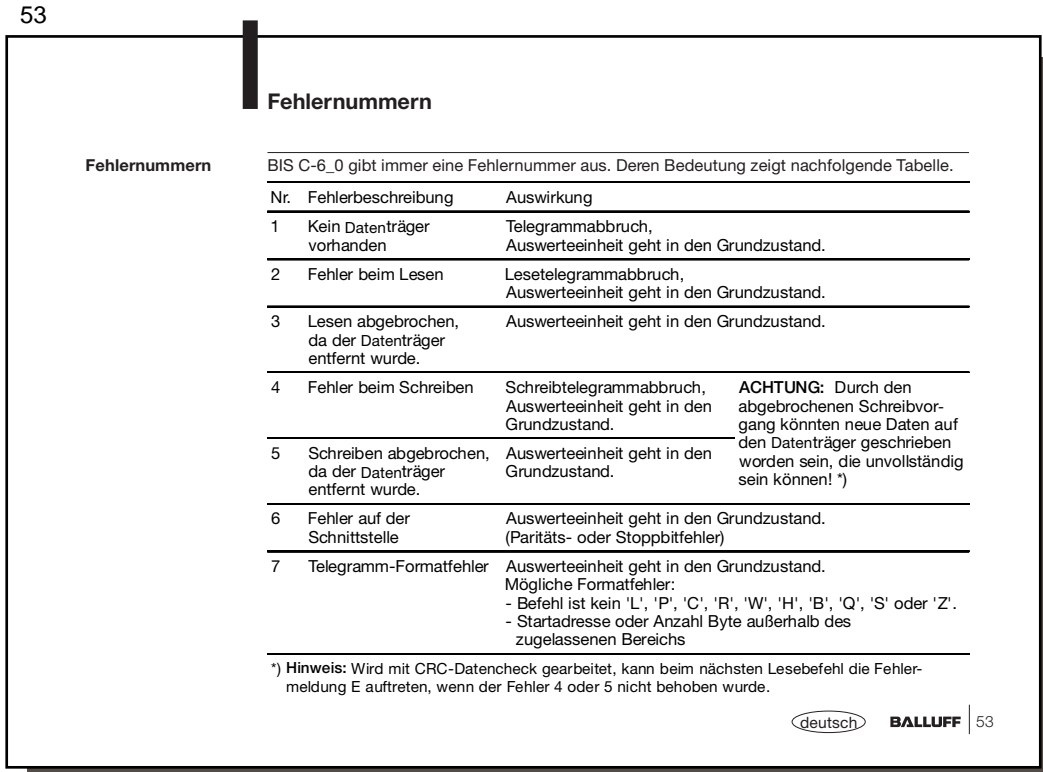

54 54 **BALLUFF** *deutsch* **Fehlernummern** (Fortsetzung) **Fehlernummern** Nr. Fehlerbeschreibung Auswirkung 8 BCC-Fehler, der übertragene BCC ist falsch. **Telegrammabbruch** Auswerteeinheit geht in den Grundzustand. 9 Kabelbruch zum angewählten Schreib- /Lesekopf oder nicht angeschlossen, LED Codetag Present blinkt. Telegrammabbruch, Auswerteeinheit geht in den Grundzustand. Wurden beide Schreib-/Leseköpfe über den Befehl 'HT' angewählt, könnte ein Kopf nicht angeschlossen sein. Sind beide Schreib-/Leseköpfe angewählt, wird die Kabelbruch-meldung nur angezeigt, wenn sich kein Datenträger vor dem angeschlossenen, nicht defekten Kopf befindet. A Neuer Befehl nicht möglich, da bereits ein Lesebefehl in Arbeit ist. Nach Fehlermeldung wird Lesebefehl intern beendet, aber nicht mehr quittiert. Auswerteeinheit geht in den Grundzustand. B Neuer Befehl nicht möglich, da bereits ein Schreibbefehl in Arbeit ist. Nach Fehlermeldung wird Schreibbefehl intern beendet, aber nicht mehr quittiert. Auswerteeinheit geht in den Grundzustand. C Neuer Befehl nicht möglich, da bereits eine Kopfumschaltung in Arbeit Auswerteeinheit geht in den Grundzustand. ist. Nach Fehlermeldung wird nicht mehr positiv quittiert, obwohl die Kopfumschaltung ausgeführt wurde. E CRC-Fehler, der CRC auf dem Datenträger ist falsch. \*) Telegrammabbruch, Auswerteeinheit geht in den Grundzustand. \*) **Hinweis:** Wird mit CRC-Datencheck gearbeitet, kann die Fehlermeldung E als Folge auftreten, wenn beim vorausgegangenen Befehl der Fehler 4, 5 oder B gemeldet wurde.

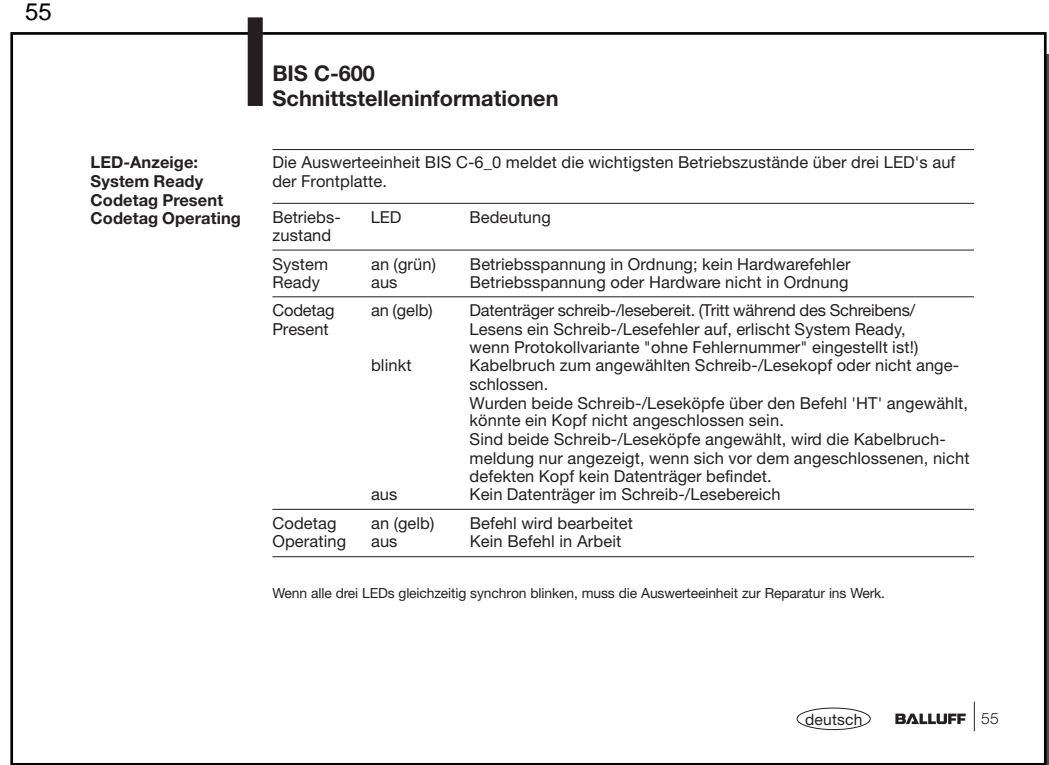

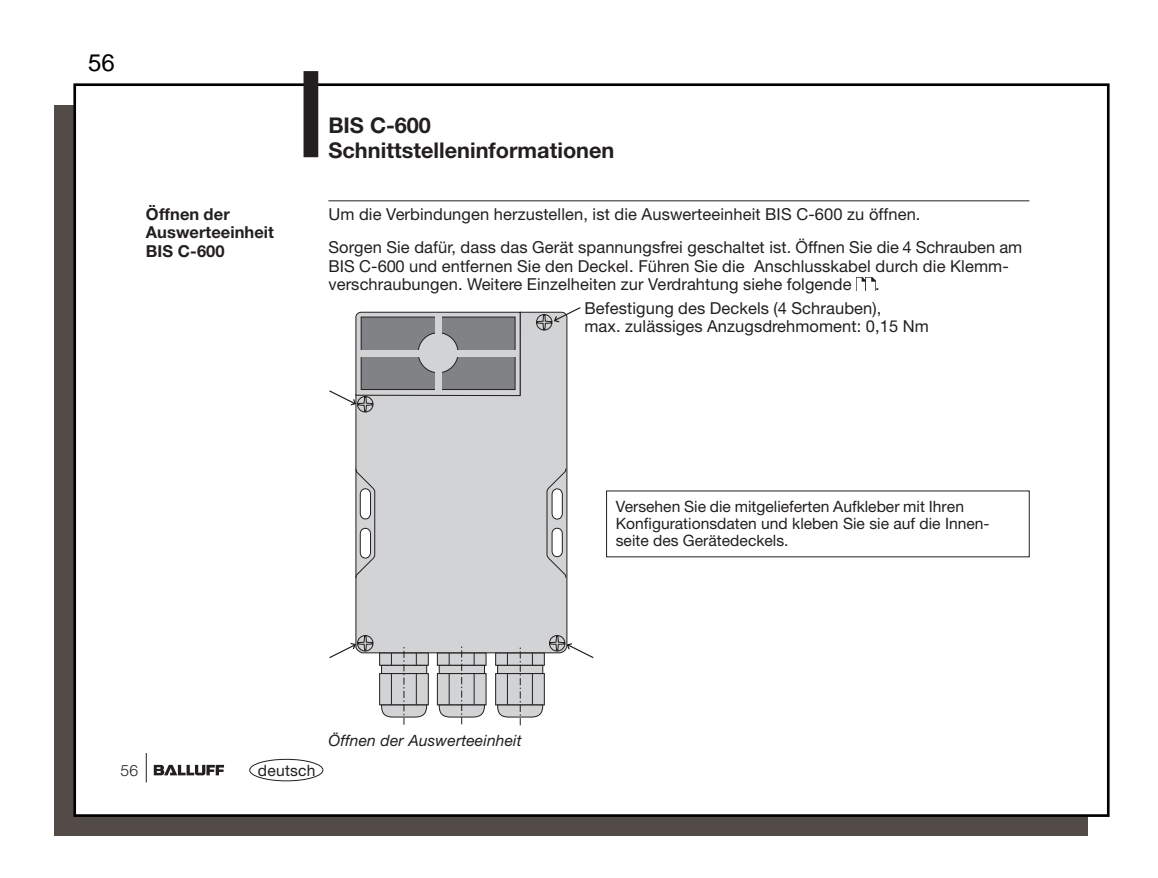

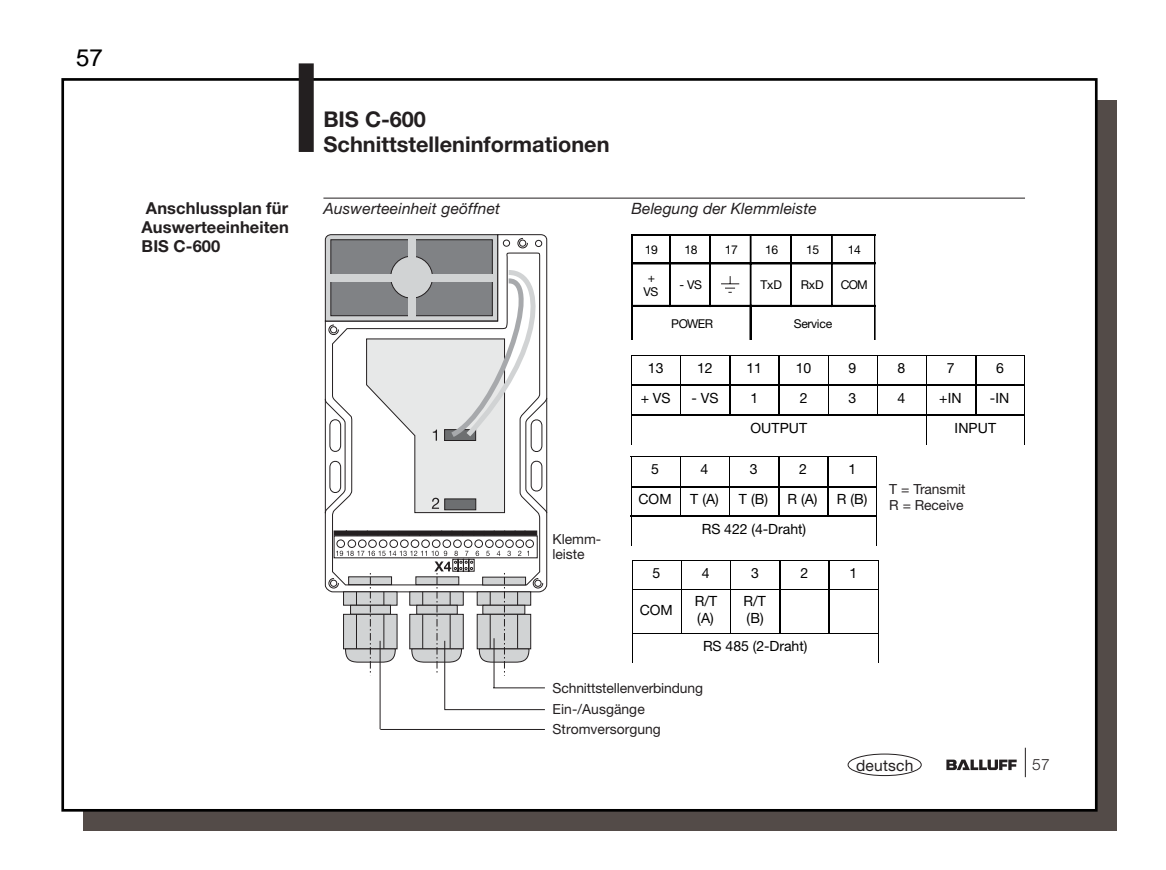

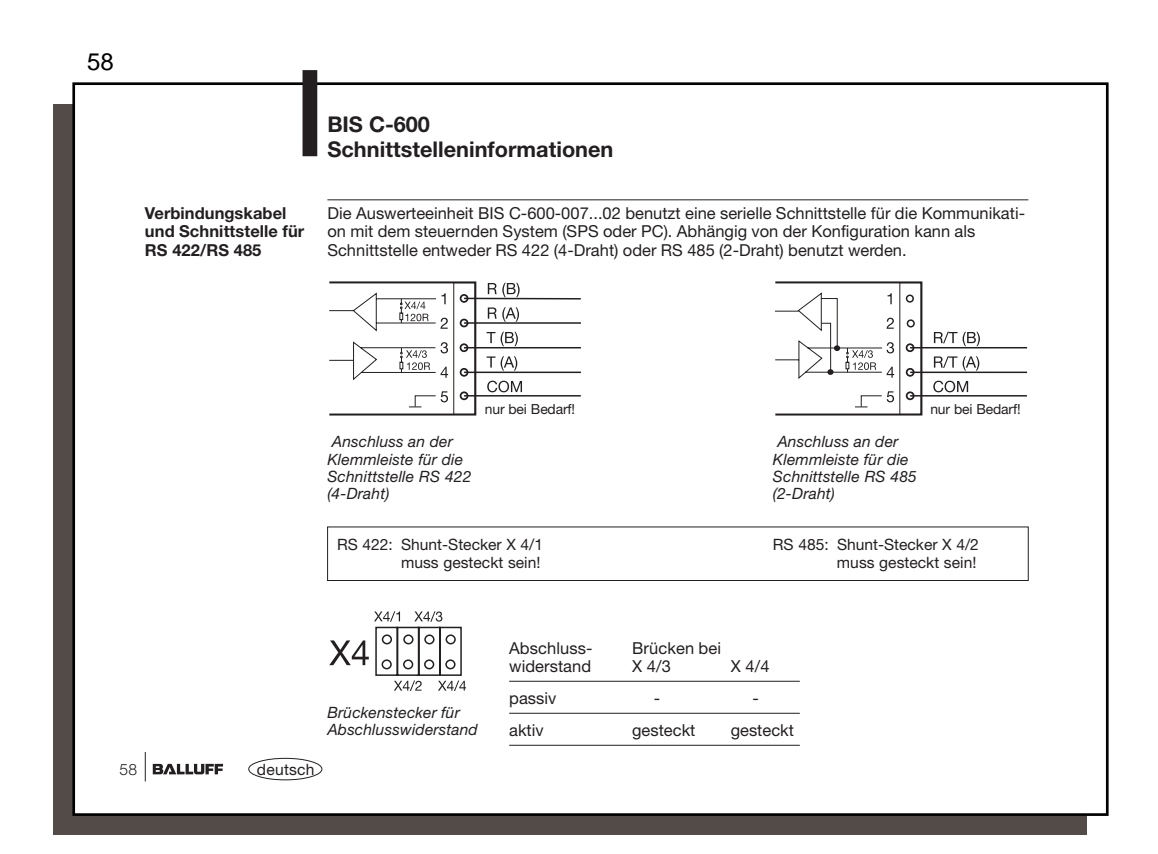

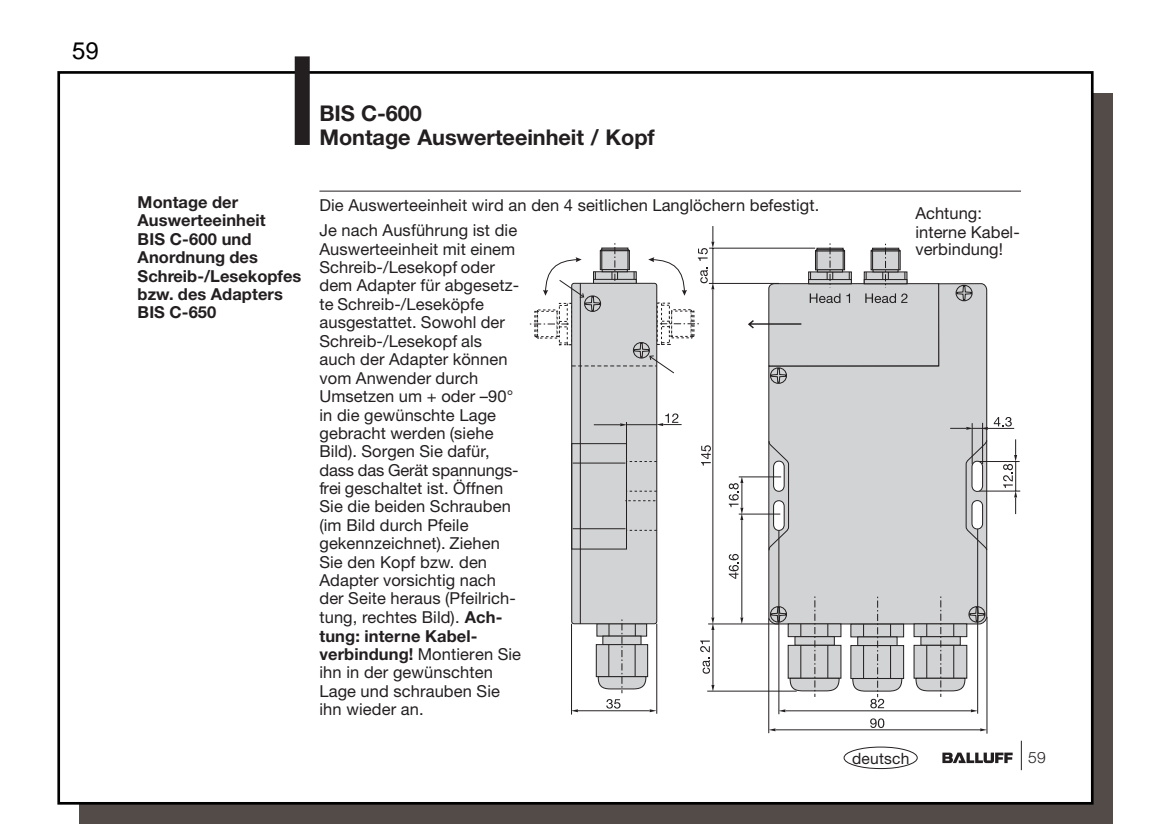

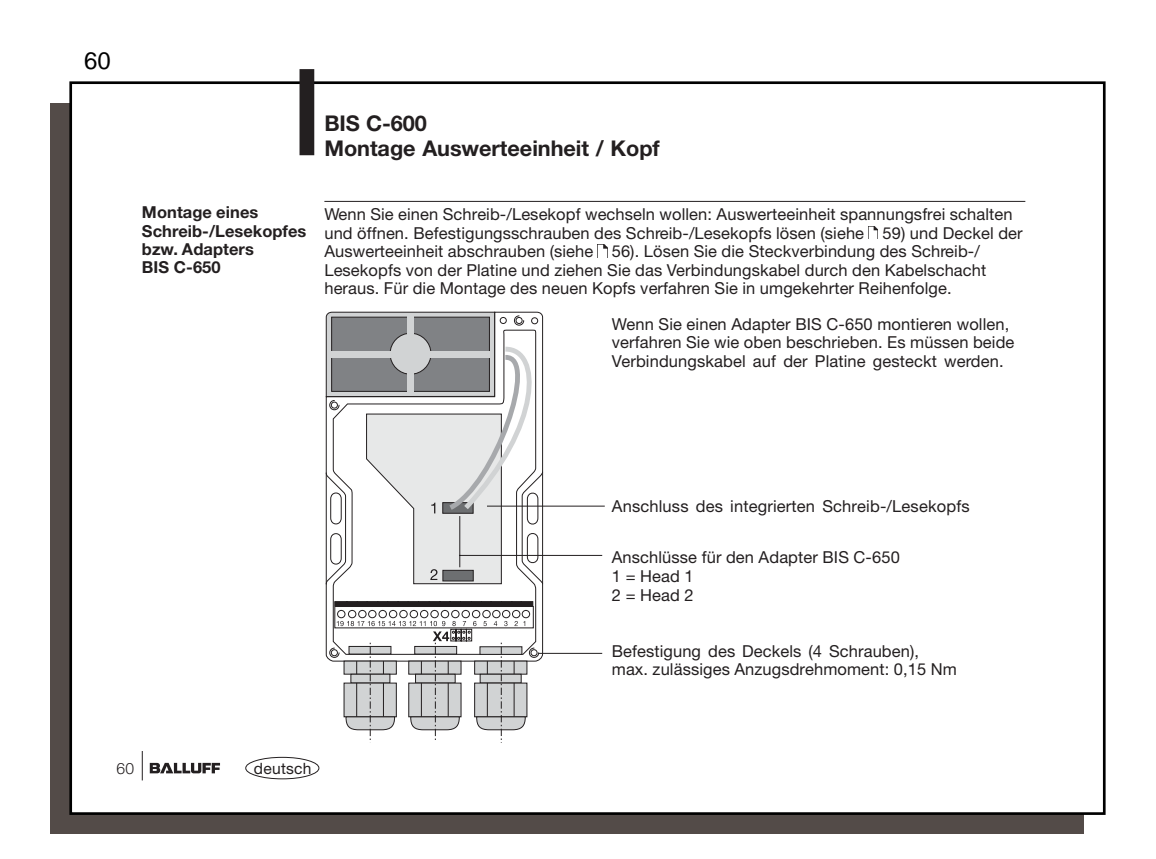

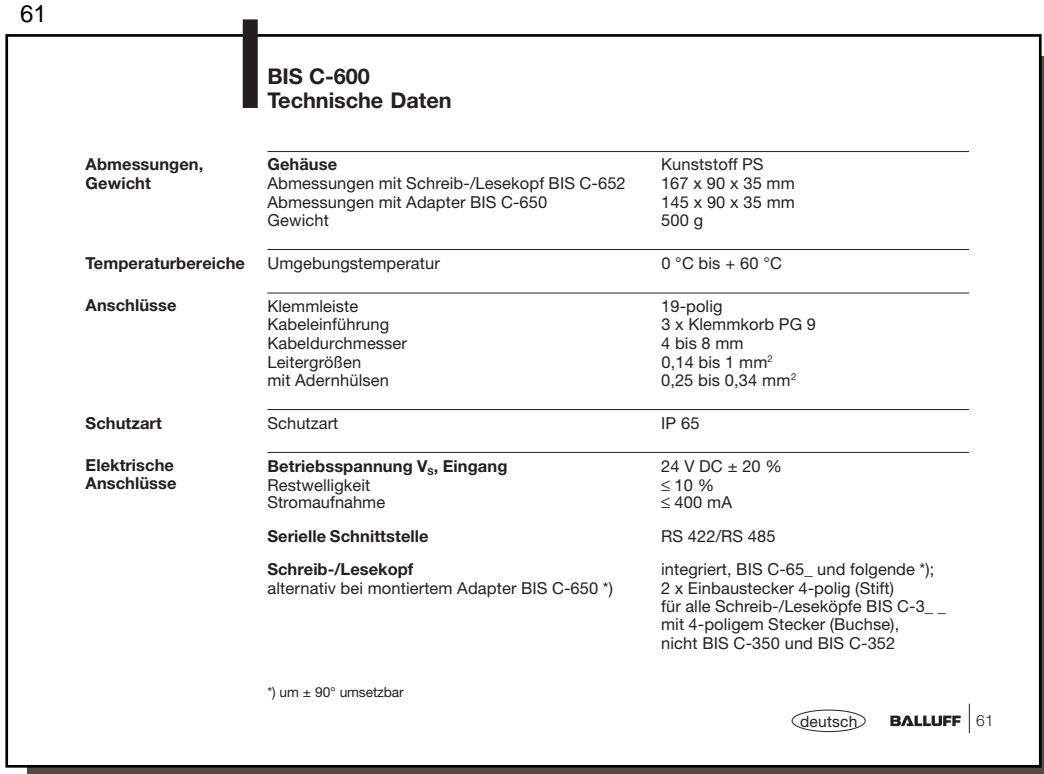

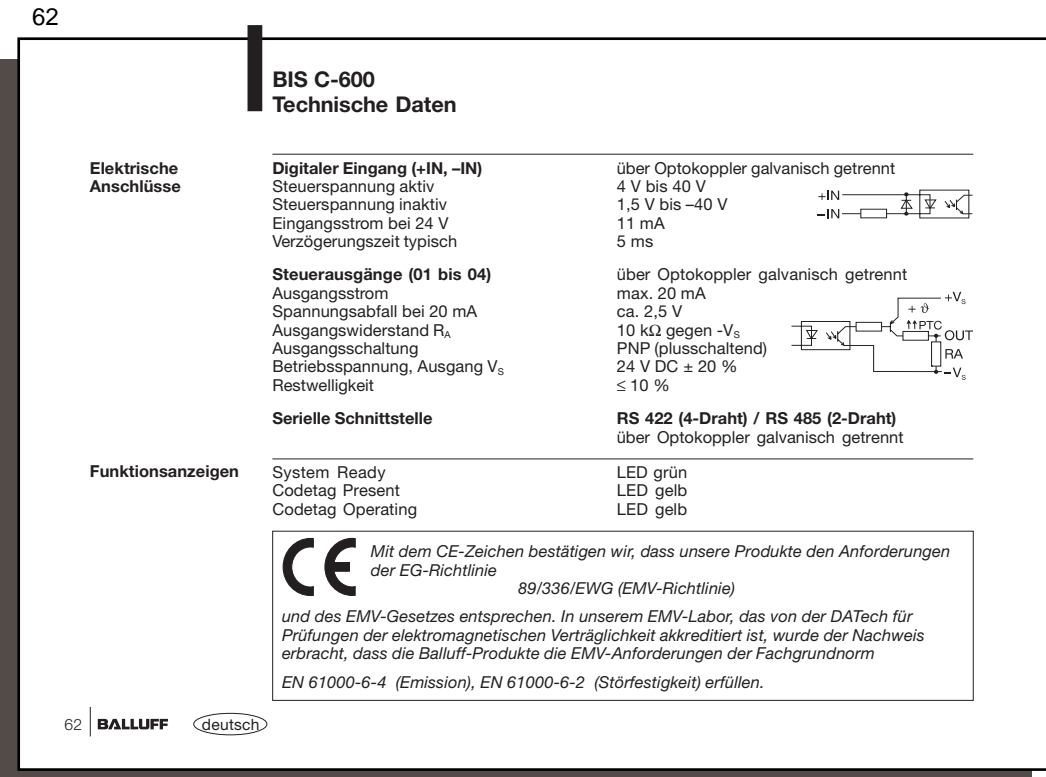

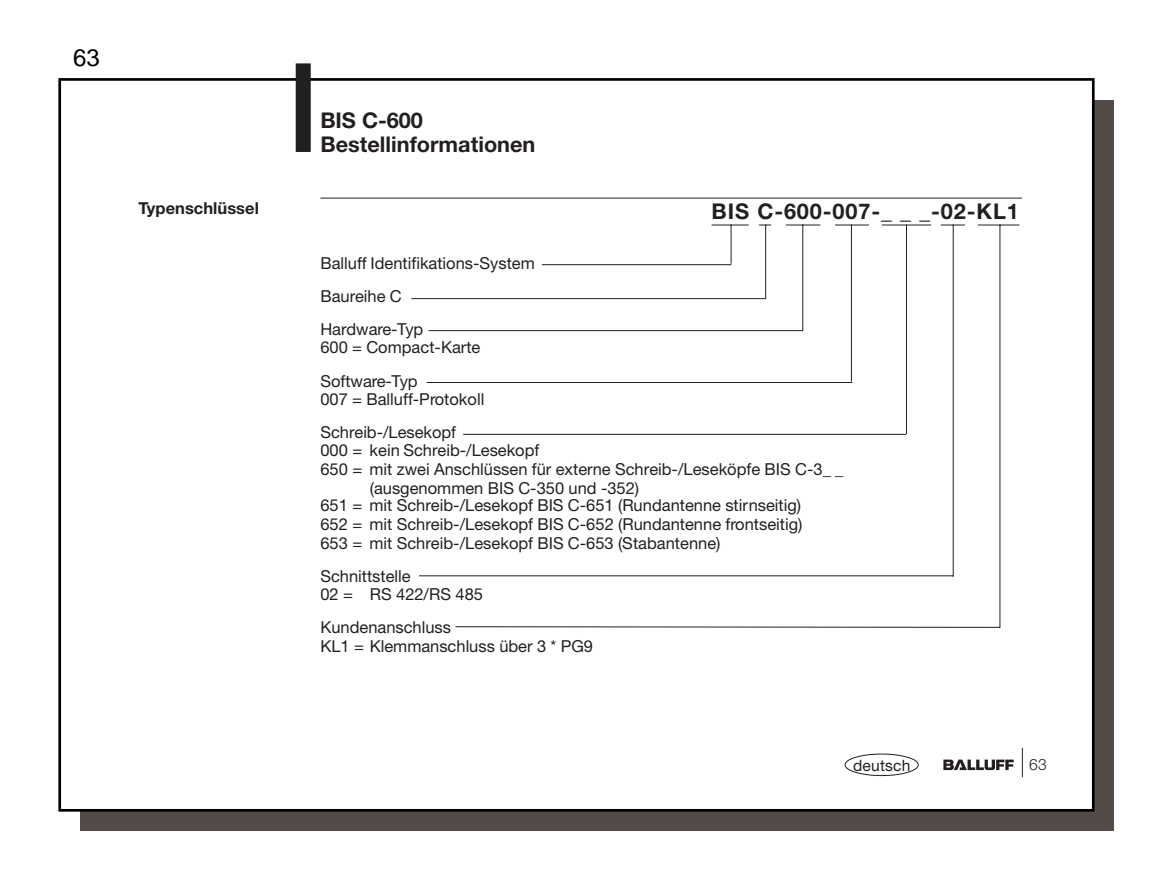

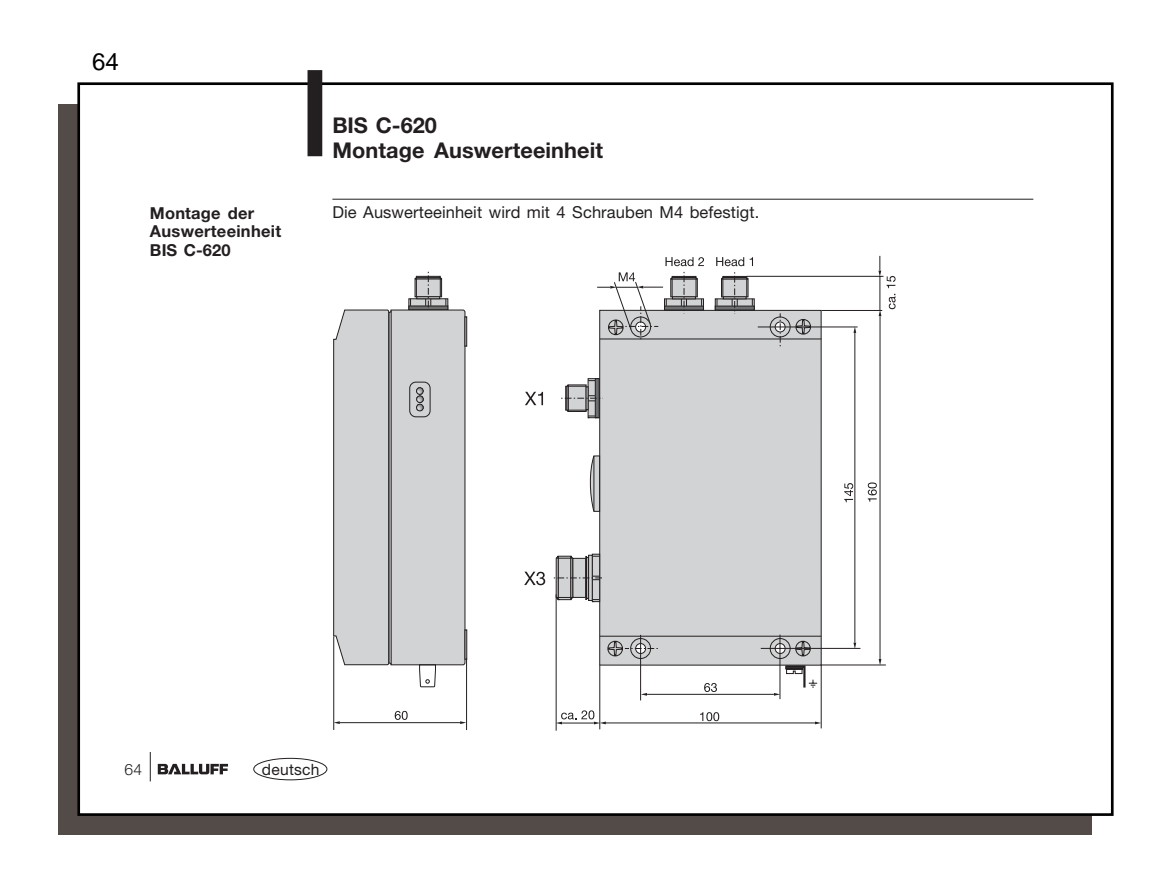

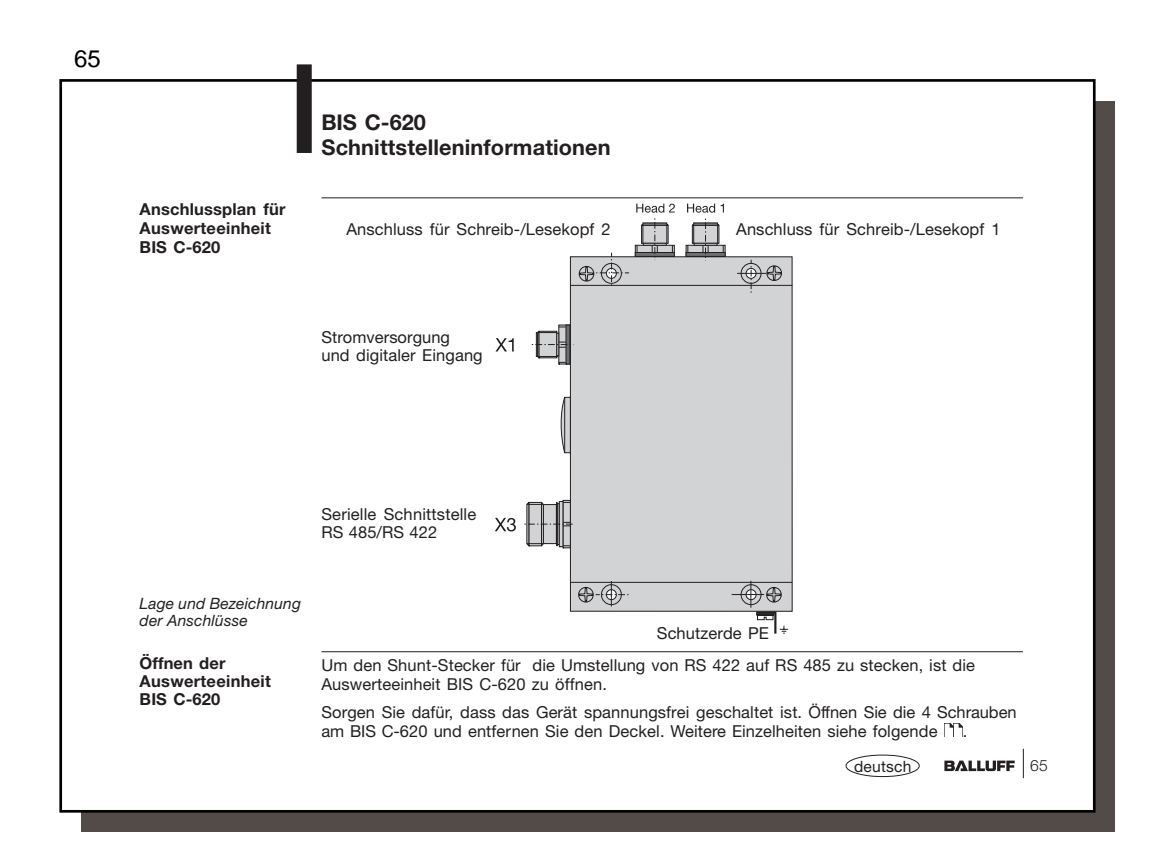

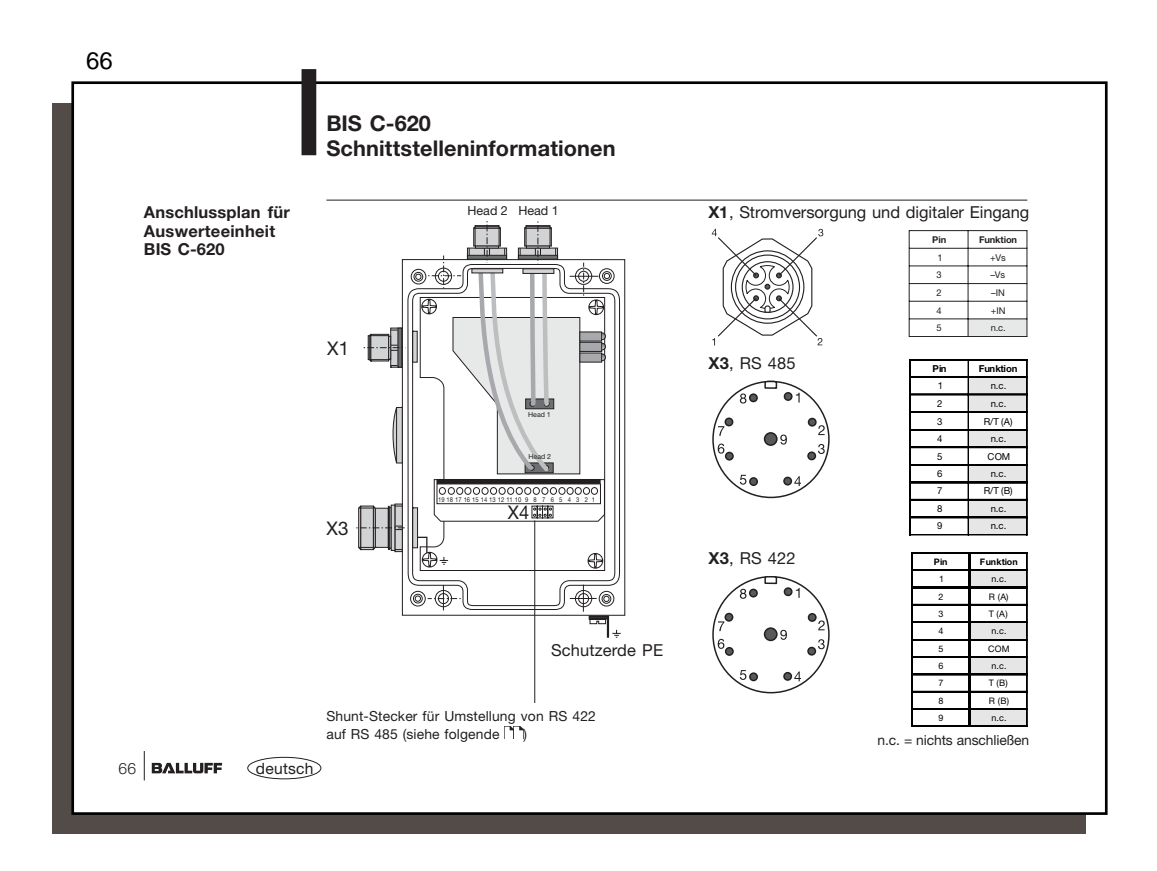

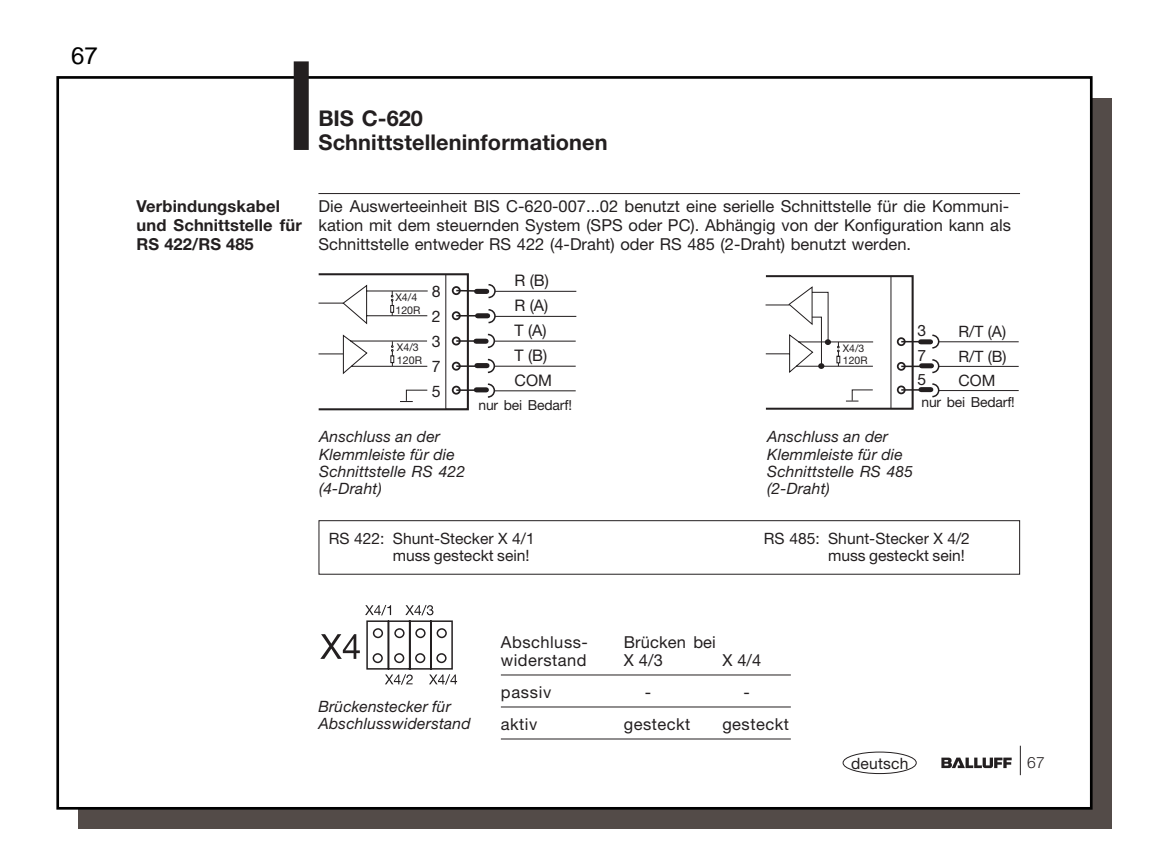

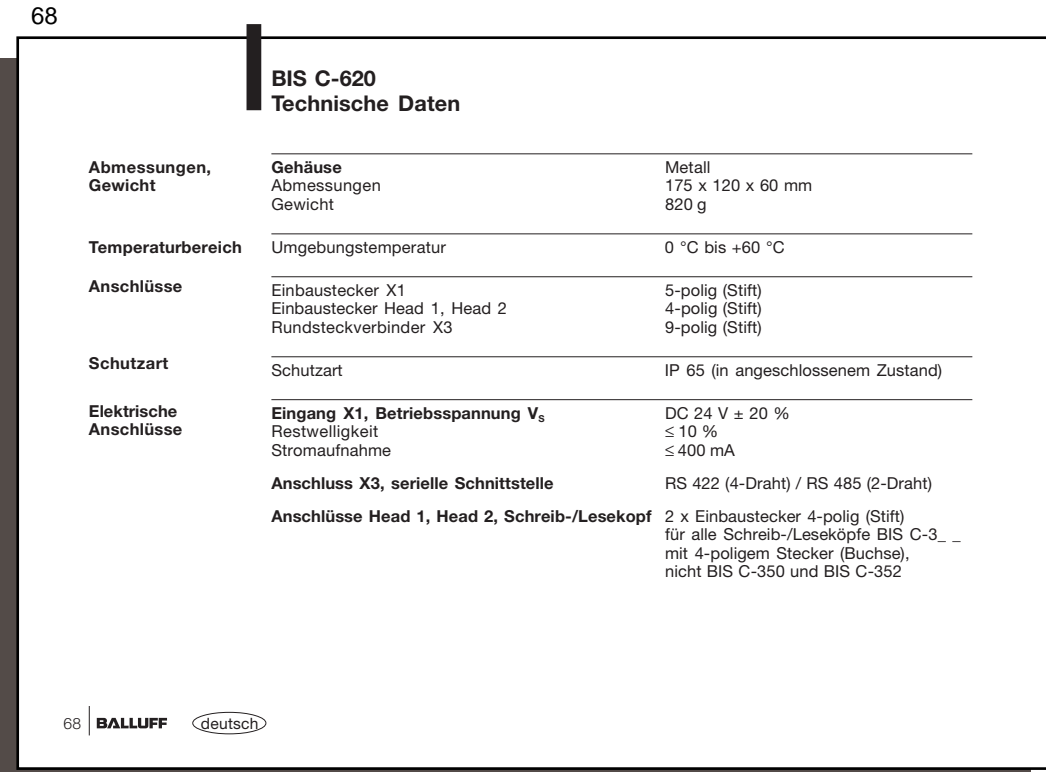

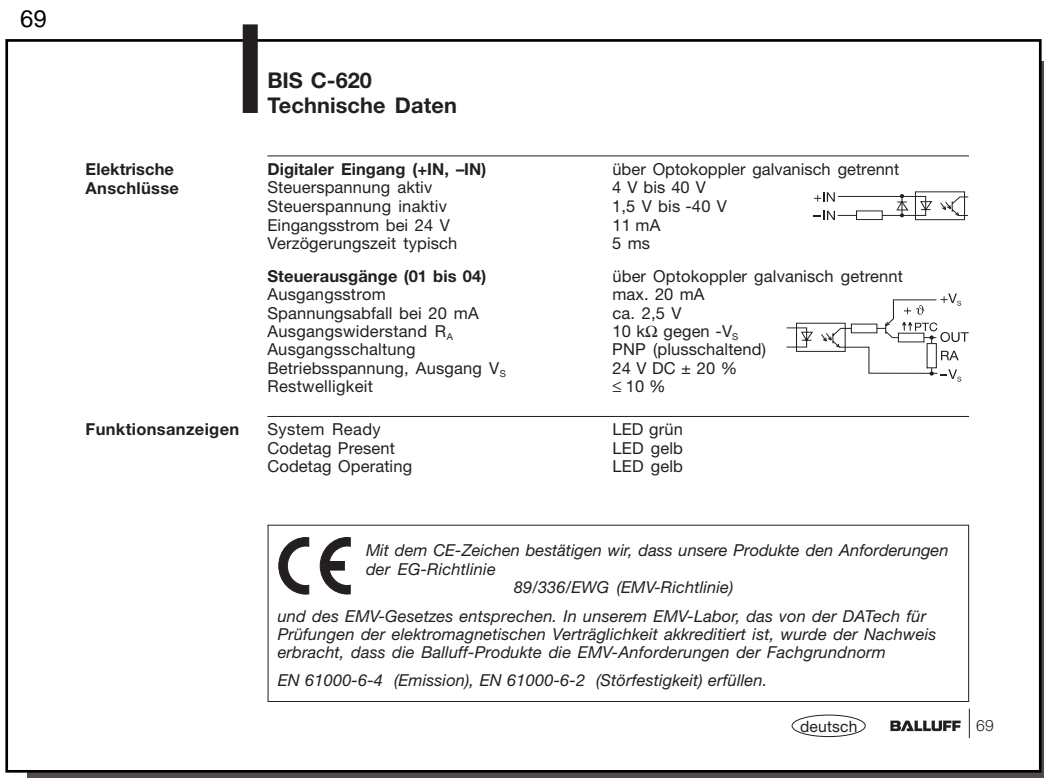

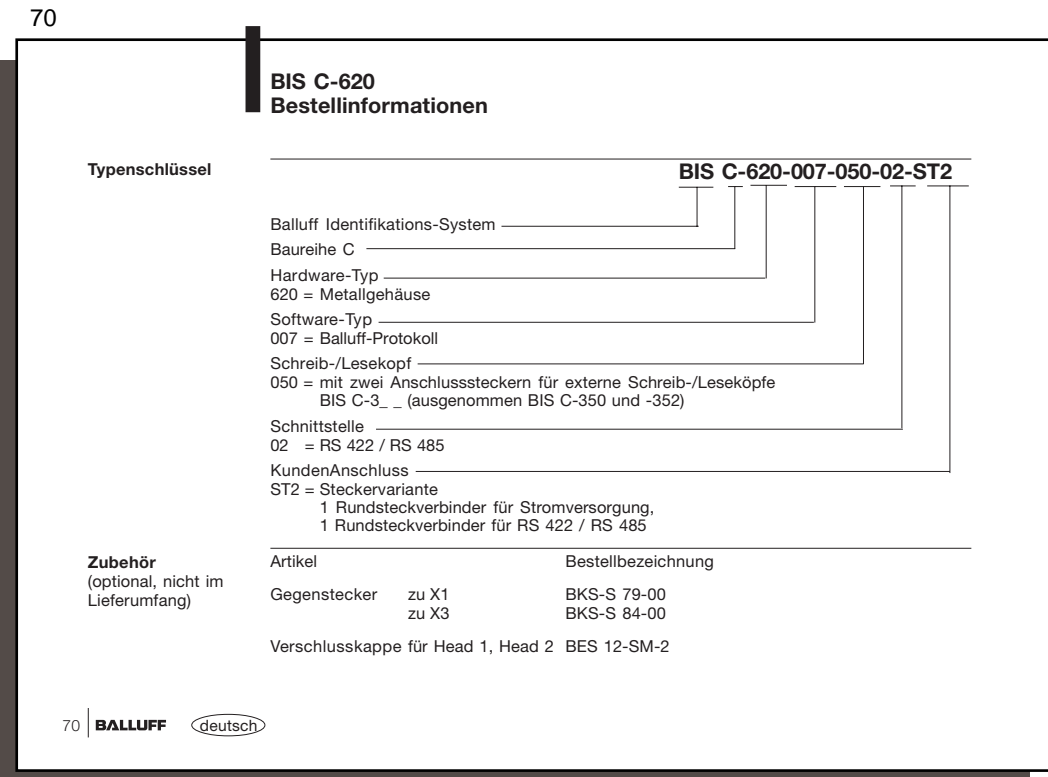

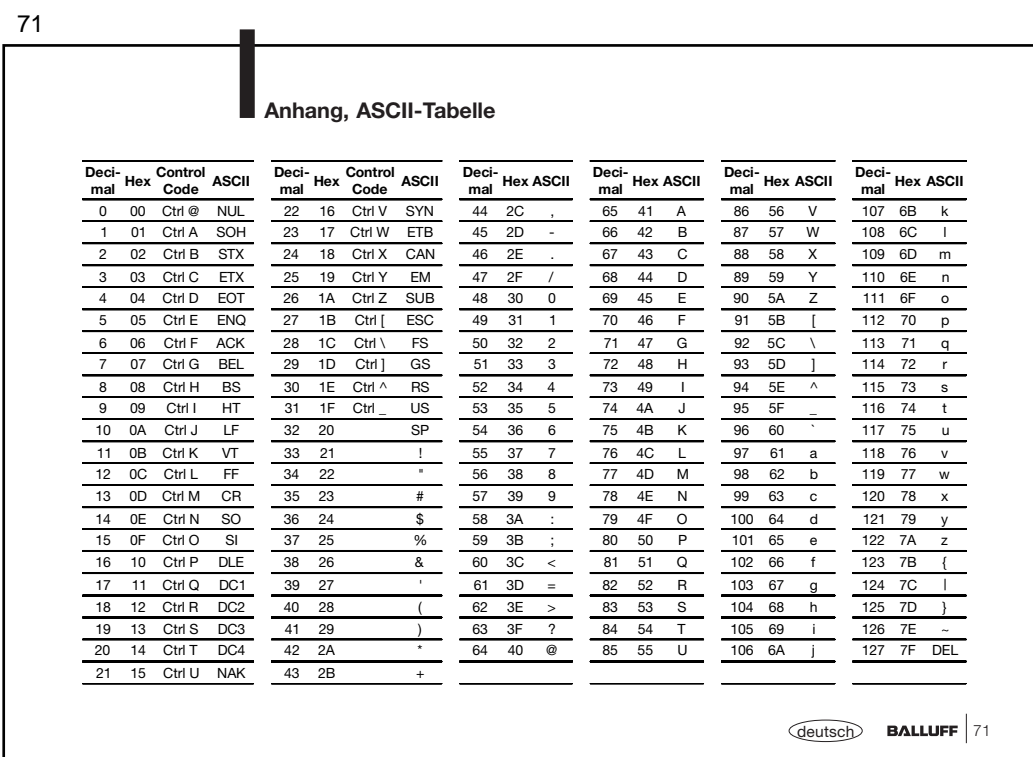
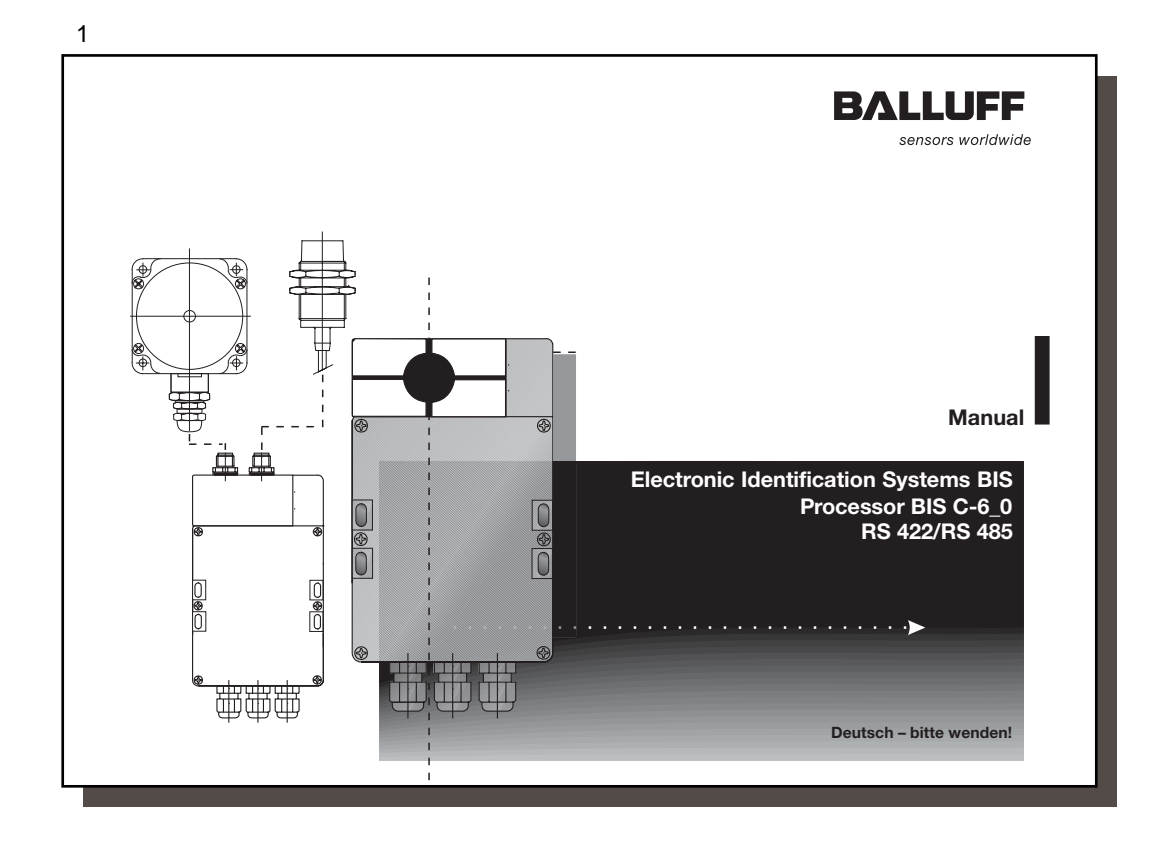

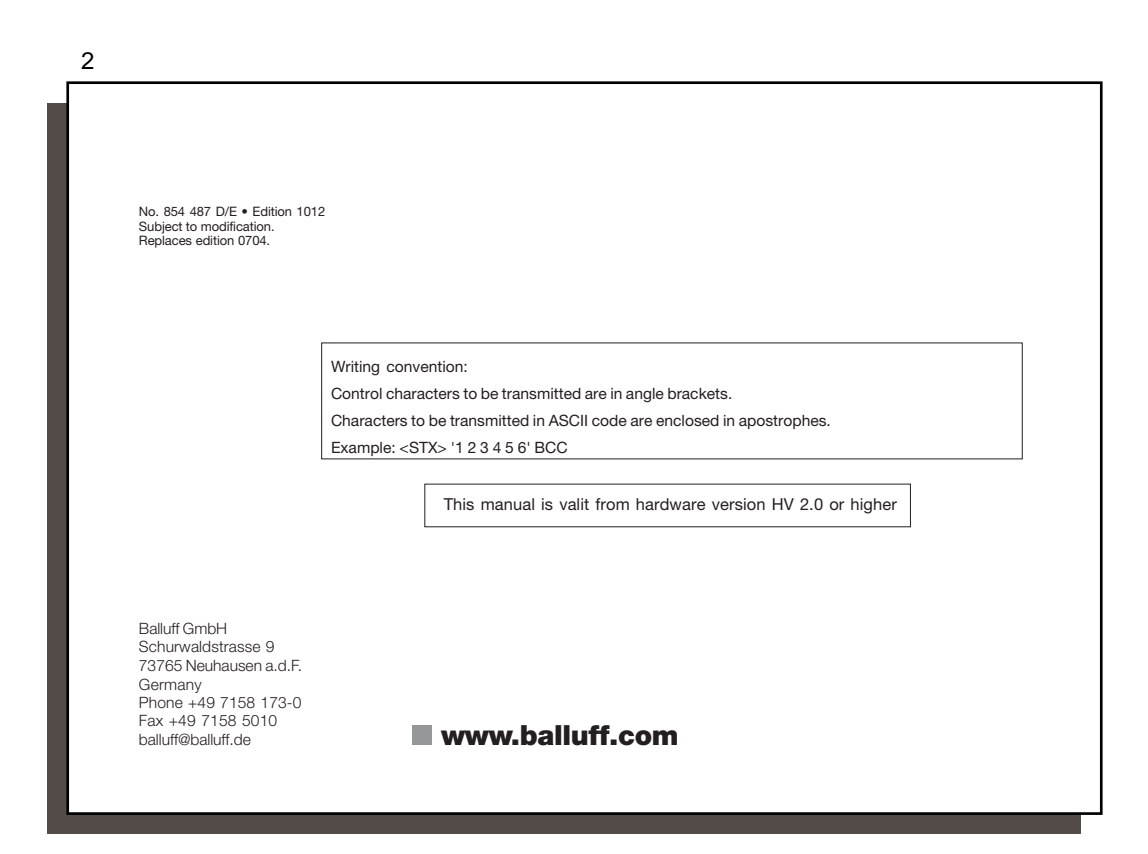

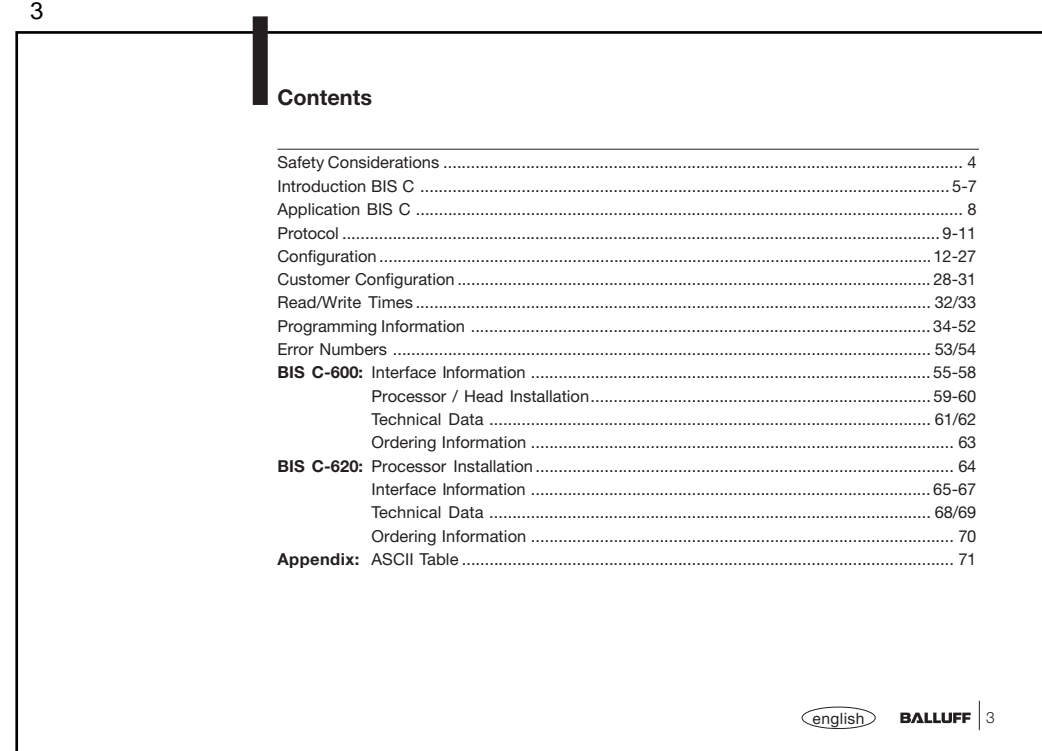

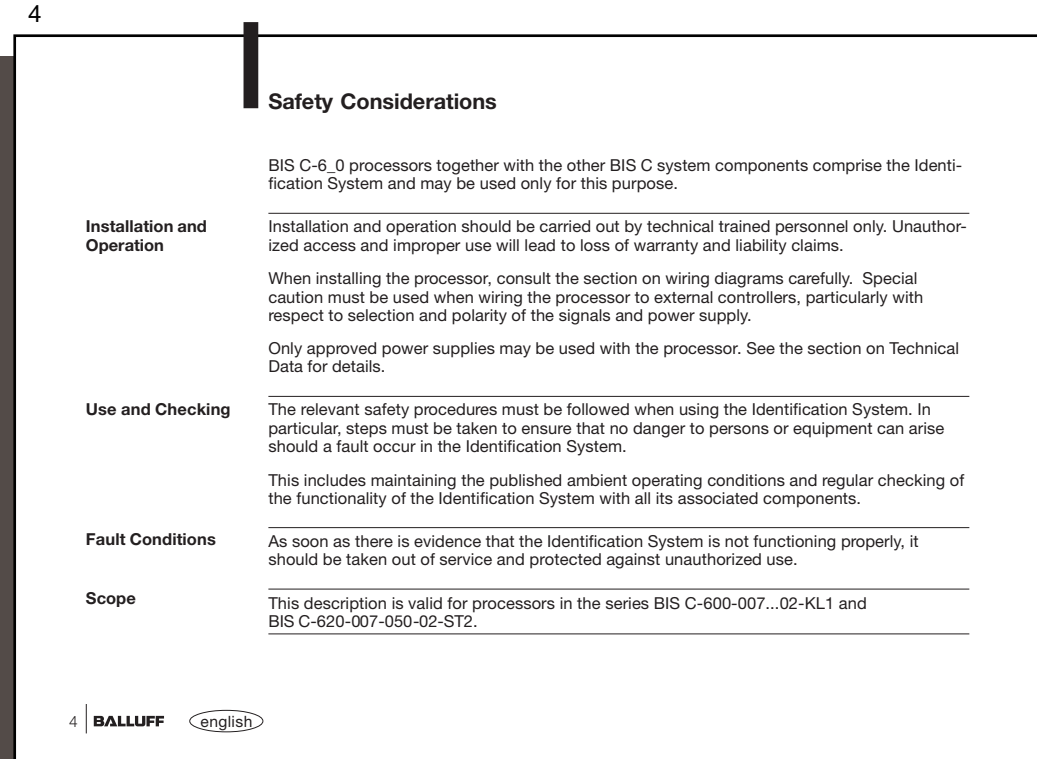

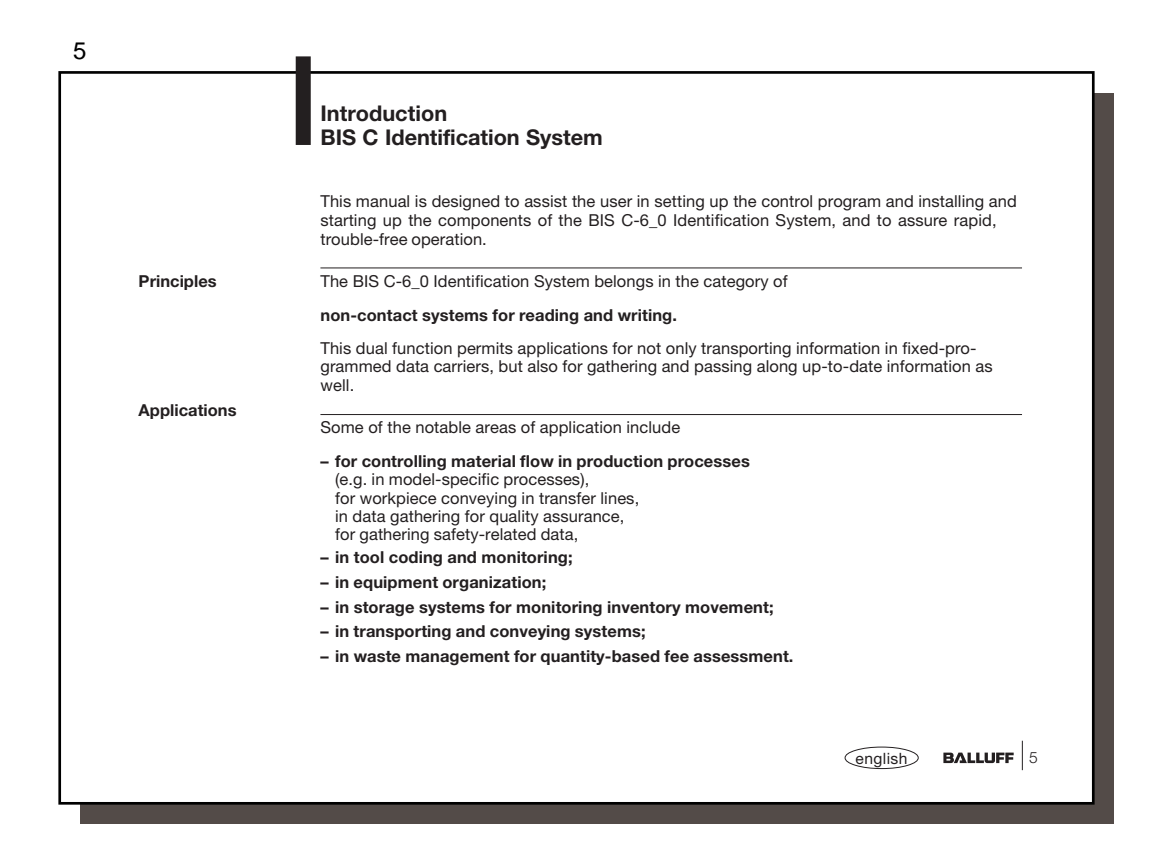

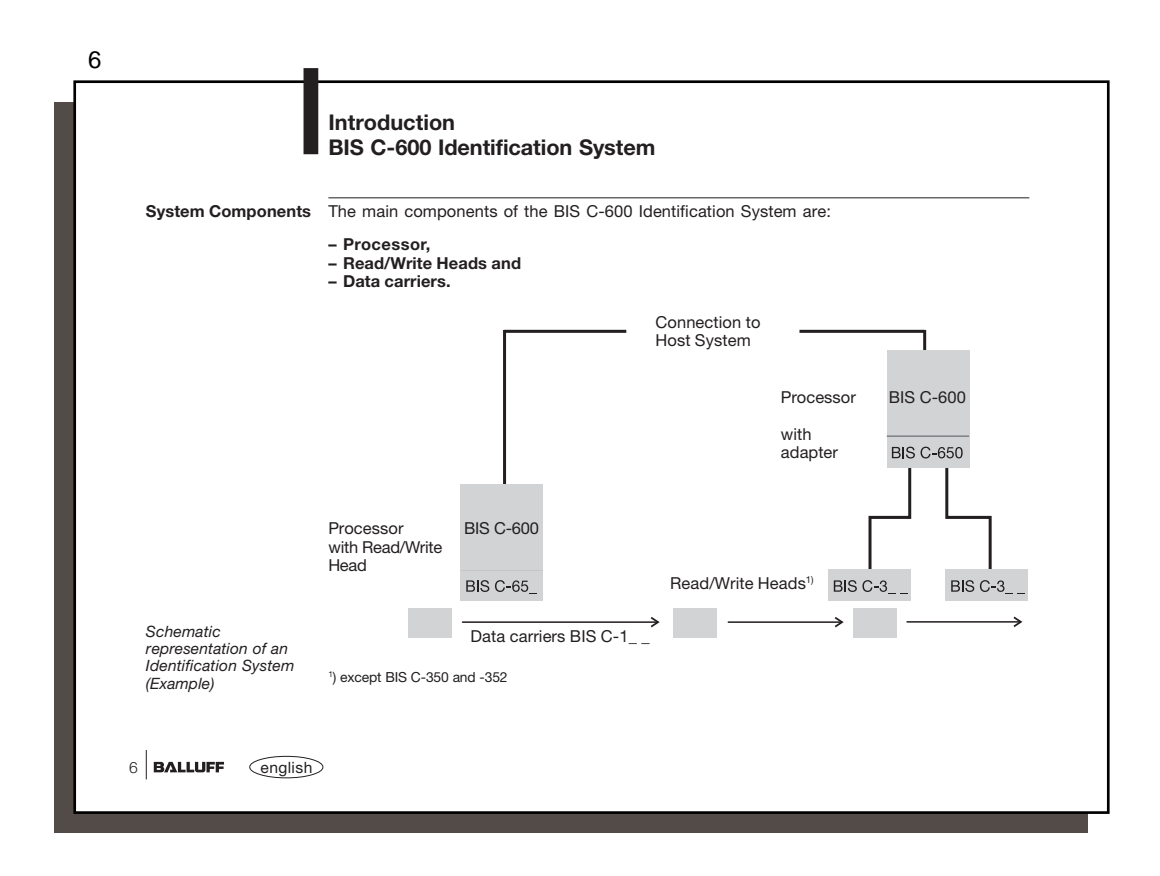

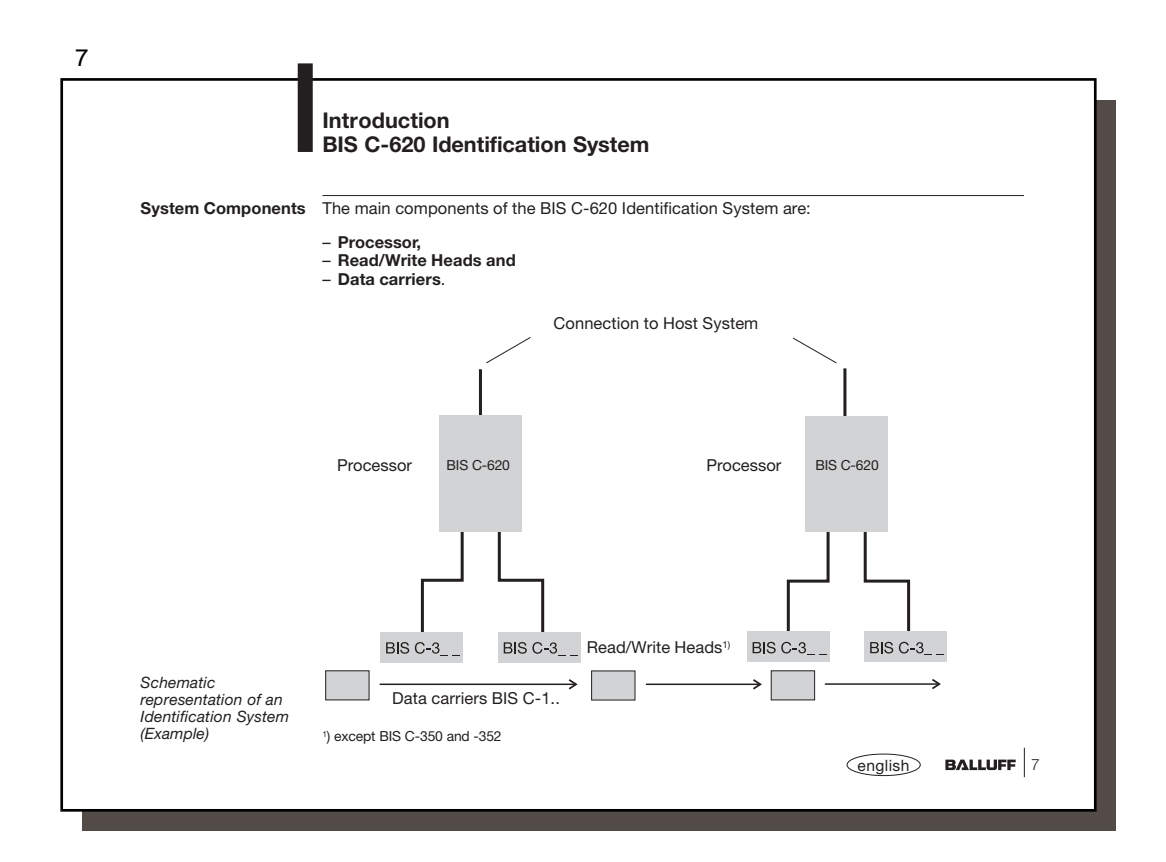

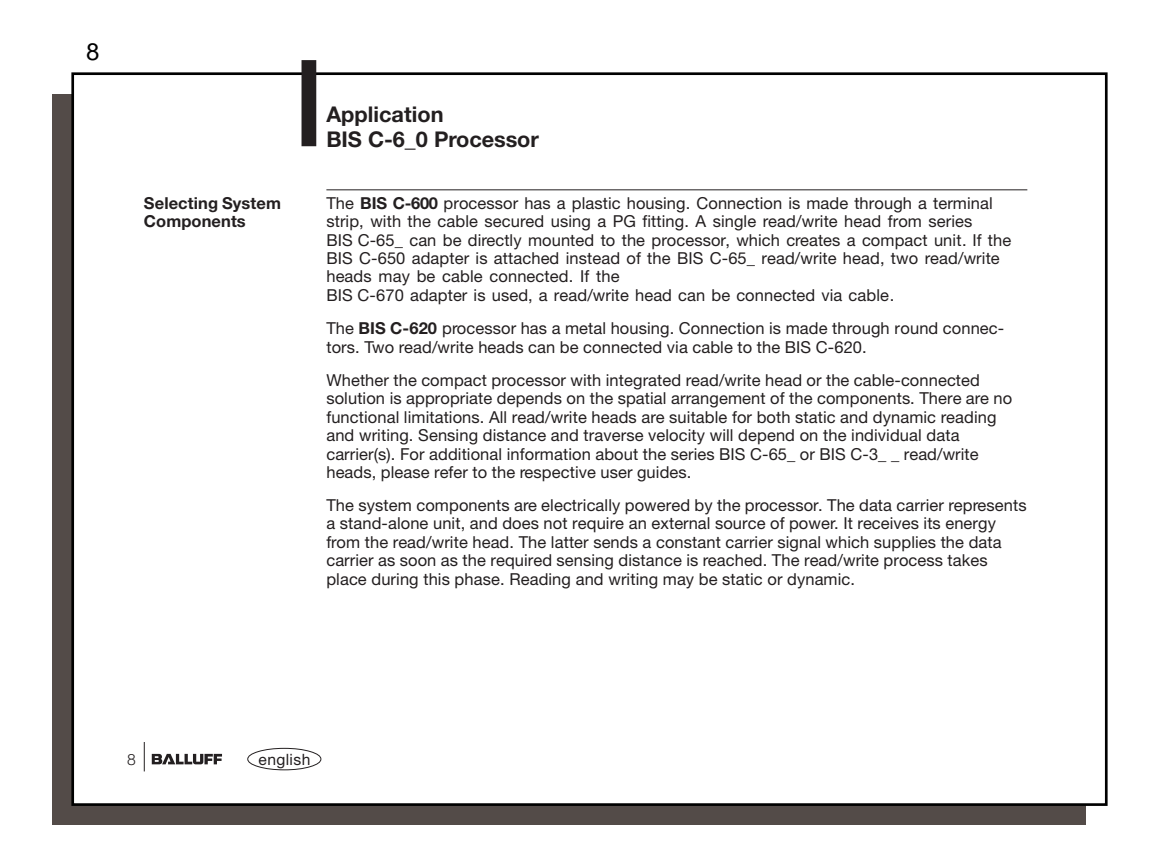

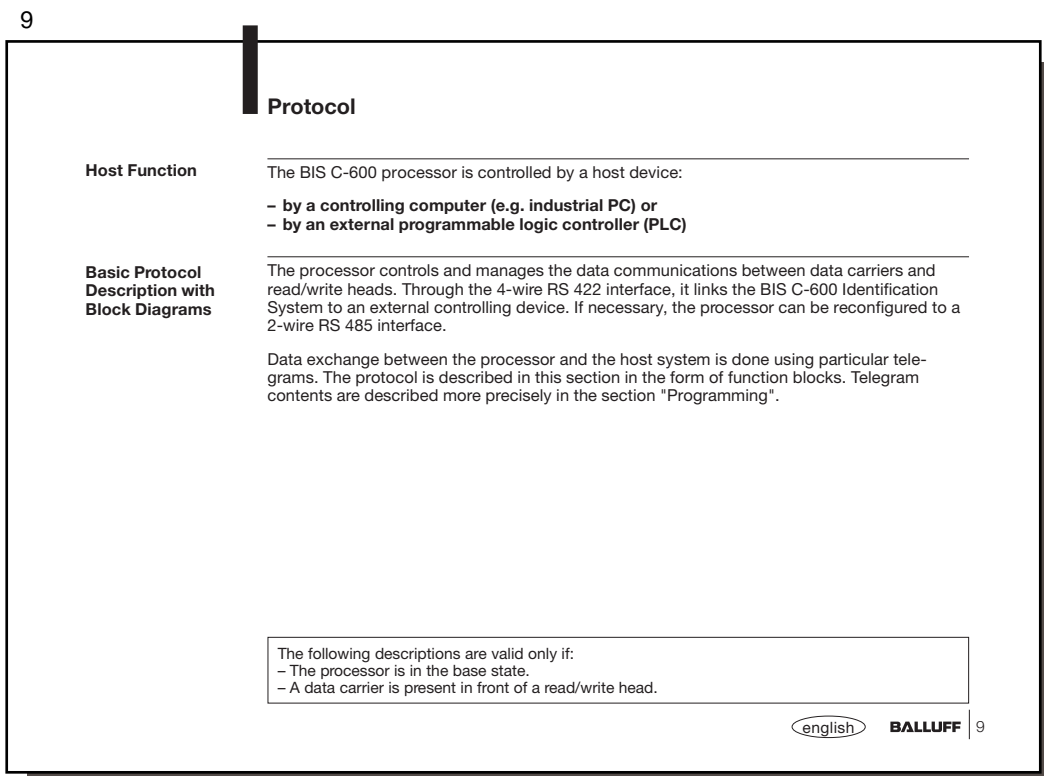

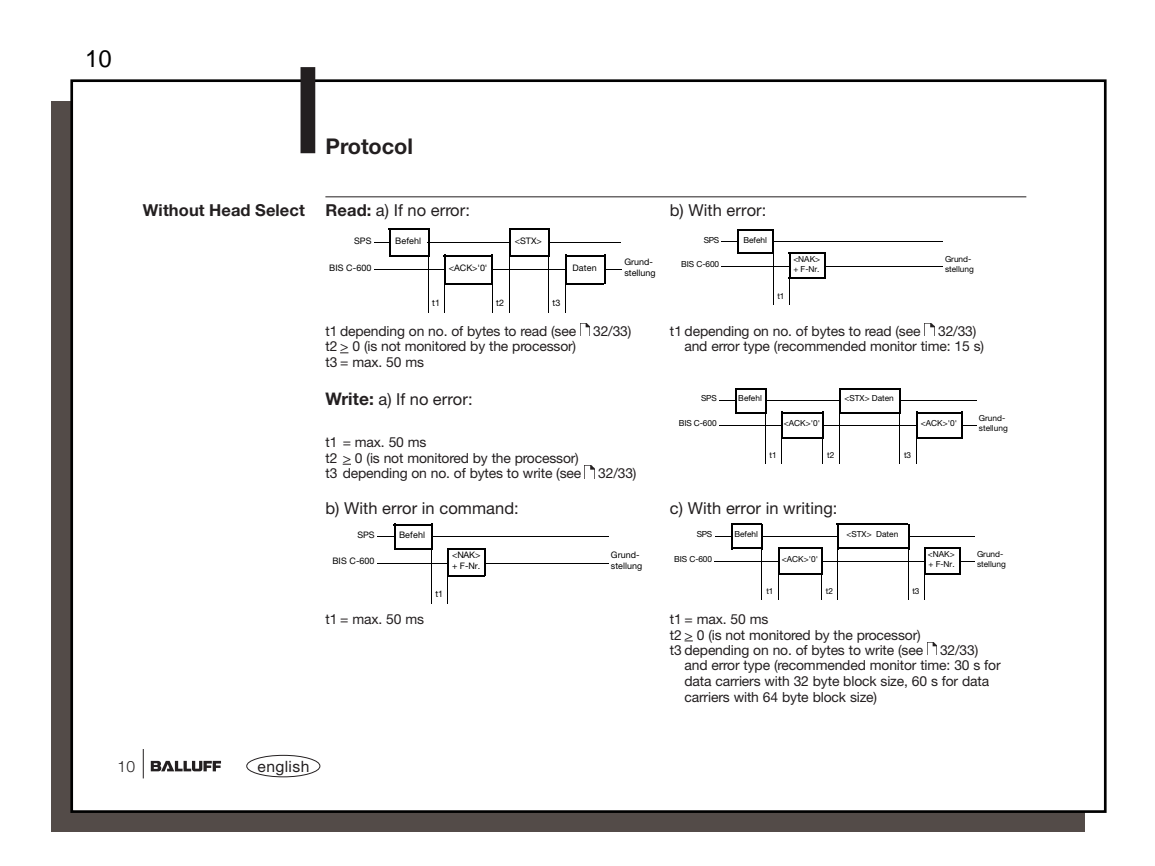

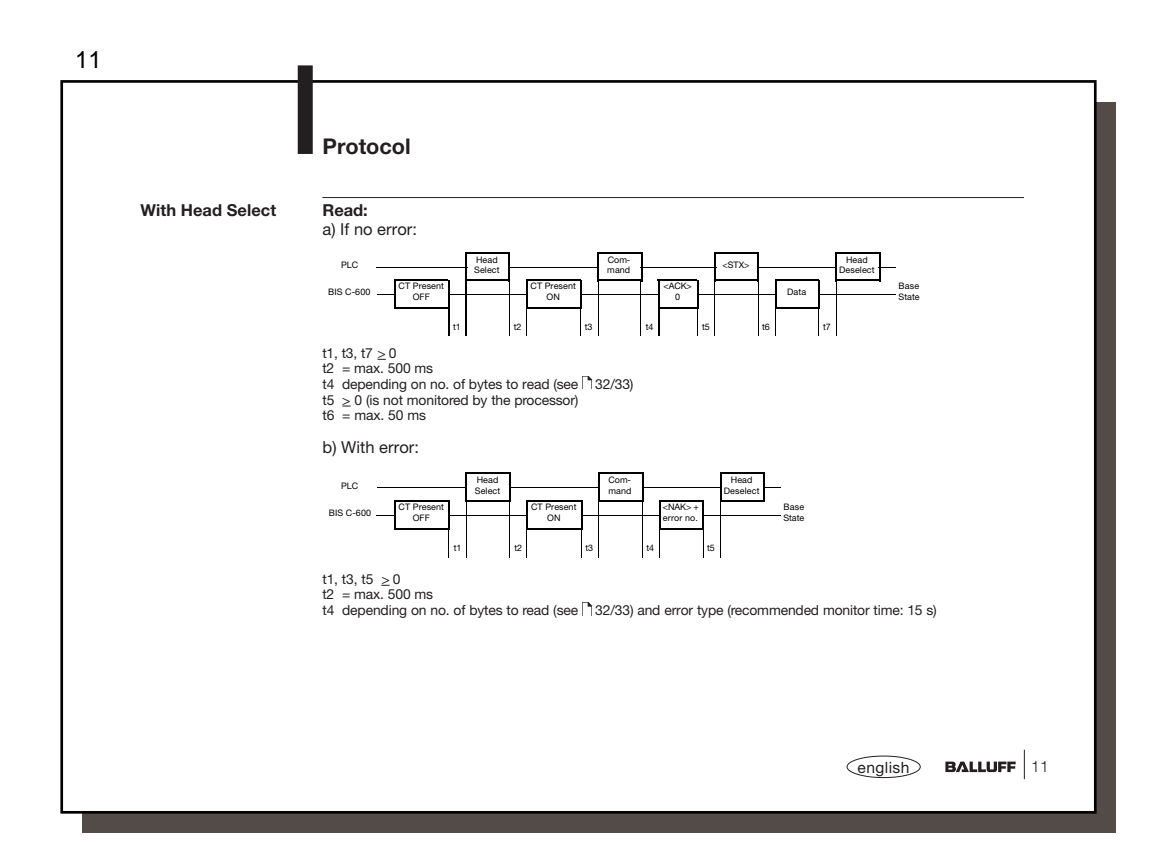

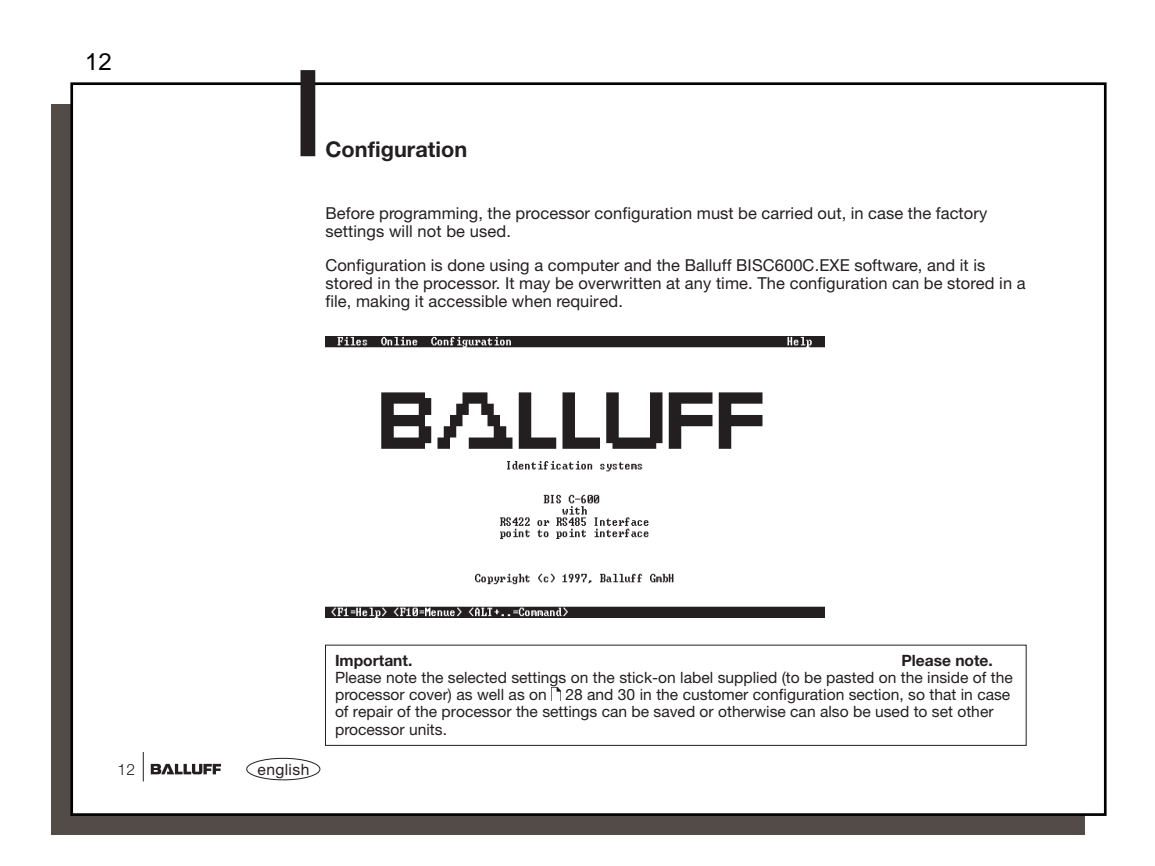

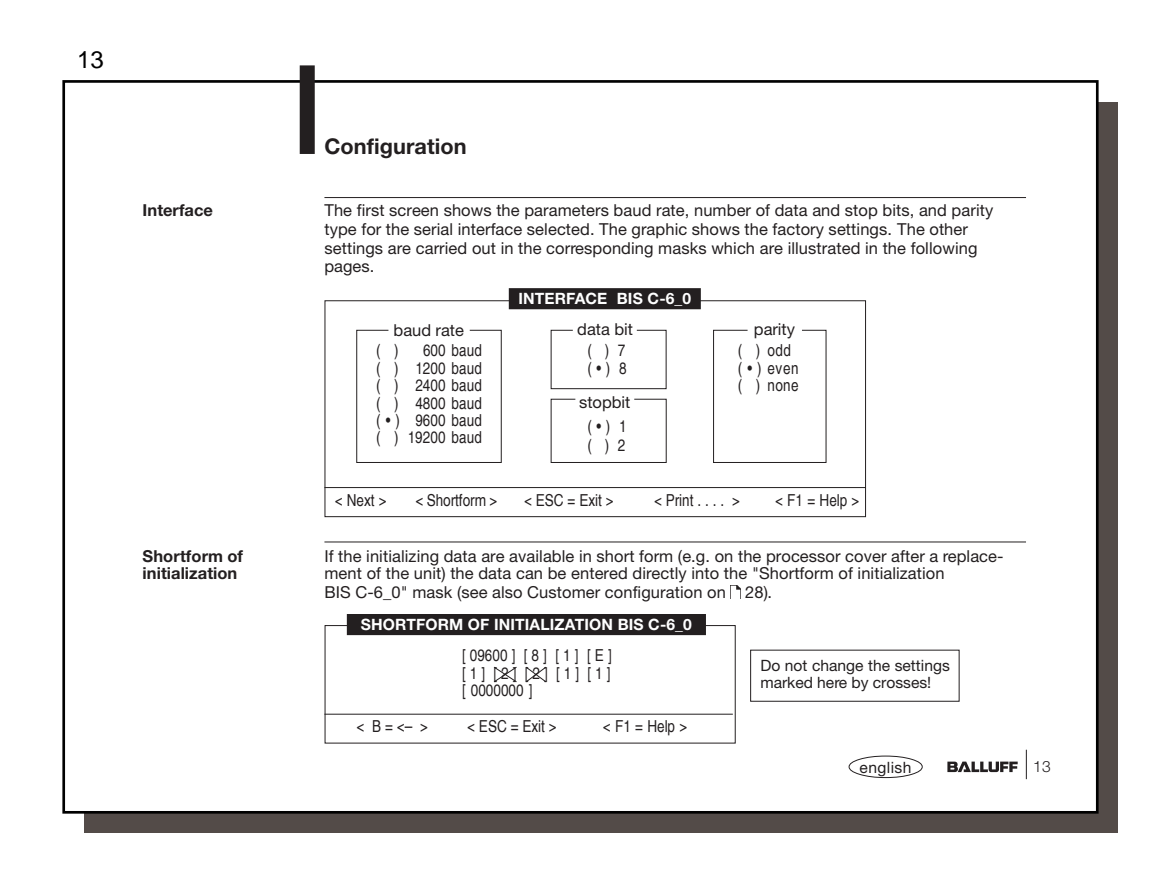

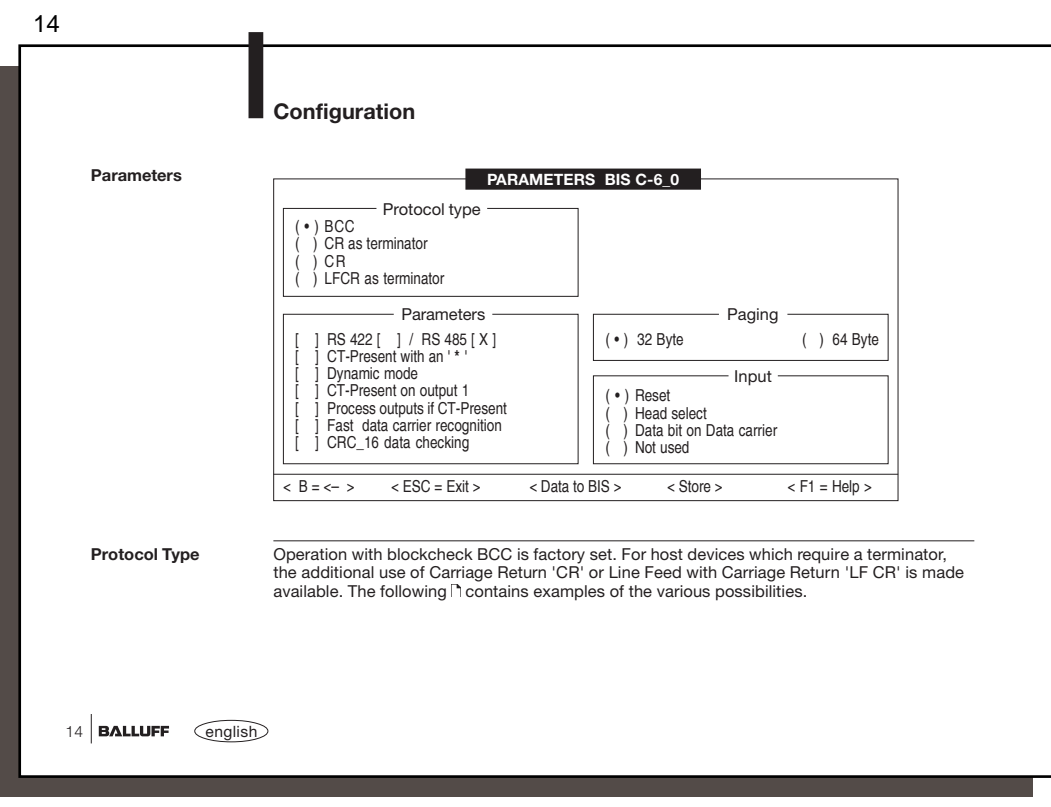

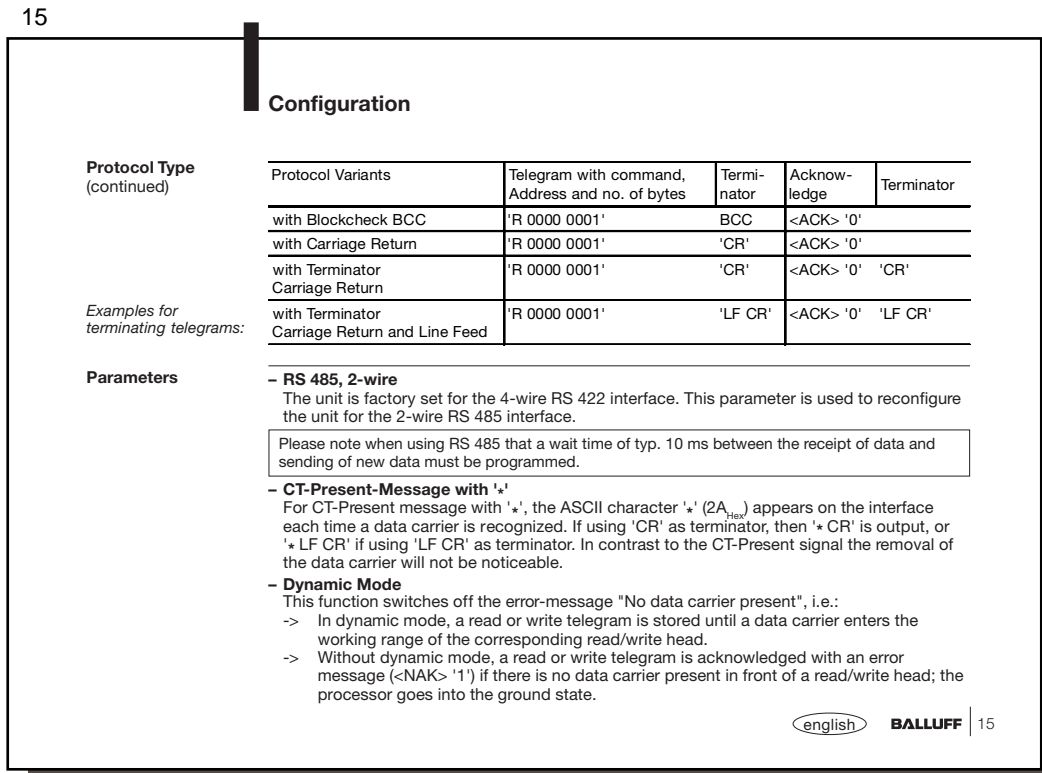

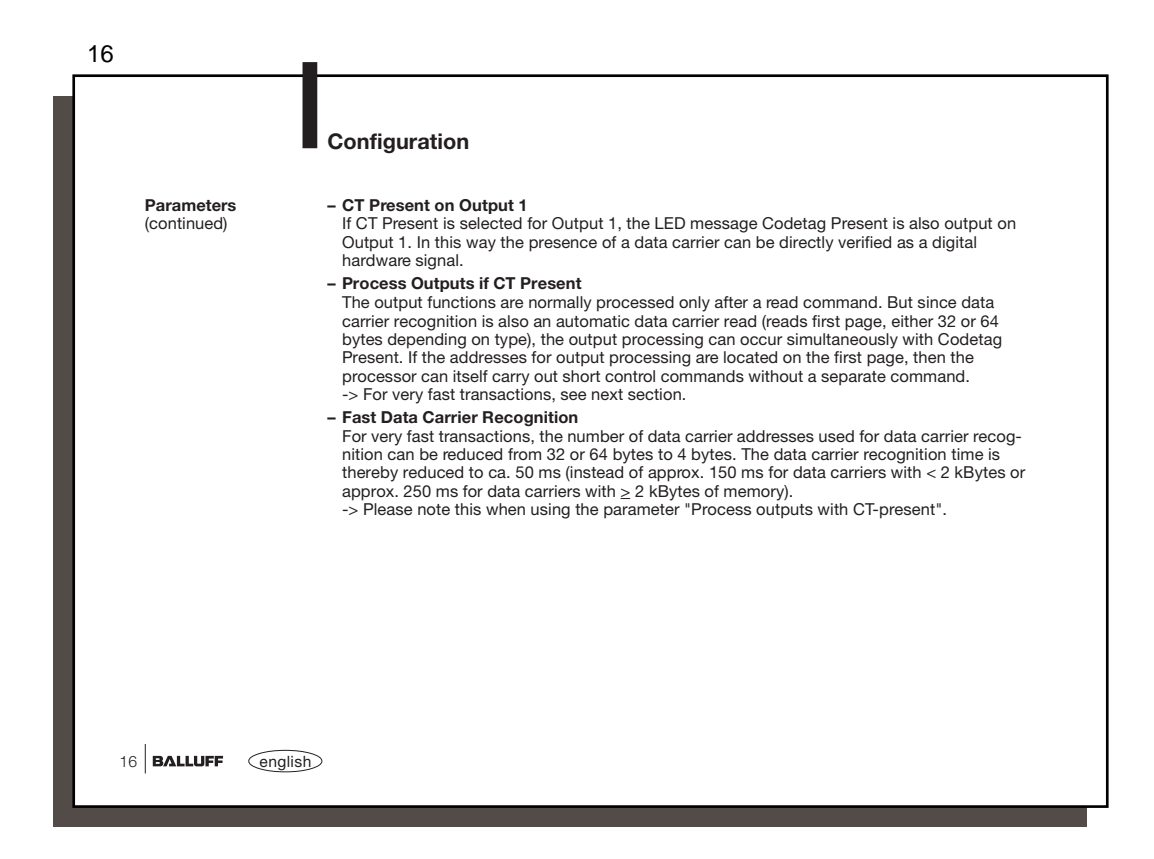

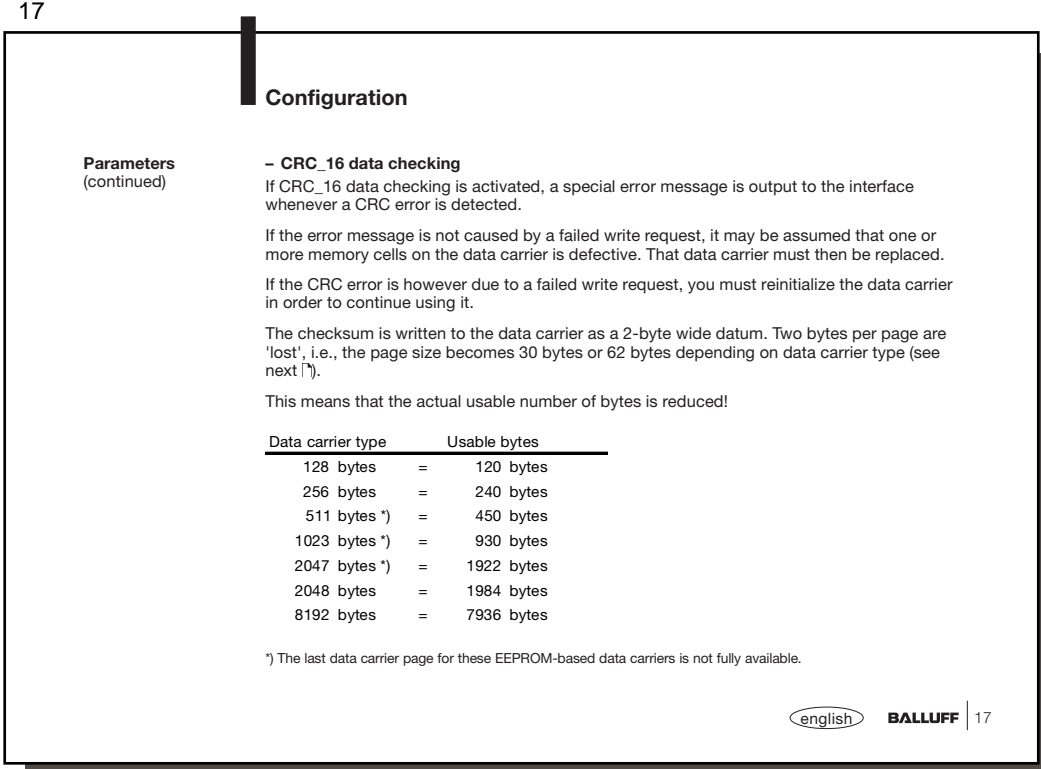

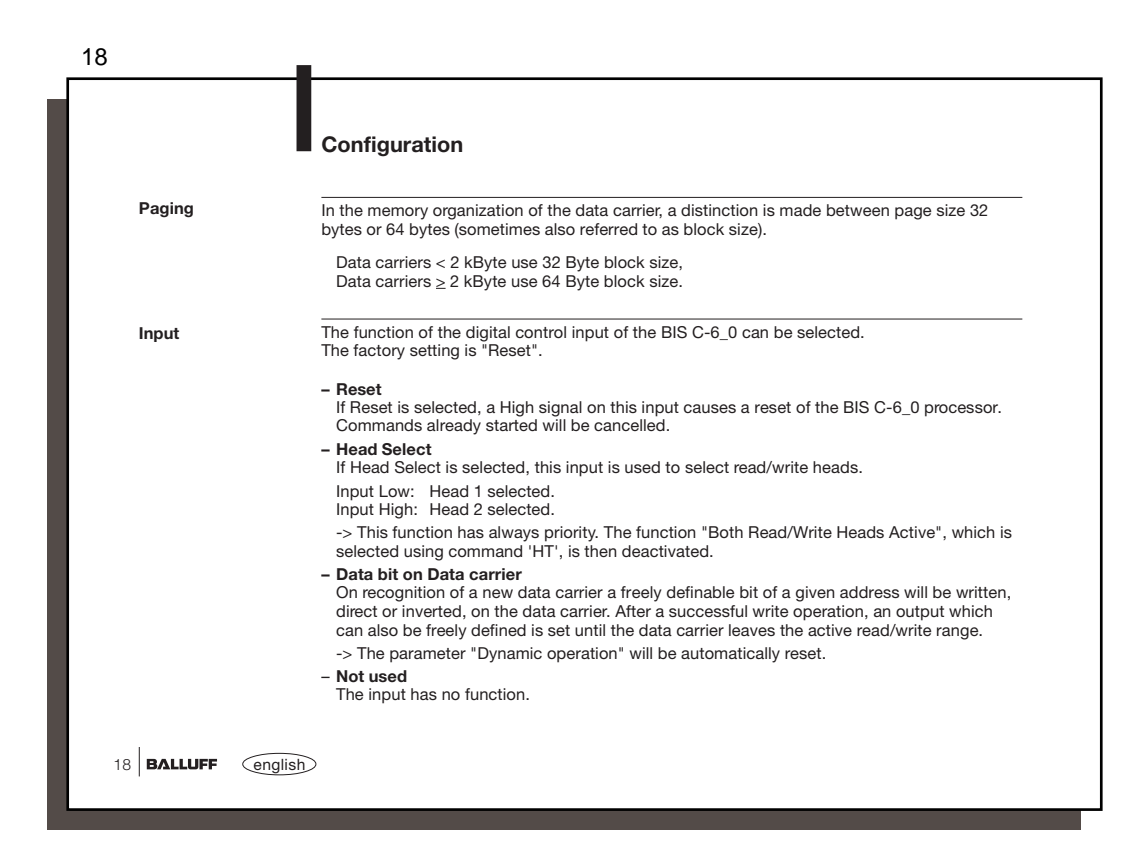

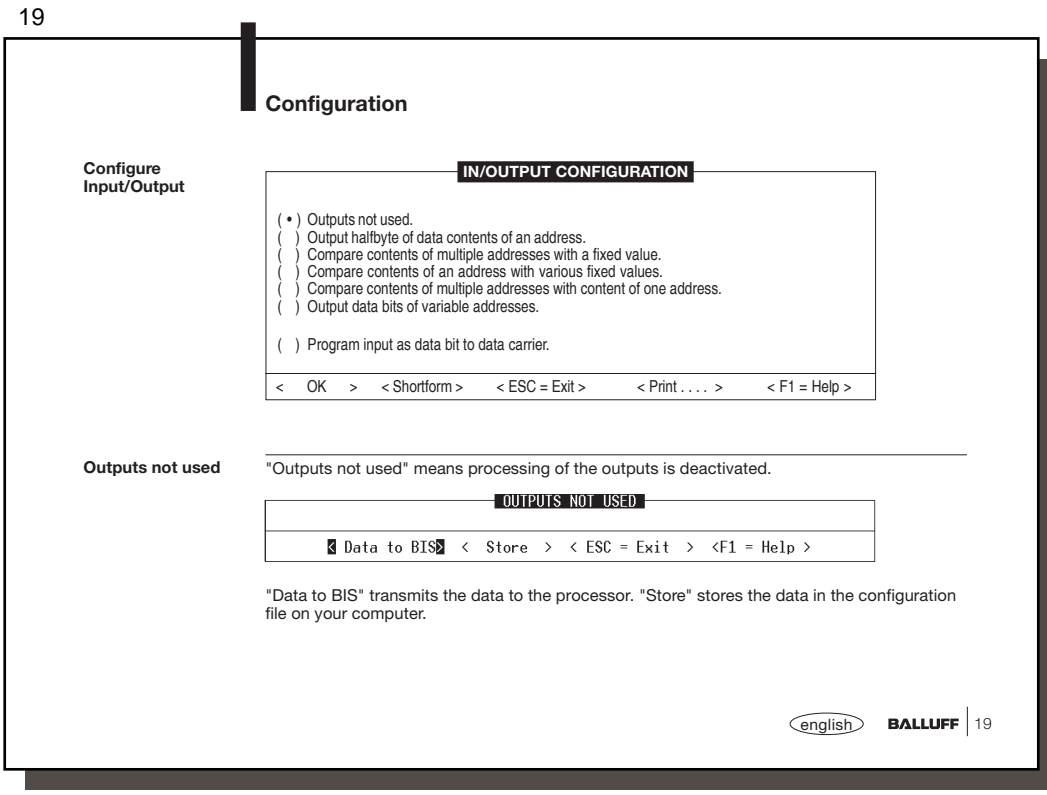

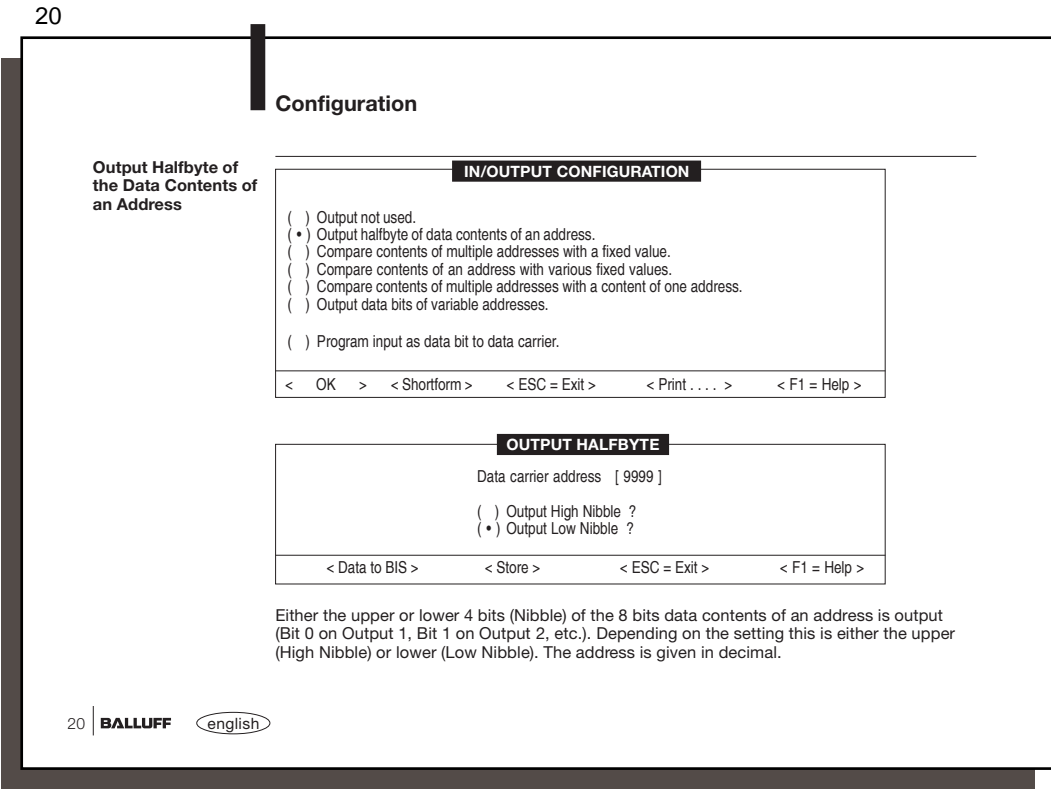

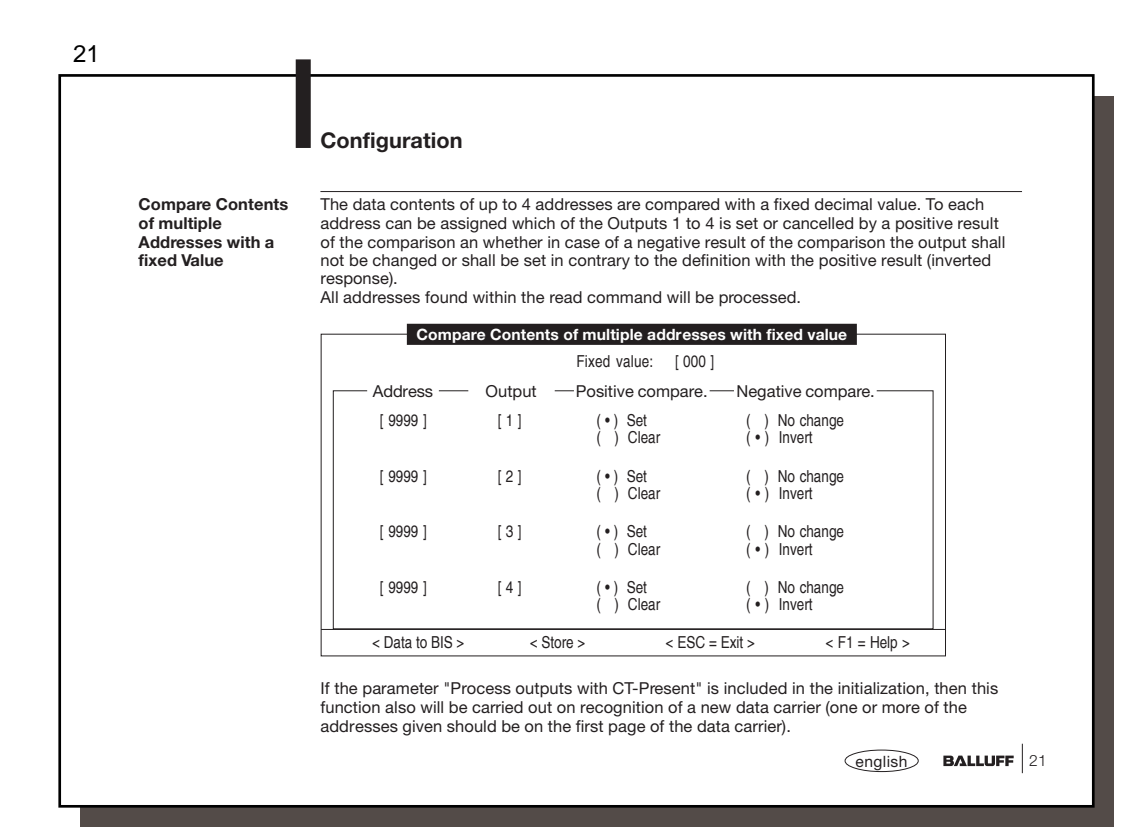

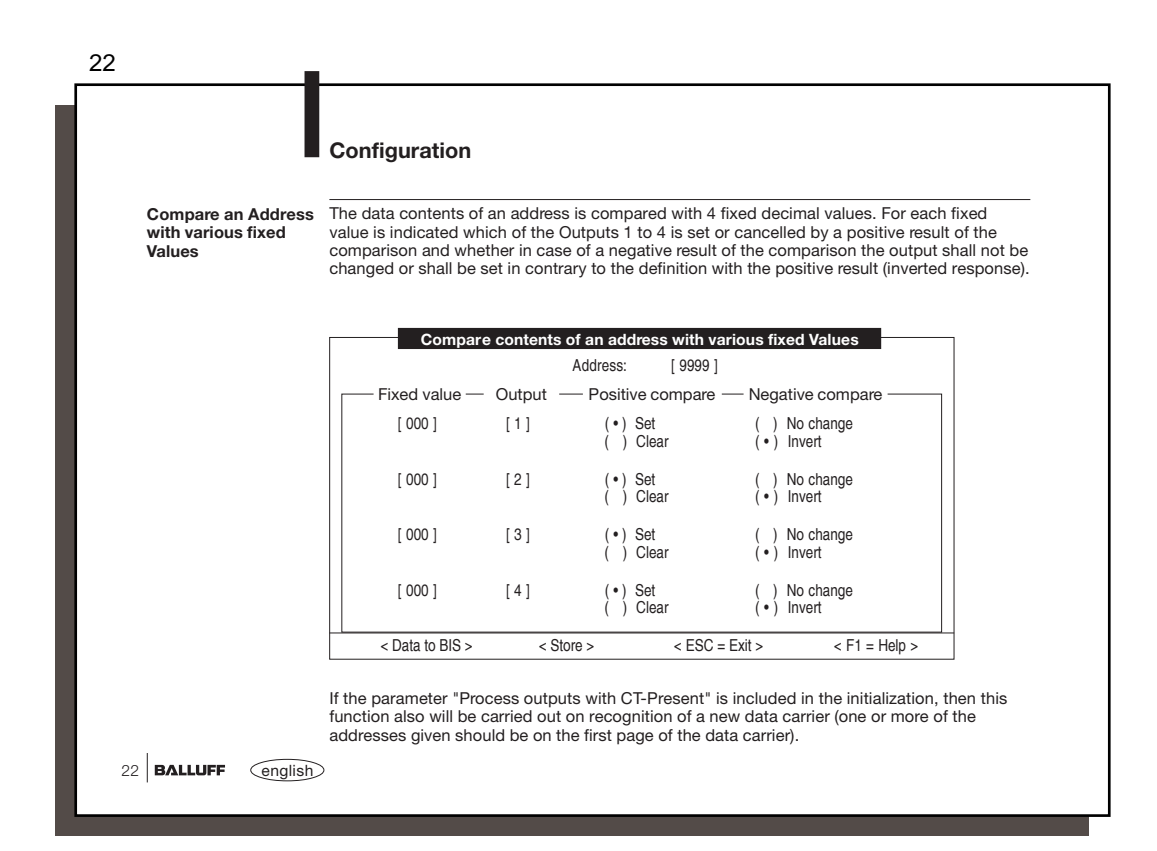

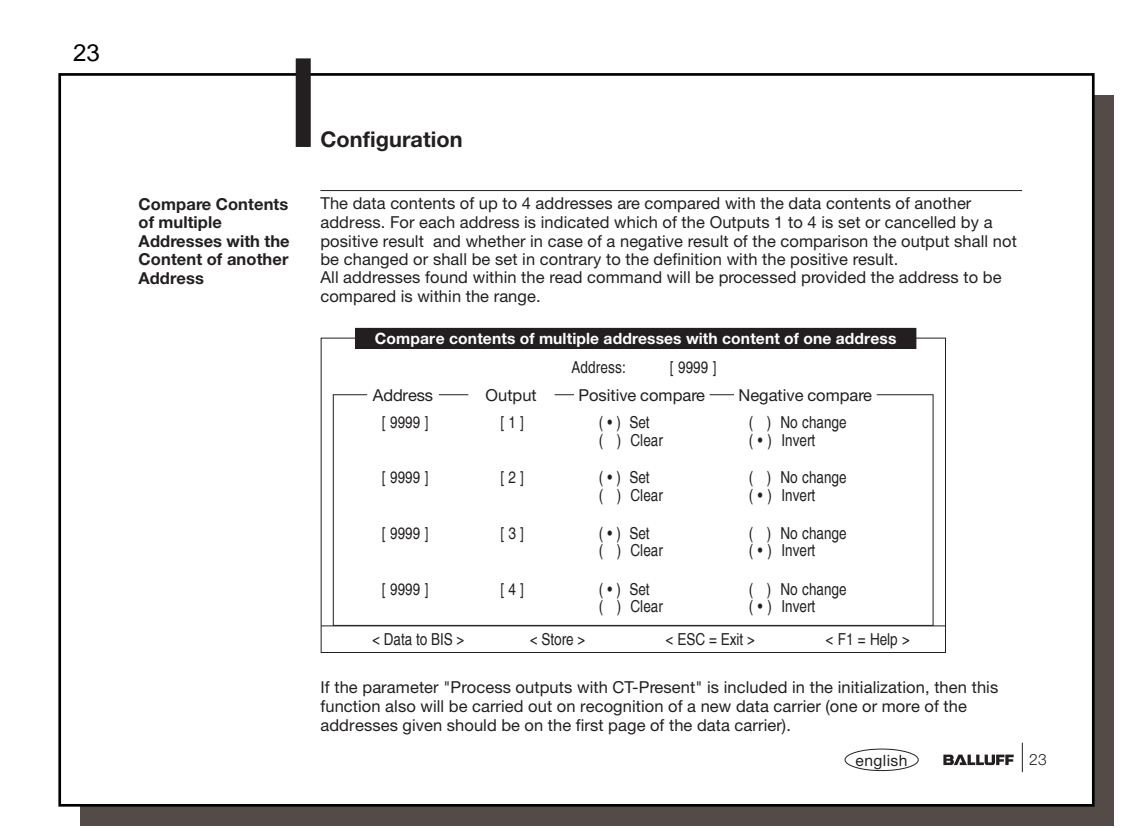

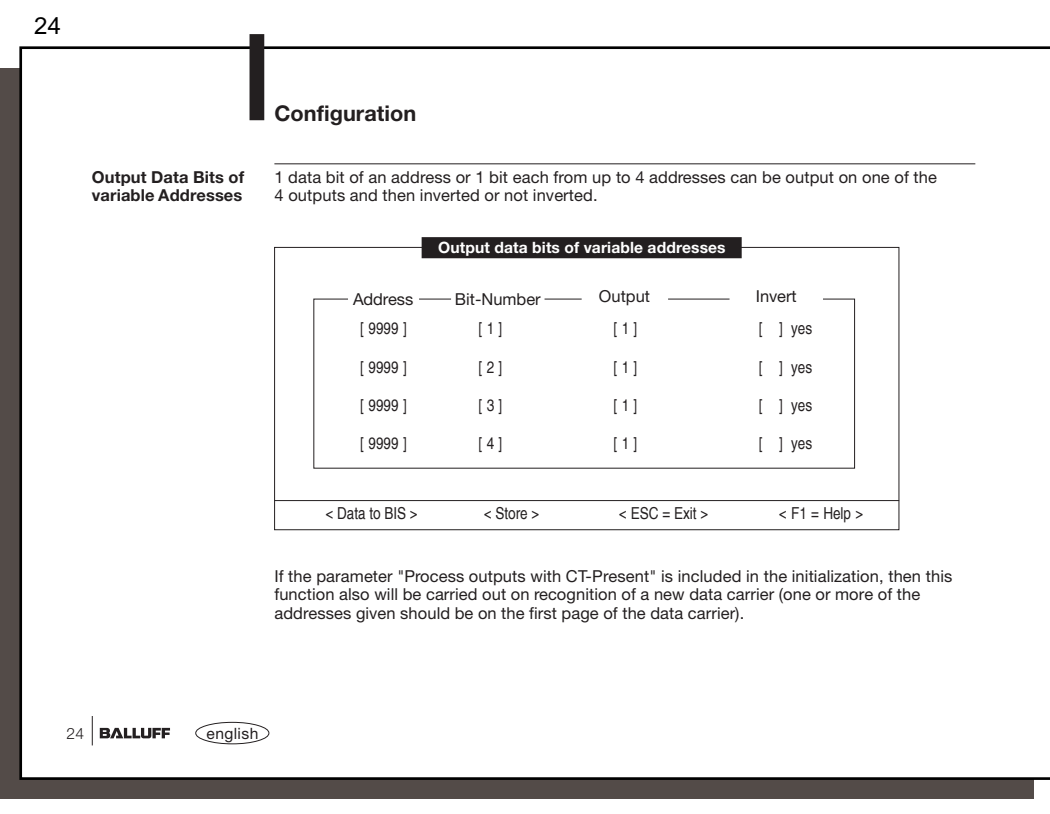

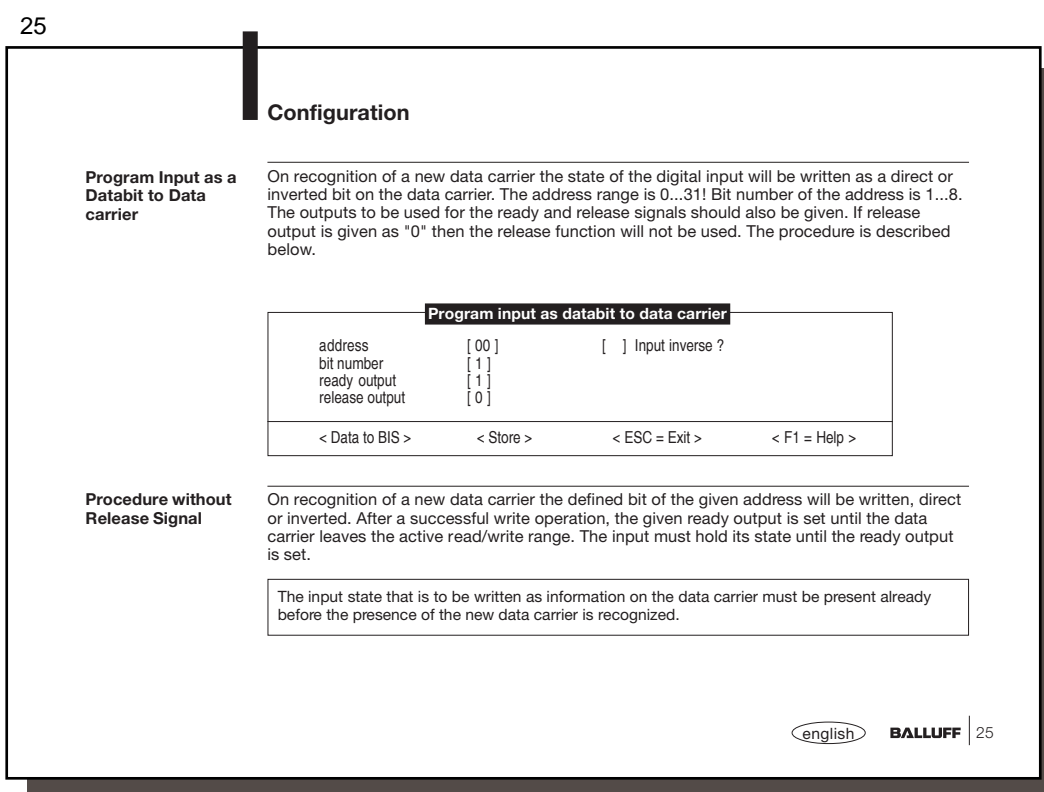

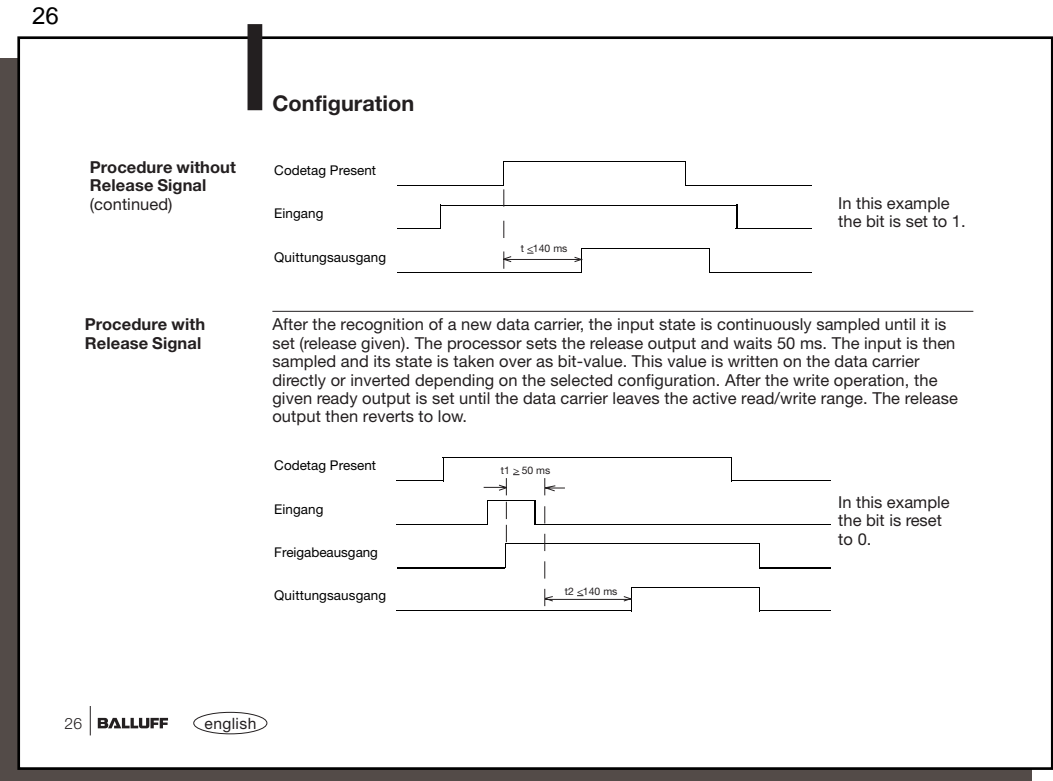

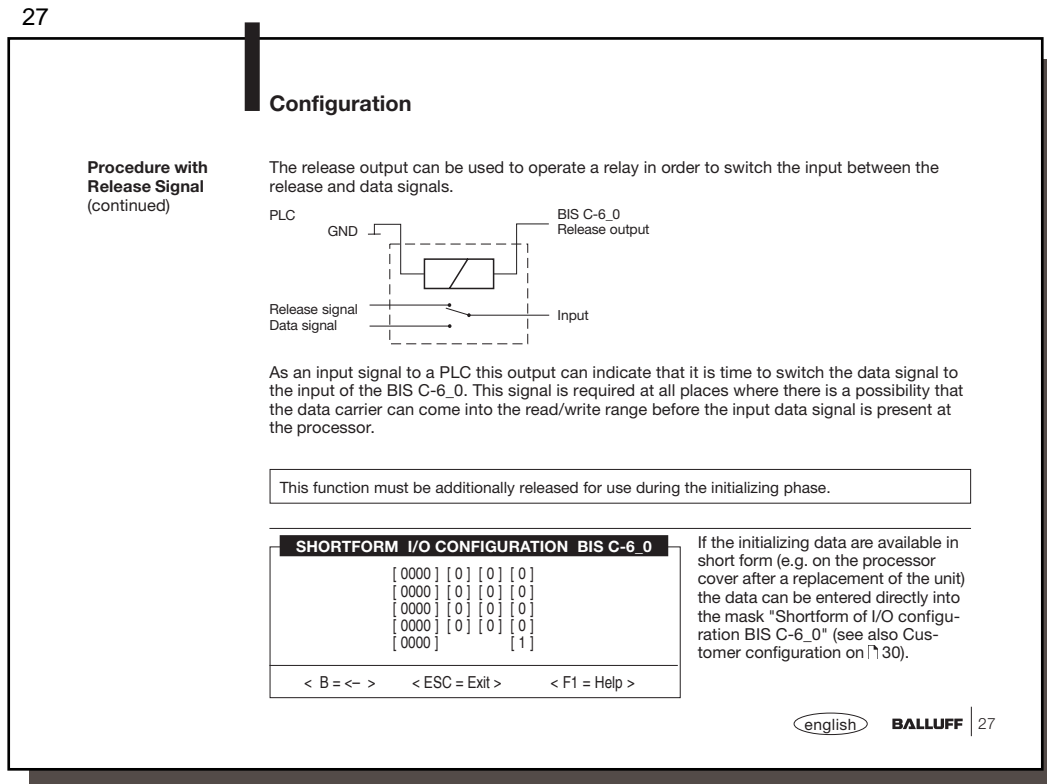

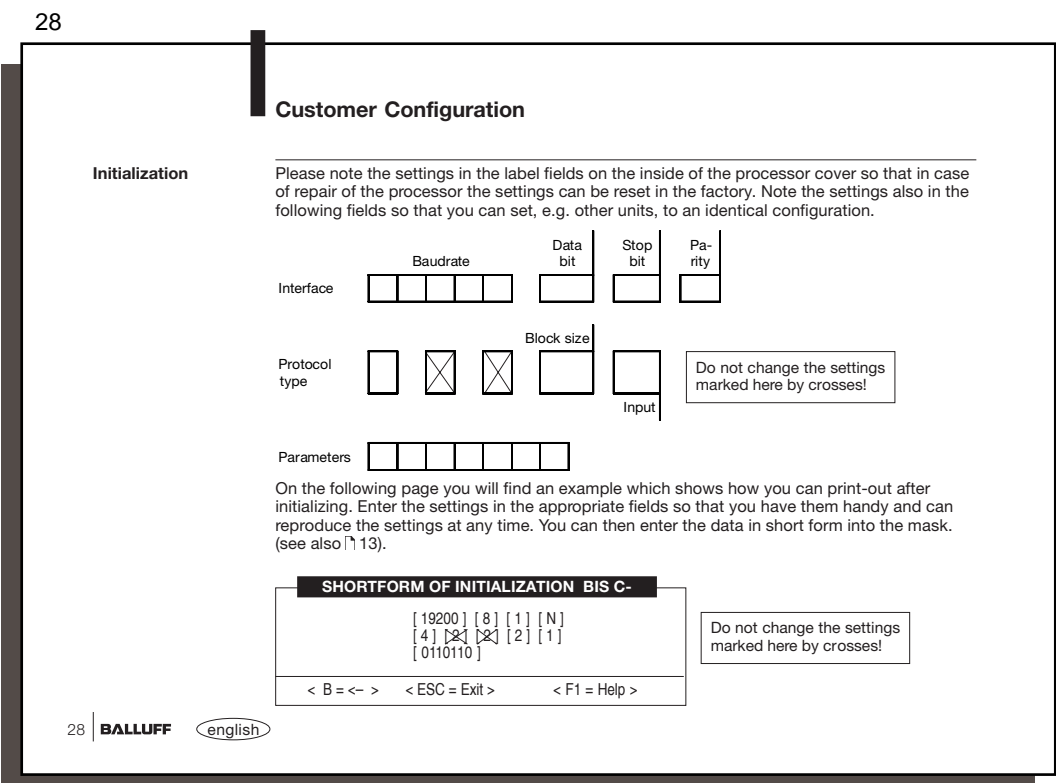

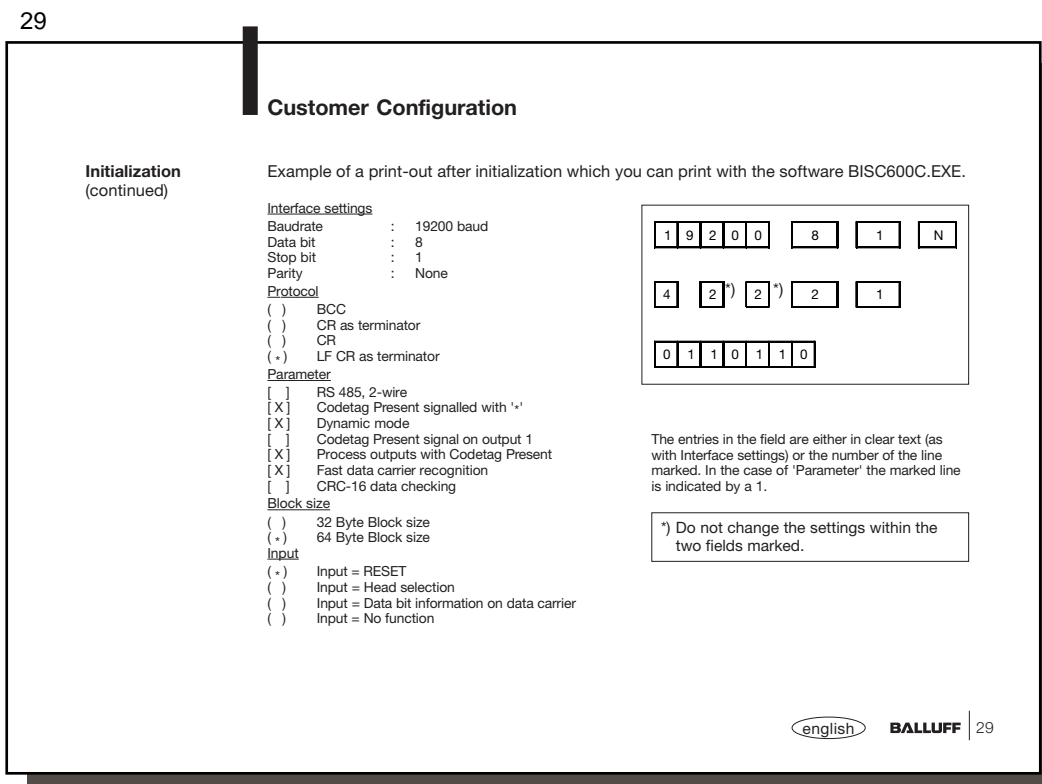

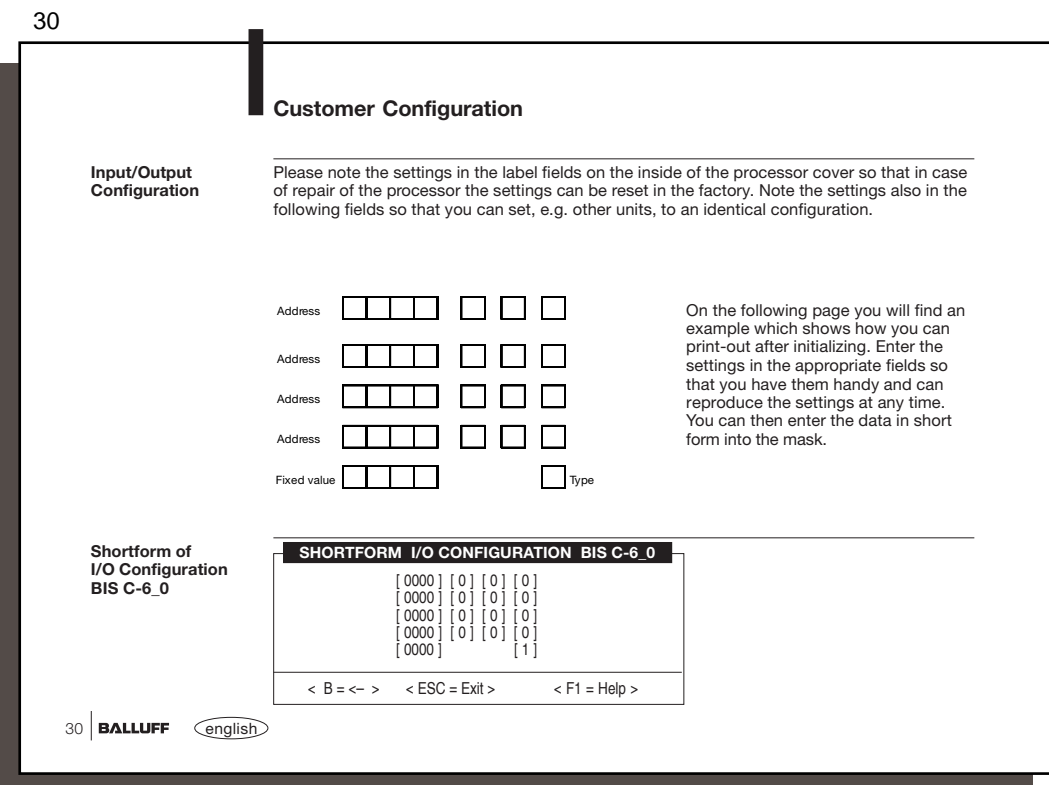

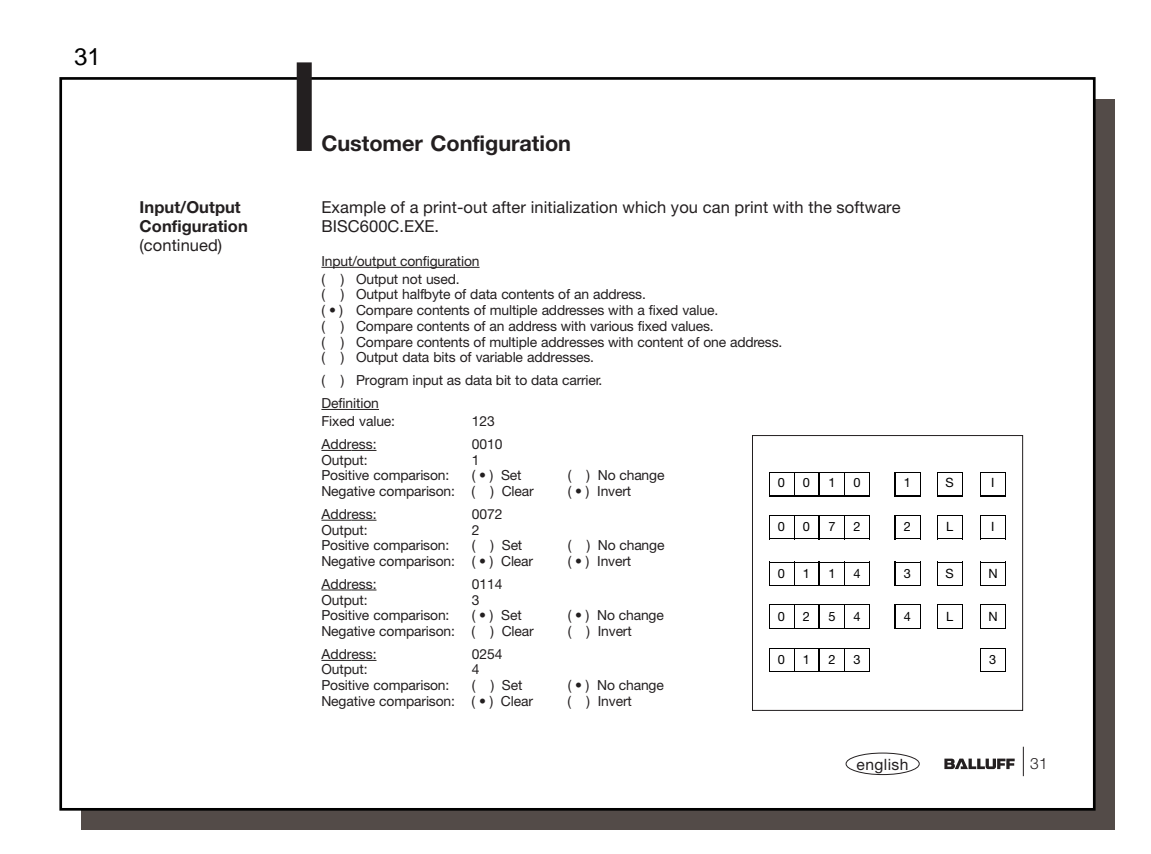

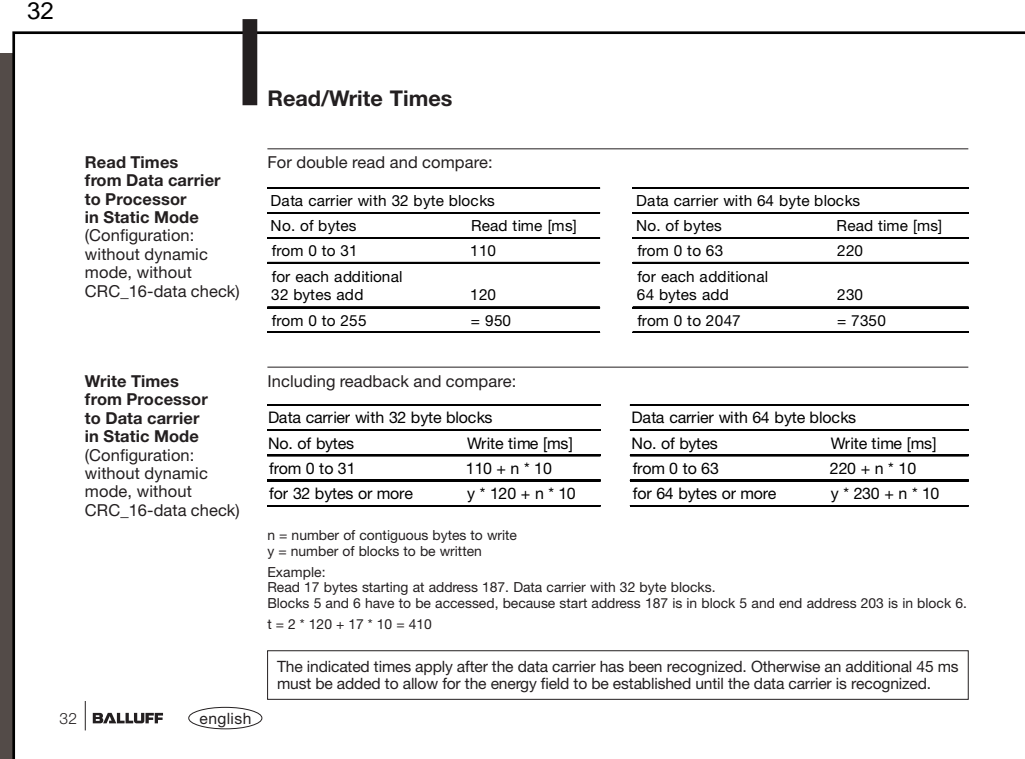

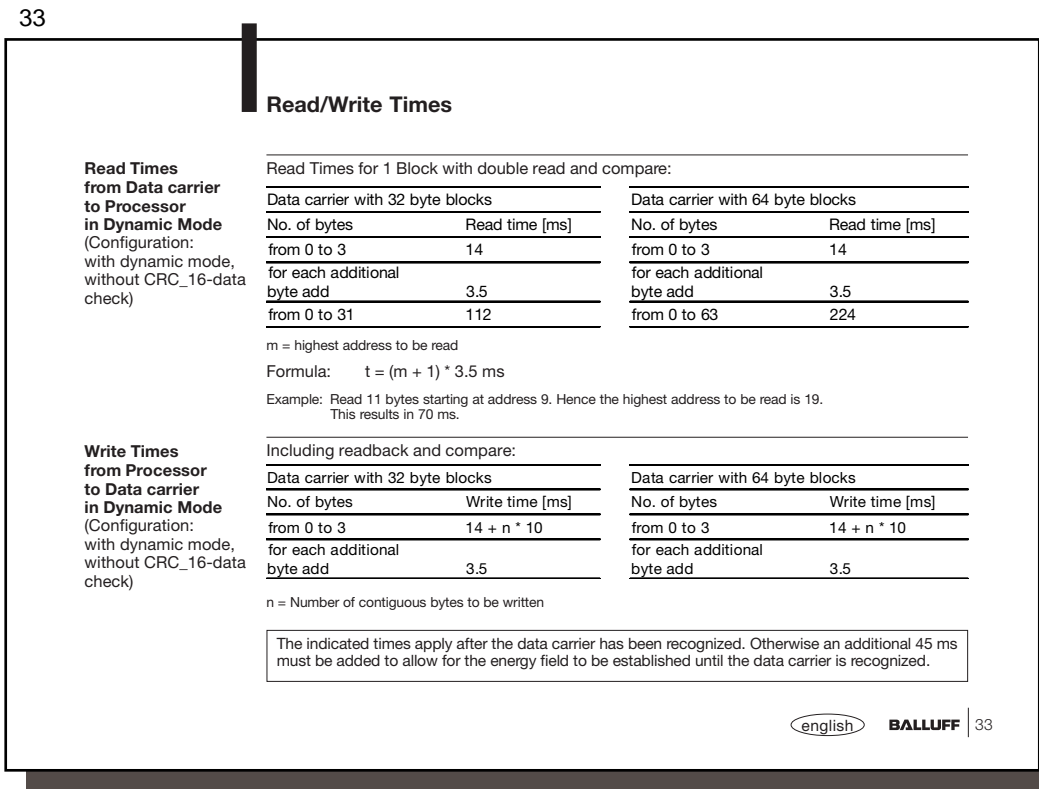

34  $34$  **BALLUFF**  $\qquad \qquad \text{English}$ The preceding sections describe basic telegram sequence, and configuration and wiring of the interfaces. What now follows is information about the proper construction of the telegrams themselves. Specific telegrams exist in the BIS C Identification System for particular tasks. They always begin with the command which is associated with the telegram type. **'L'** Read the data carrier with read/write select and block size **'P'** Write to the data carrier with read/write select and block size **'C'** Write a constant value to the data carrier with head and block size selection 'R' Read the data carrier **'W'** Write to the data carrier **'H'** Select the read/write head and block size with the variations '?' Find the next data carrier (one time) '!' or find the next data carrier (continuously) **'B'** Process outputs **'Q'** Restart the processor (acknowledge) **'S'** Query the status message **'Z'** Initialize CRC\_16-data check Please note: – Continuous querying on the interface is not permitted! – The minimum wait time between two commands is 300 ms! **Telegram types with their associated commands (ASCII characters) Programming Information**

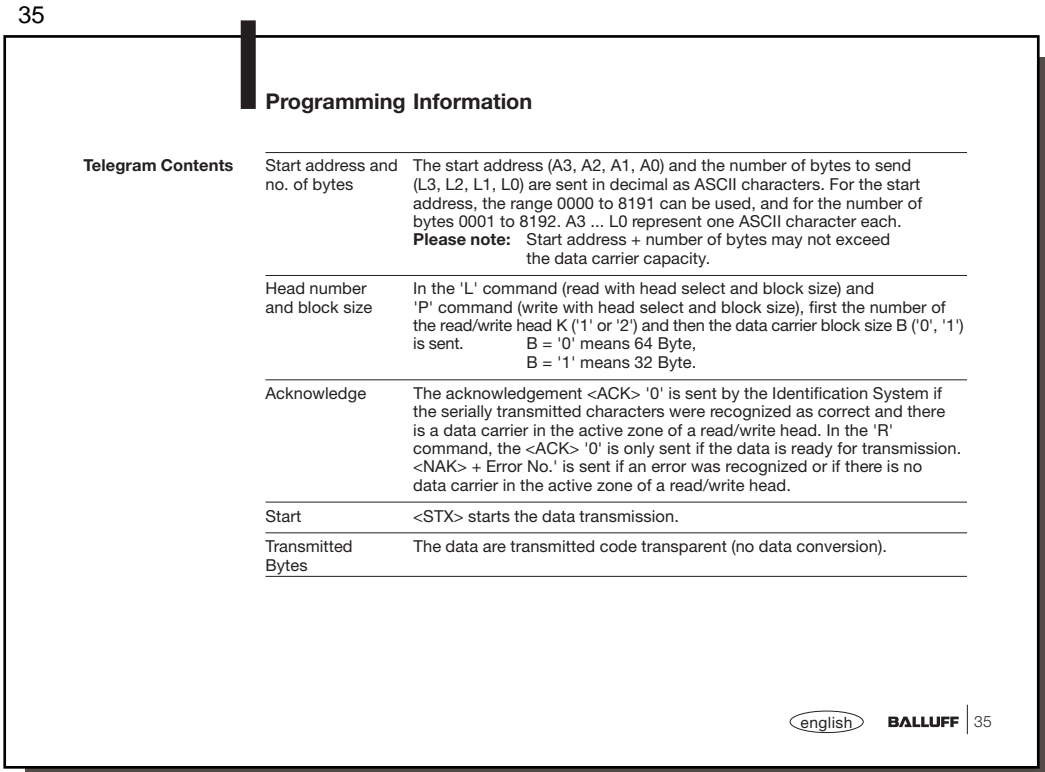

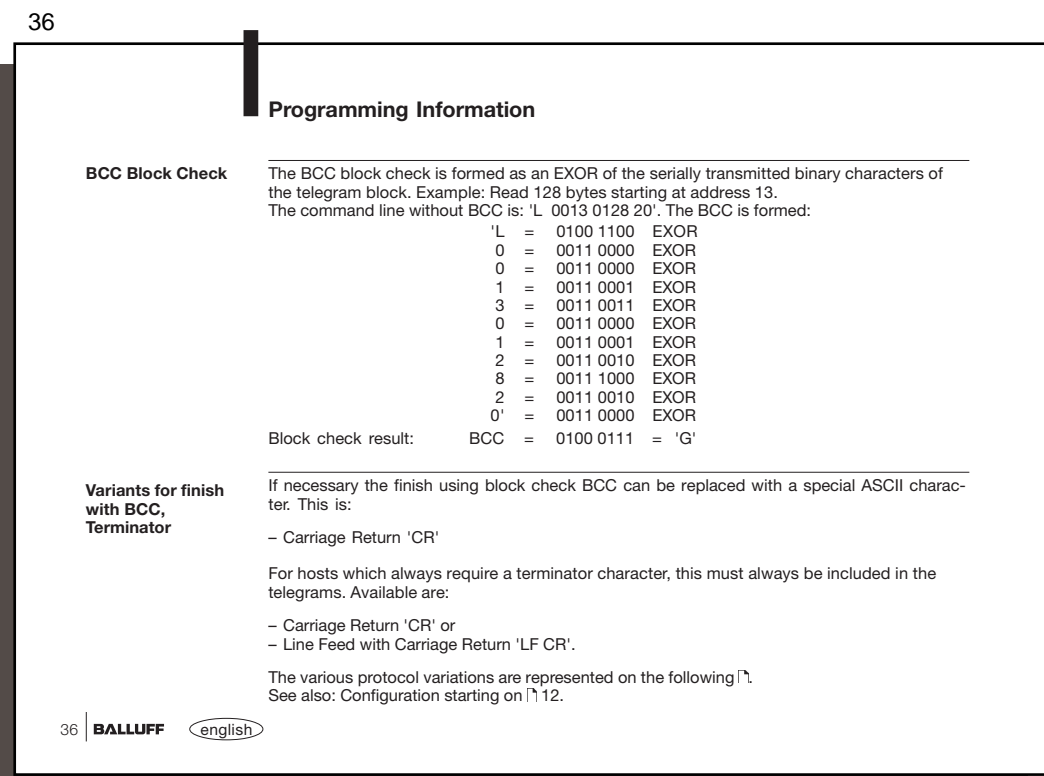

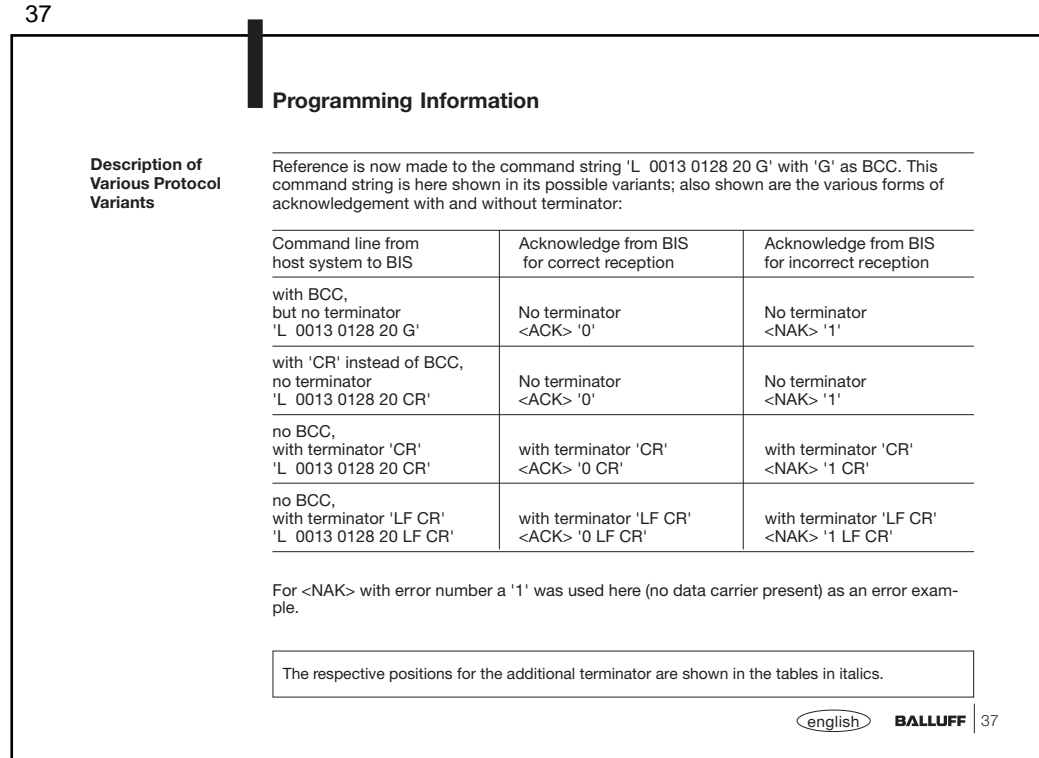

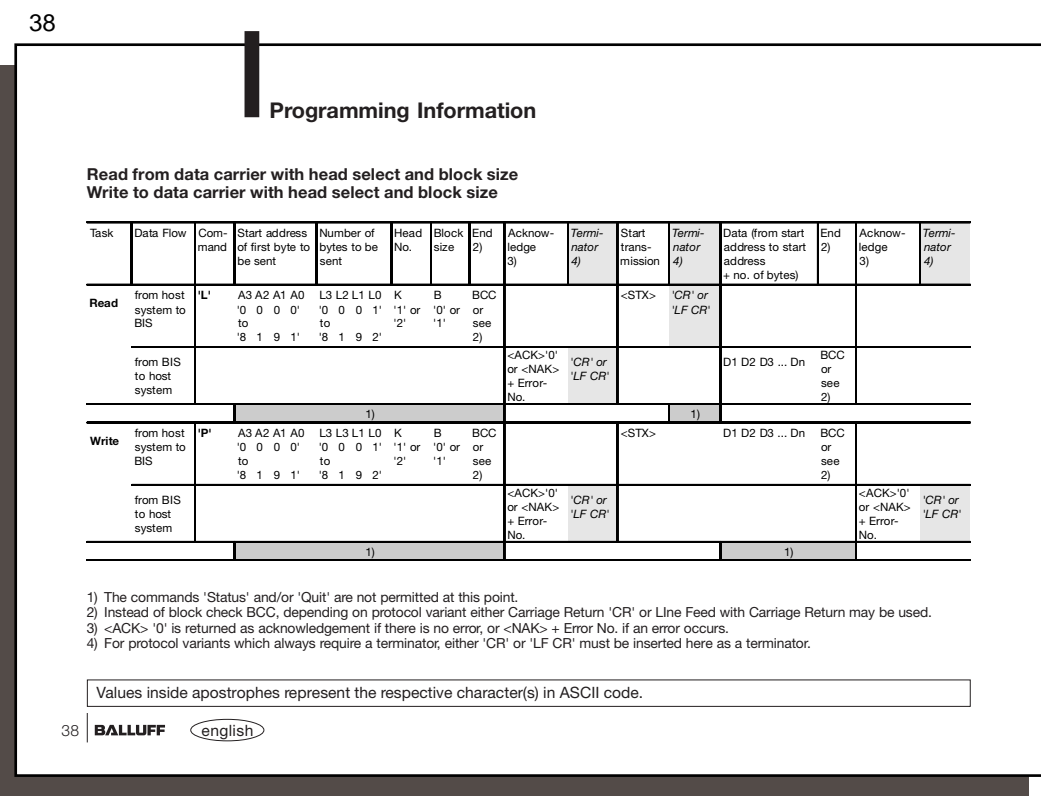

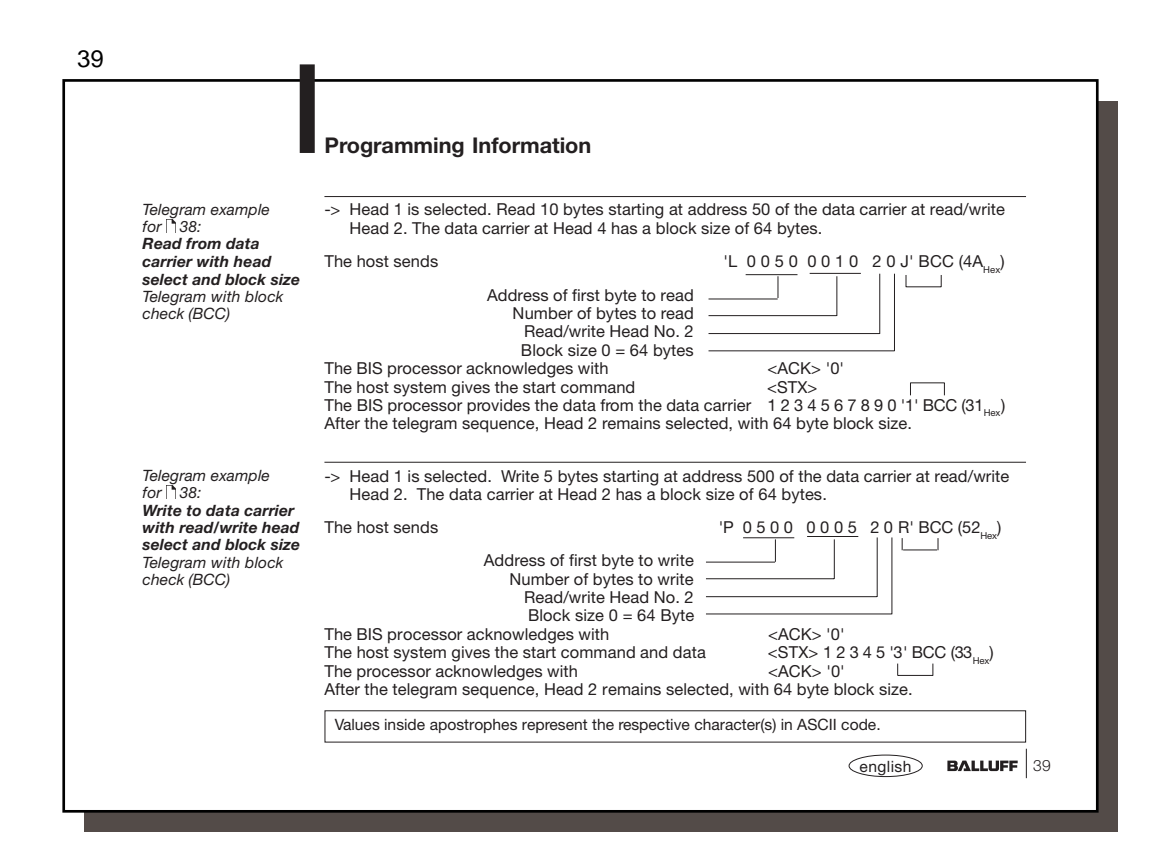

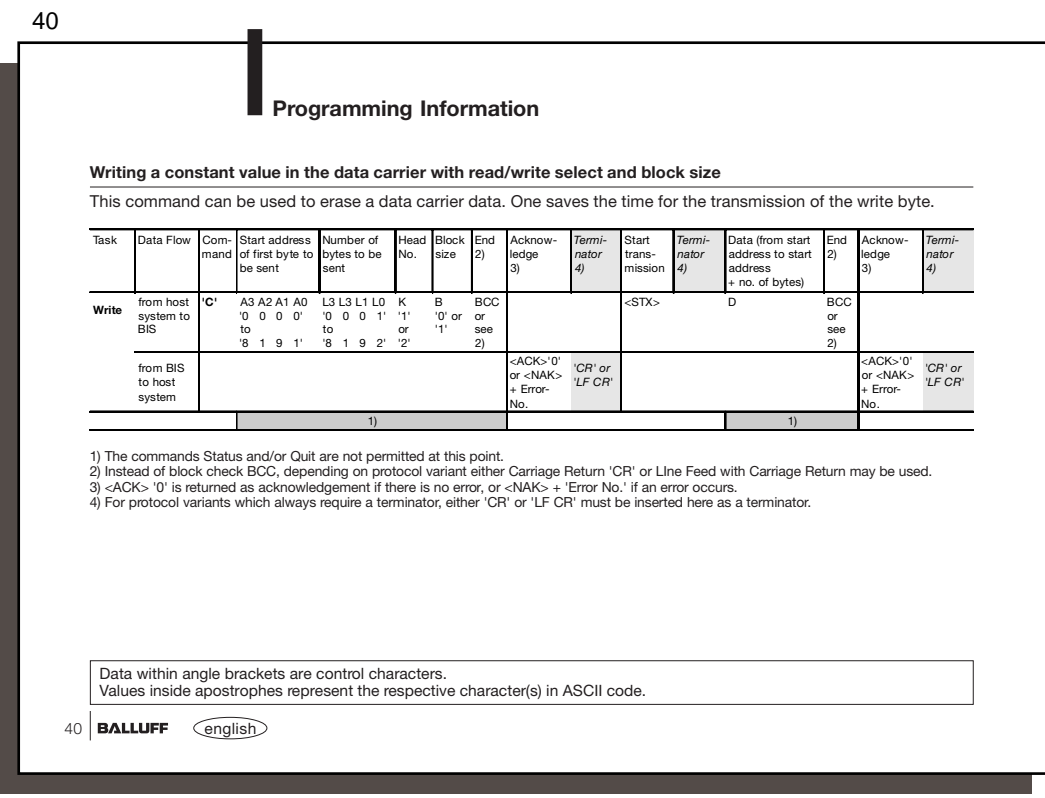

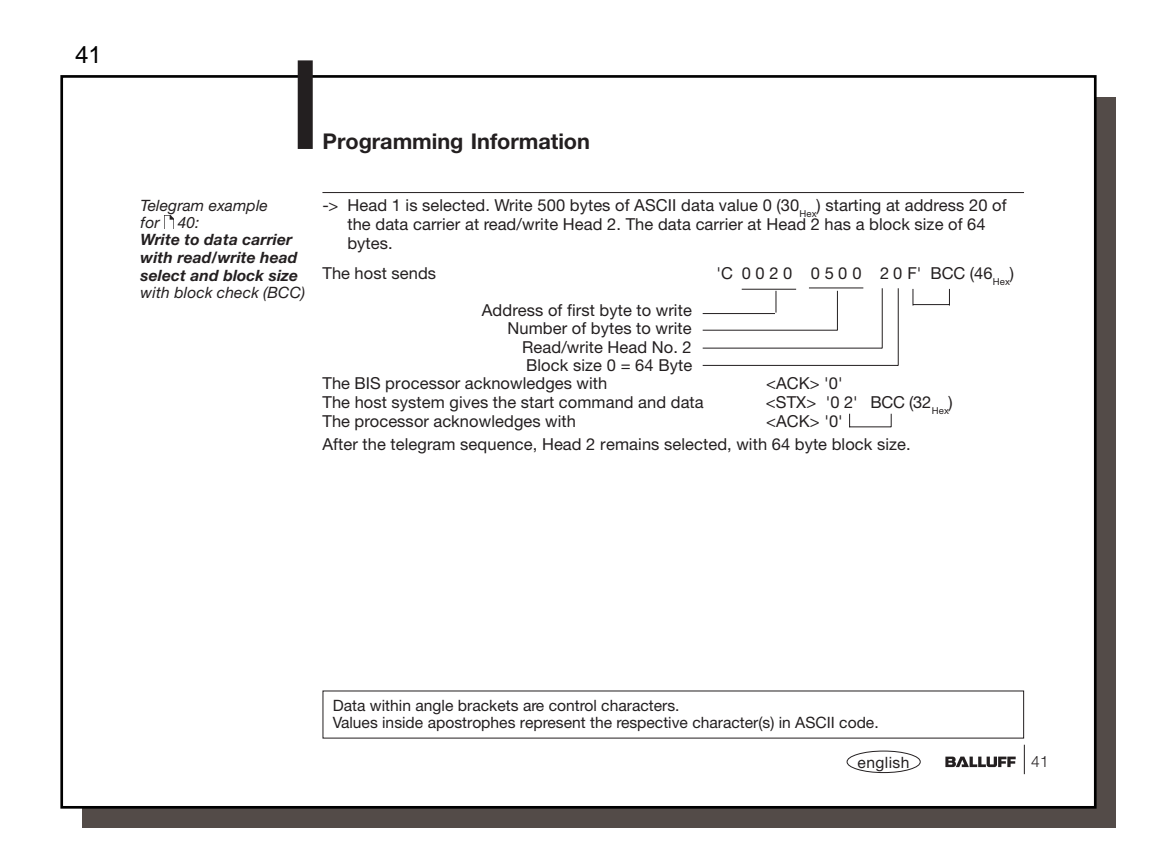

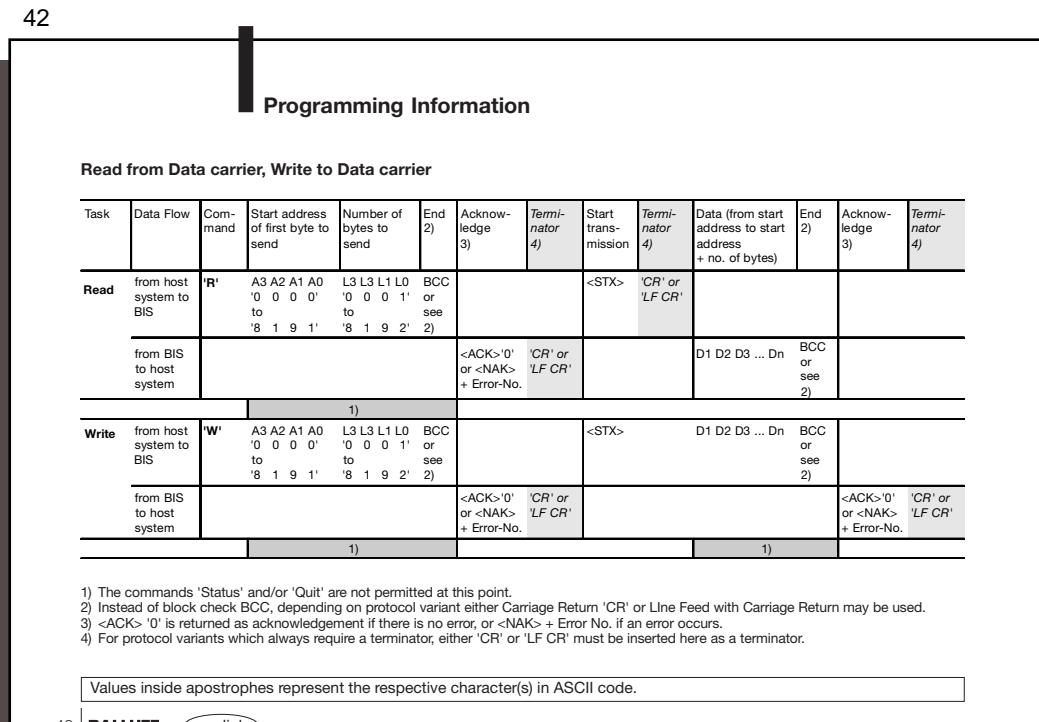

 $42$  **BALLUFF**  $\qquad \qquad \text{English}$ 

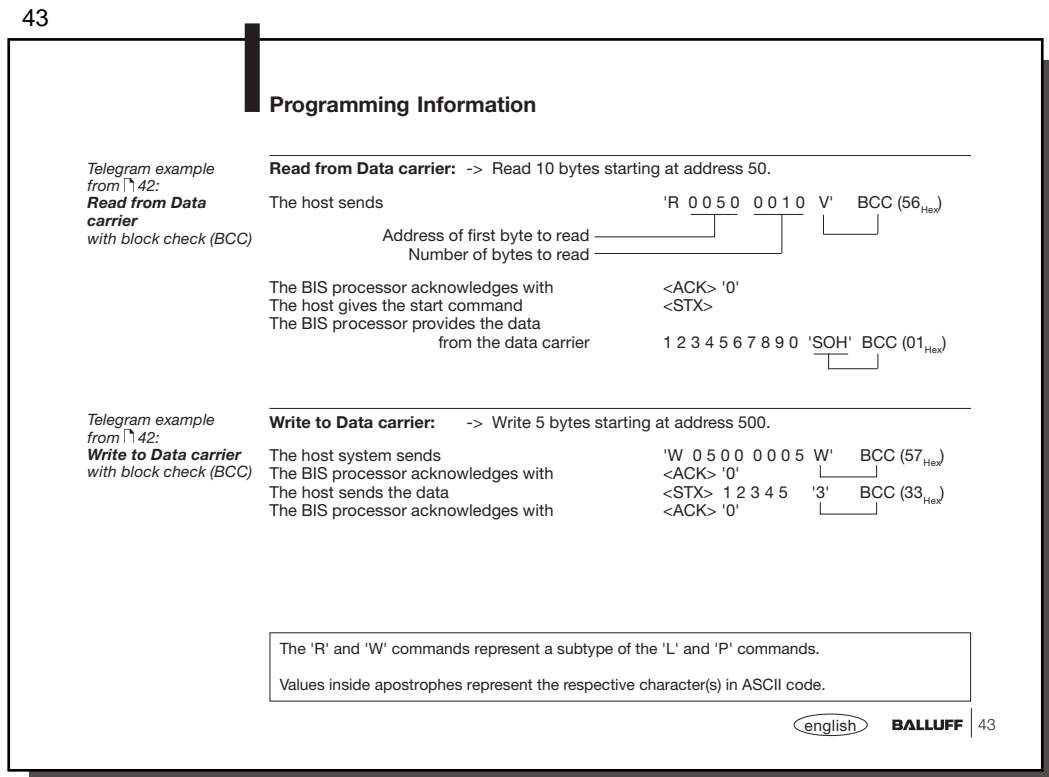

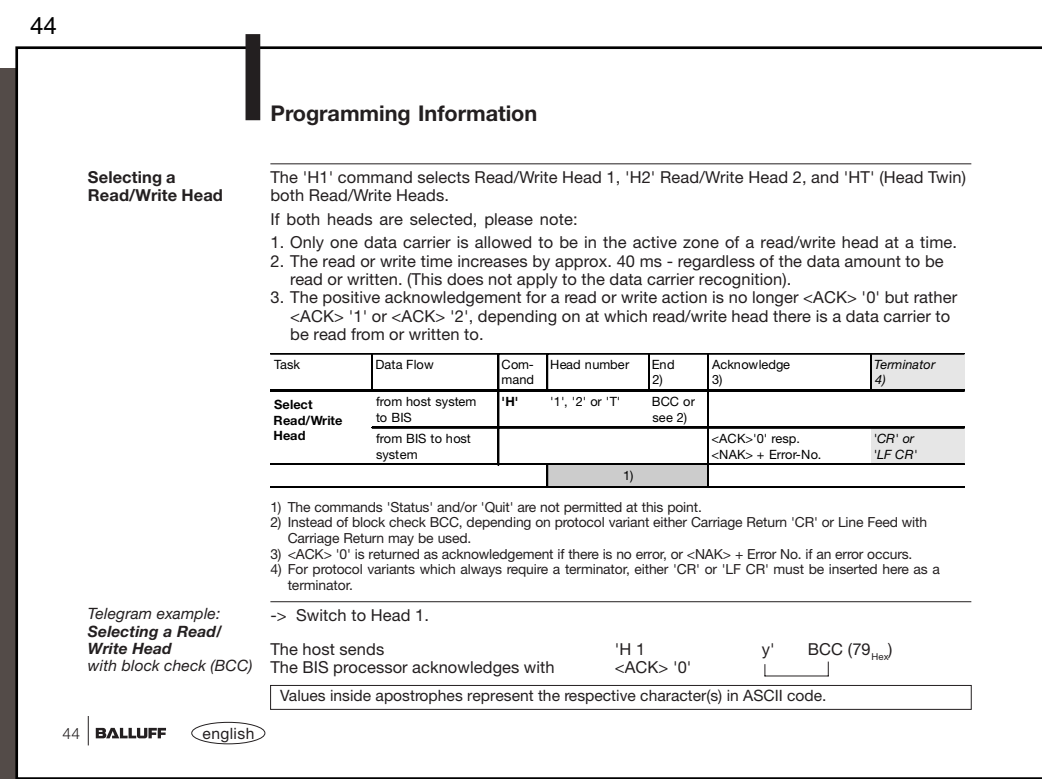

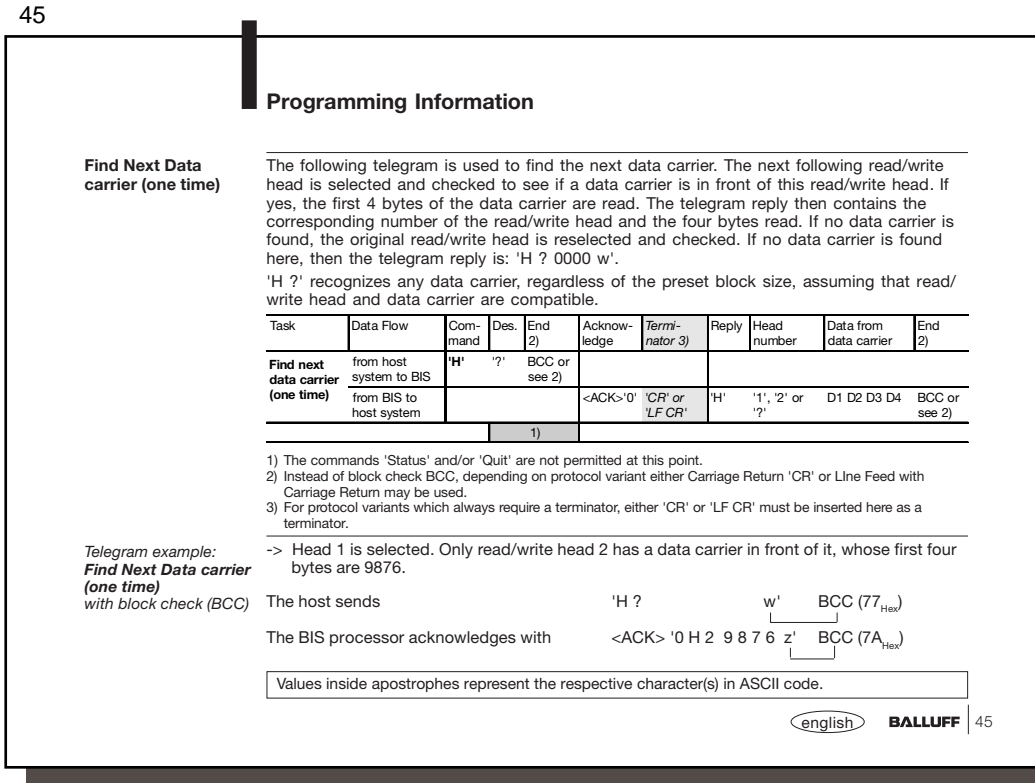

46  $46$  **BALLUFF**  $\qquad \qquad \text{English}$ **Find Next Data carrier (continuous) Programming Information** The following telegram is used to find the next data carrier. The next following read/write head<br>is selected and checked to see if a data carrier is in front of this read/write head. If yes, the<br>first four bytes of the dat carrier is found. H !' recognizes any data carrier, regardless of the preset block size, assuming that read/write head and data carrier are compatible. Task Data Flow Com- $\overline{\mathsf{end}}$ 2) cknowledge *Termi-nator 3)* Reply Head ....<br>imbe Data from data carrier nd. 2) **Find next data carrier (contin.)** from host system to BIS BCC o see 2) from BIS to host system <ACK>'0' *'CR' or 'LF CR'* 1' or '2' D1 D2 D3 D4 BCC or see 2) 1) 1) The commands 'Status' and/or 'Quit' are not permitted at this point.<br>2) Instead of block check BCC, depending on protocol variant either Carriage Return 'CR' or LIne Feed with<br>Carriage Return may be used.<br>3) For protoco -> Read/write head 2 has a data carrier in front of it whose first four bytes are 9876. The host sends  $H!$  i' BCC (07<sub>Hex</sub>) The BIS processor acknowledges with <ACK> '0 H 2 9 8 7 6 z' BCC  $(7A_{\text{HeV}})$ Values inside apostrophes represent the respective character(s) in ASCII code. *Telegram example: Find Next Data carrier (continuous) with block check (BCC)*

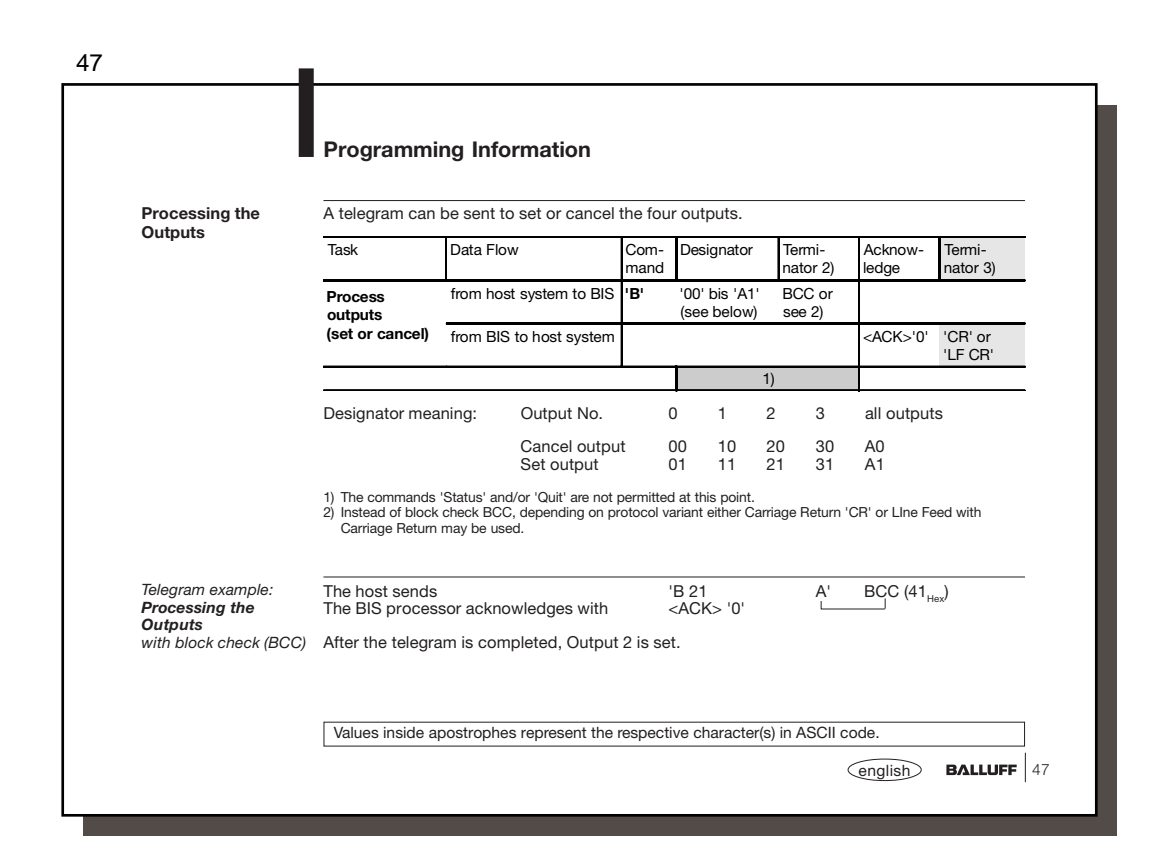

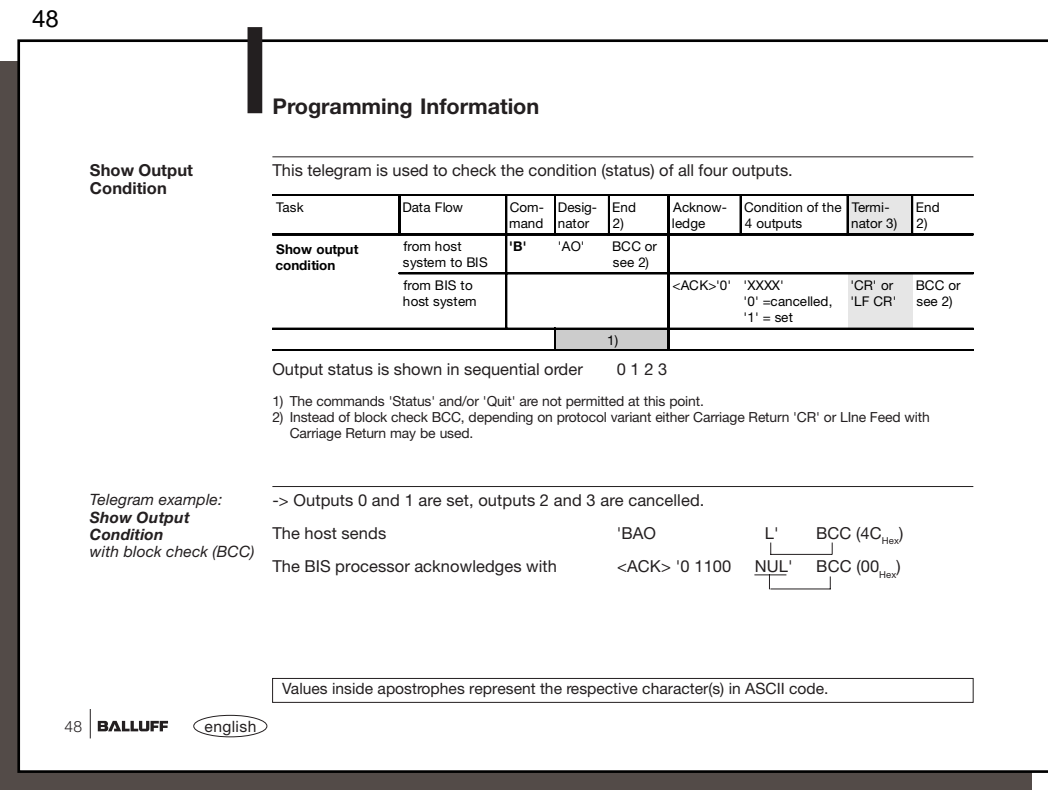

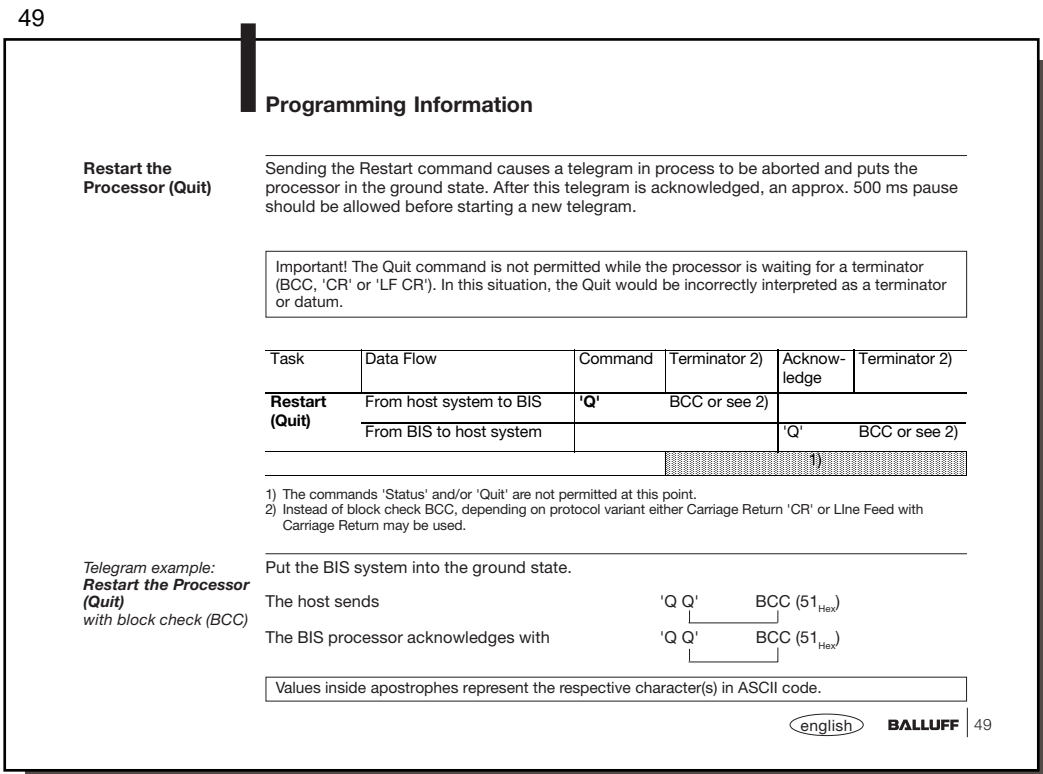

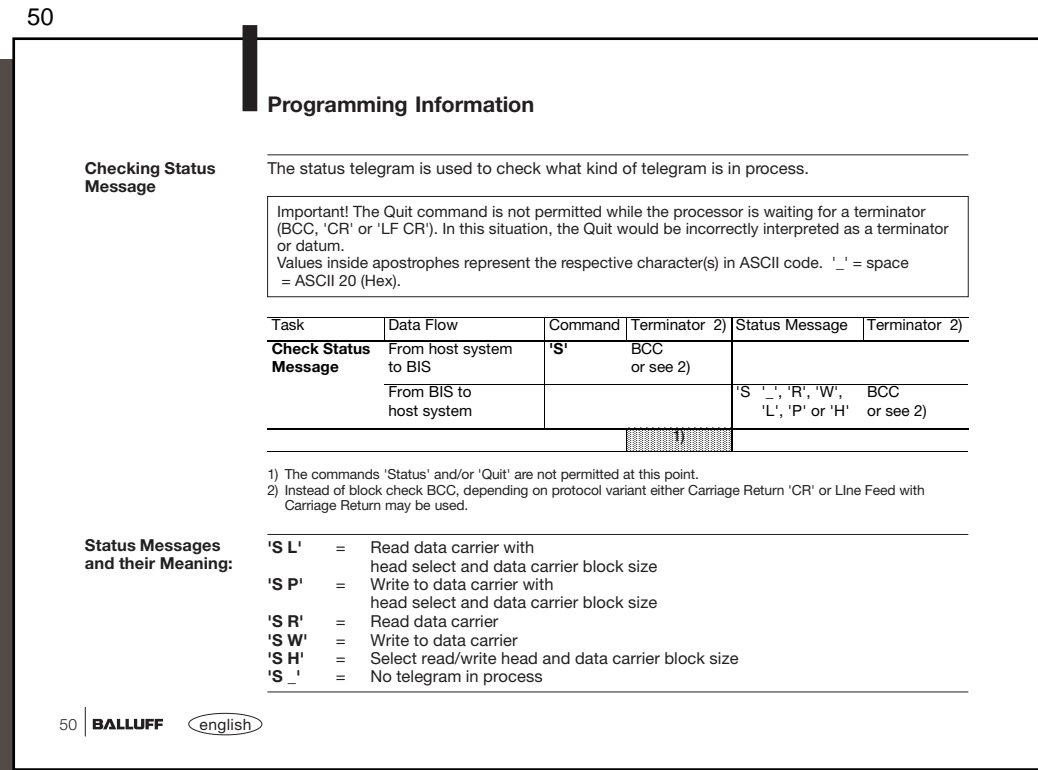

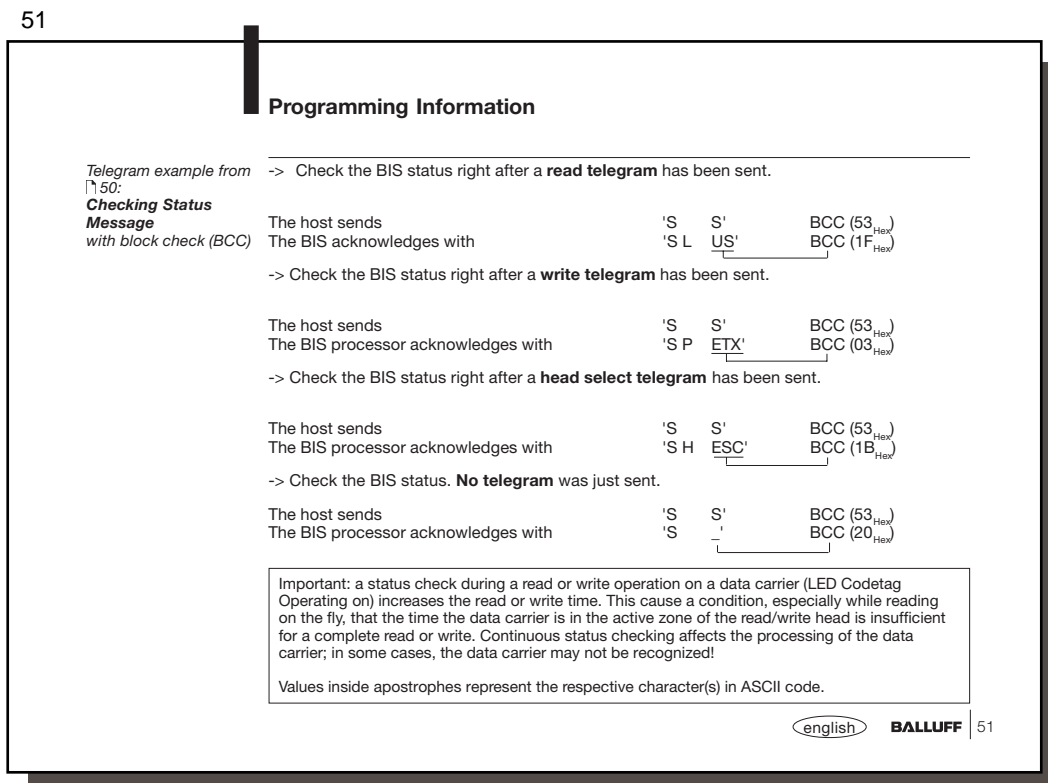

52

ı

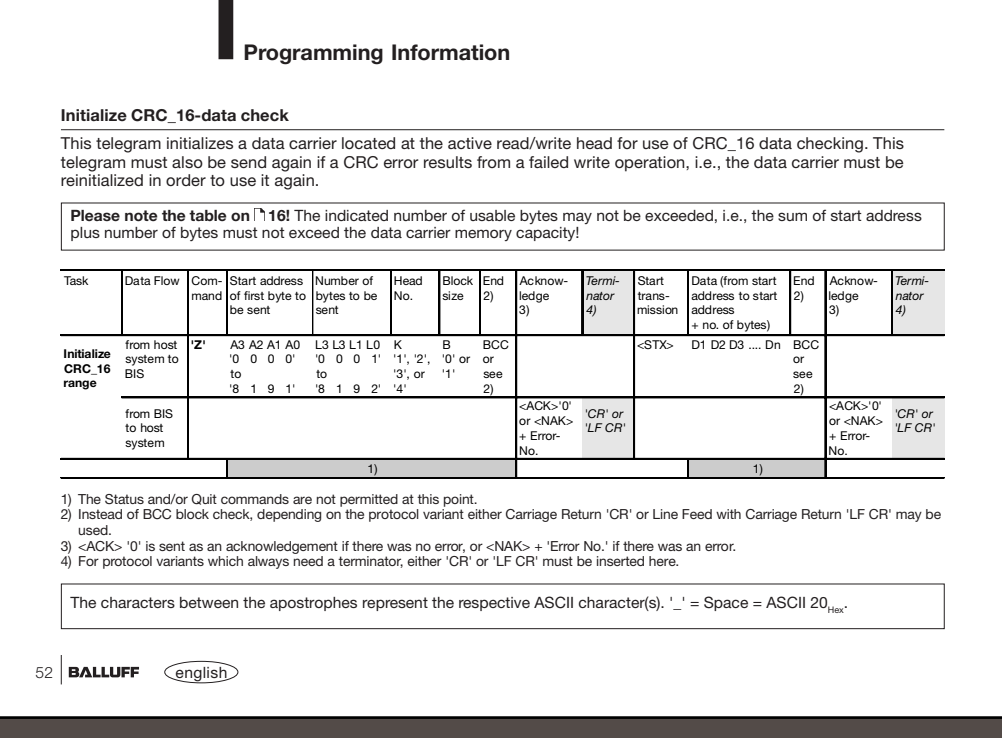

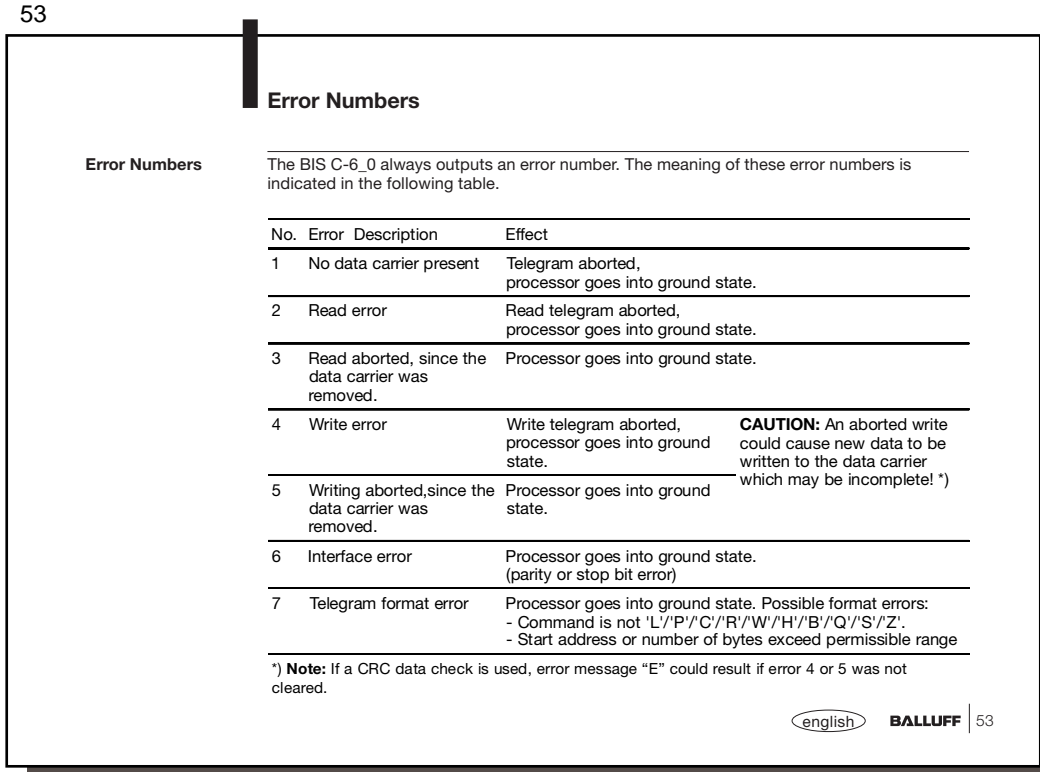

54  $54$  **BALLUFF**  $\qquad \qquad \text{English}$ **Error Numbers** (continued) **Error Numbers** No. Error Description Effect 8 BCC error, the transmitted BCC is wrong. Telegram is aborted, processor goes into ground state. 9 Cable break from read/write head or cable not connected, Codetag Present LED flashes. Telegram is aborted, processor goes into ground state. If both read/write heads were selected using 'HT', one head may not be connected. If both read/write heads are selected, the cable break message only comes if there is no data carrier in front of the connected, functional head. A New command not possible, since a read command is already in process. After error message the read command is stopped, internally, but not acknowledged. Processor goes into ground state. B New command not possible, since a write command is already in process. After error message the write command is stopped, internally, but not acknowledged. Processor goes into ground state. C New command not possible, since a head select is already in process. After the error message, no positive acknowledge is given, even thought the head select was successful. Processor goes into ground state. E CRC error: the CRC on the data carrier is wrong. \*) Telegram aborted, processor goes into ground state. \*) **Note:** If a CRC data check is used, error message "E" could result if in the preceding command error 4, 5 or B was reported.

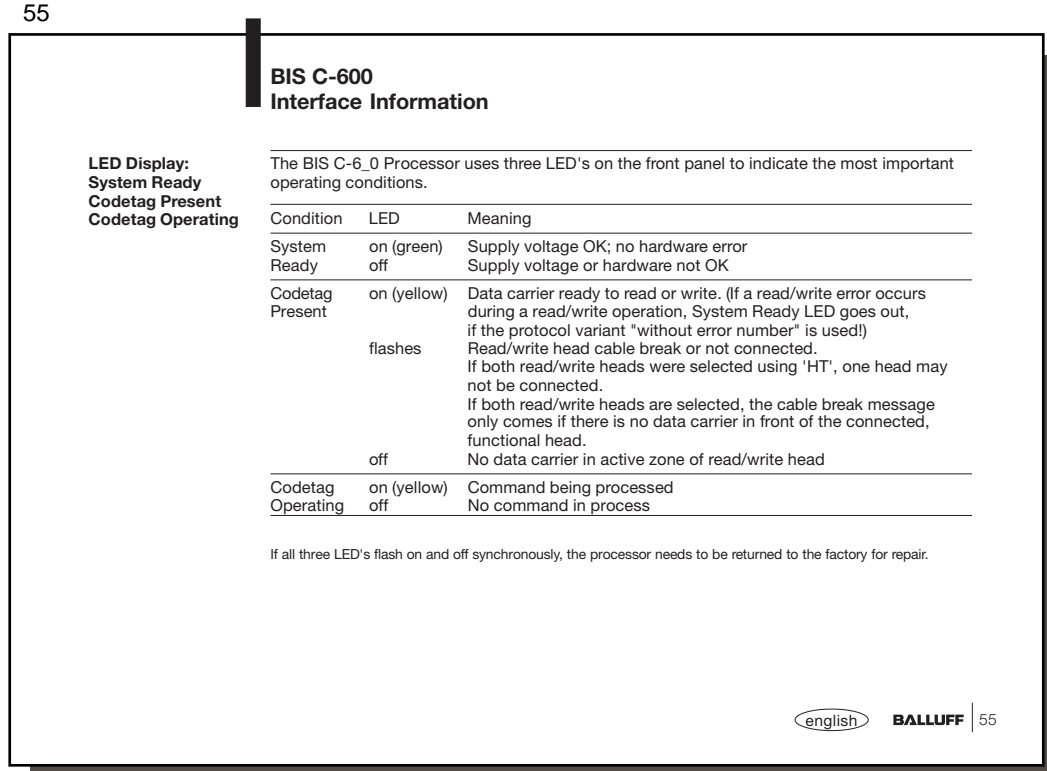

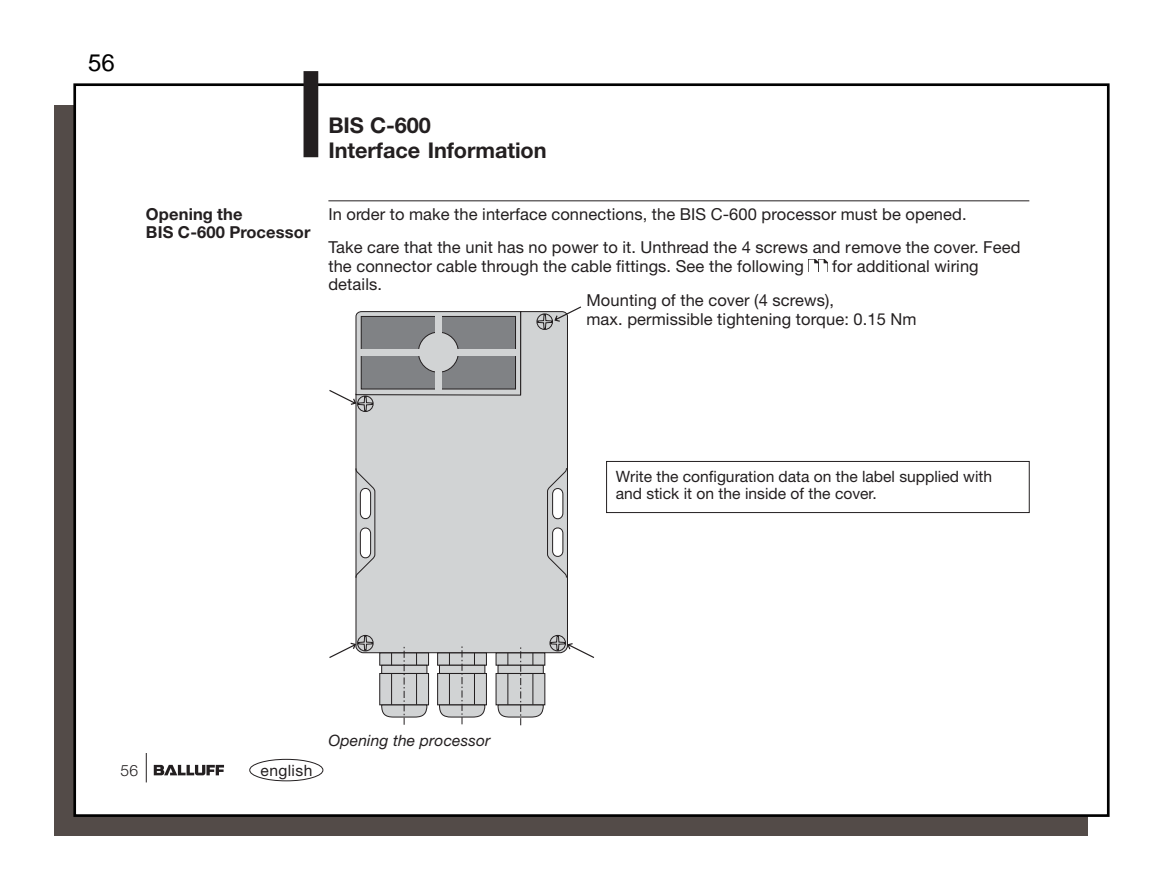

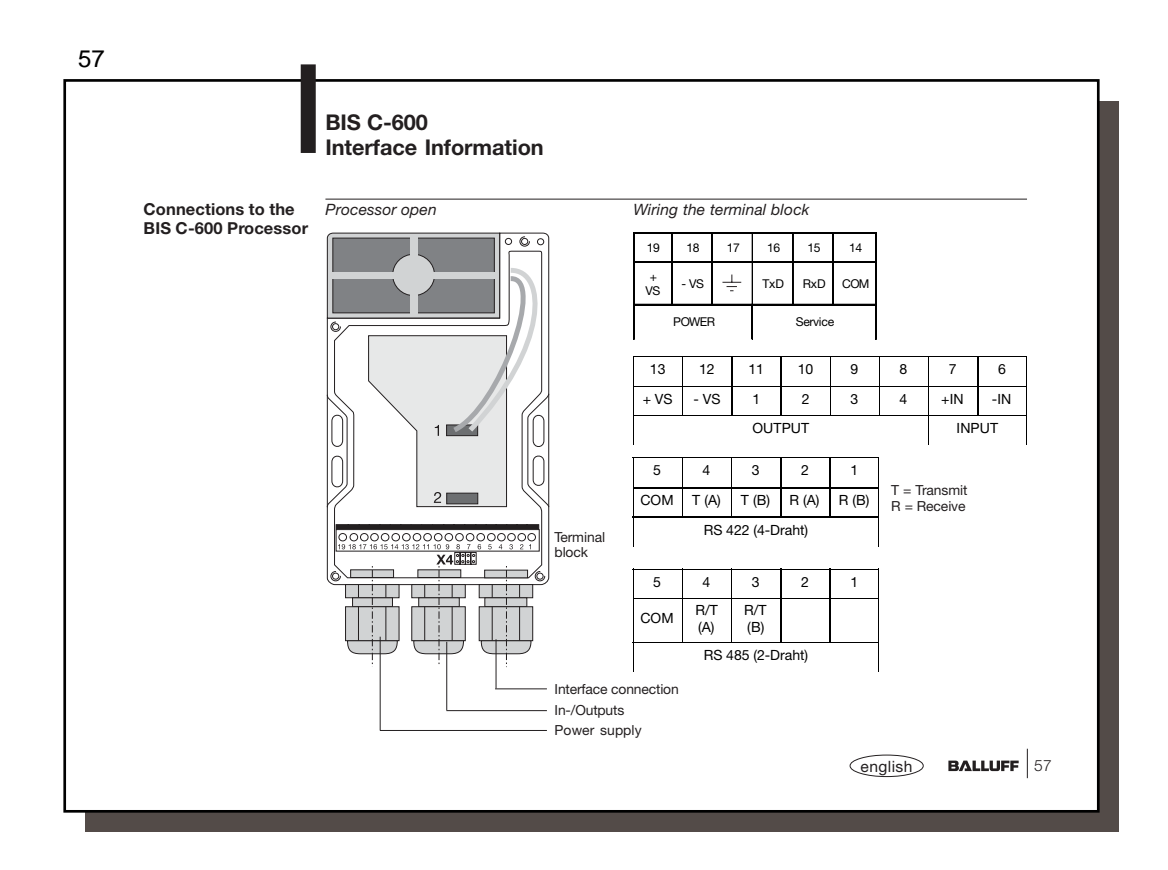

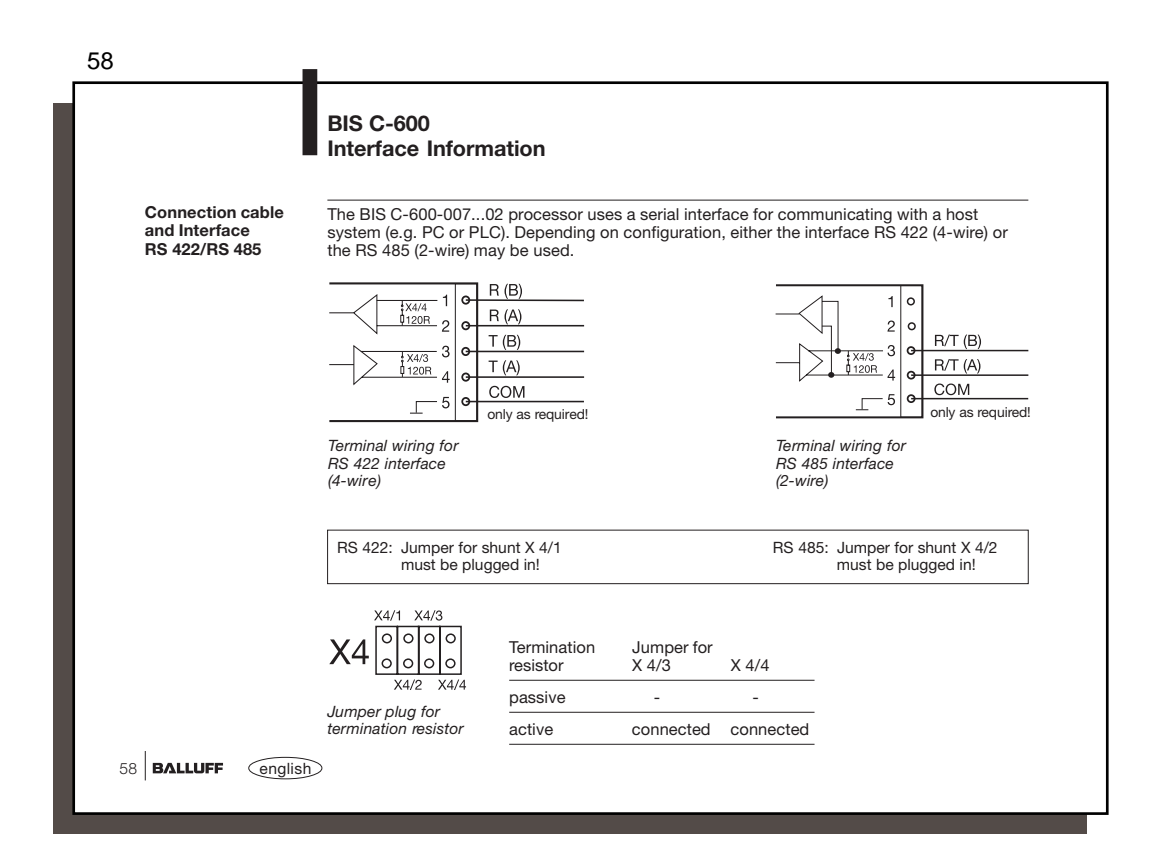

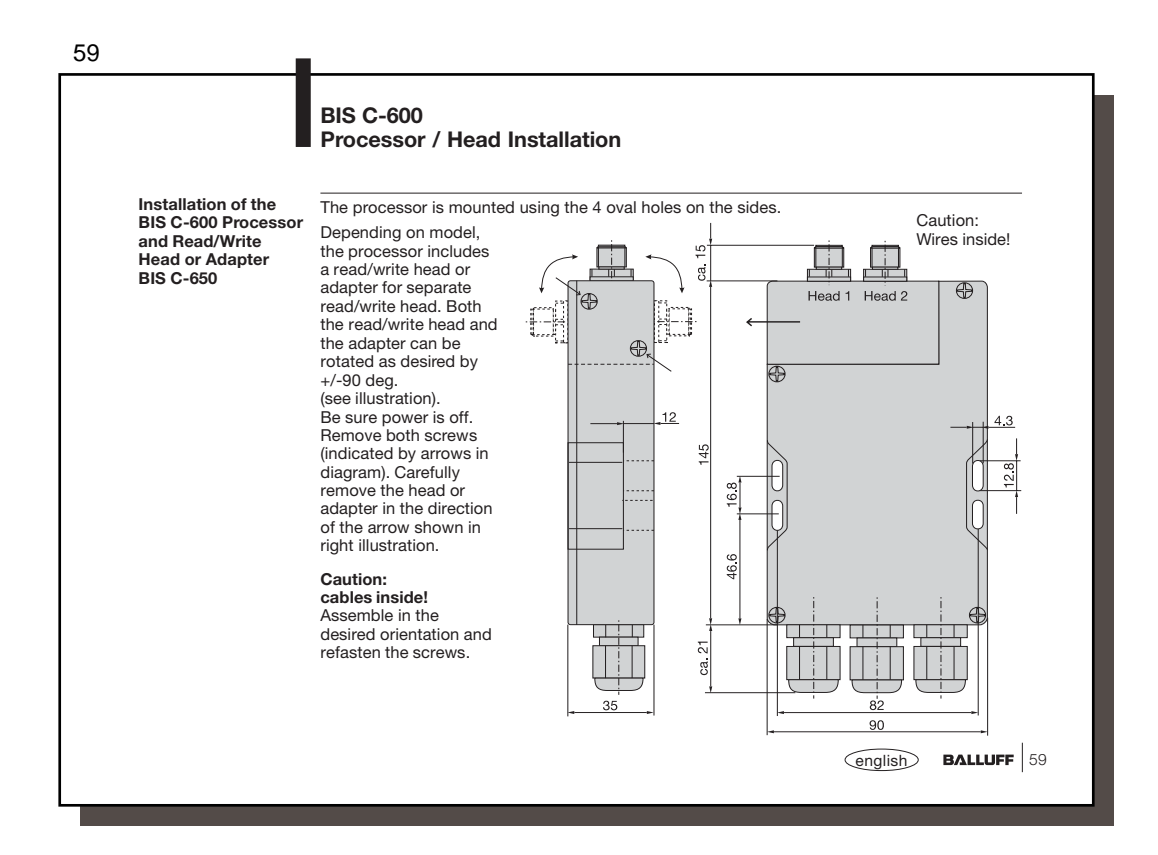

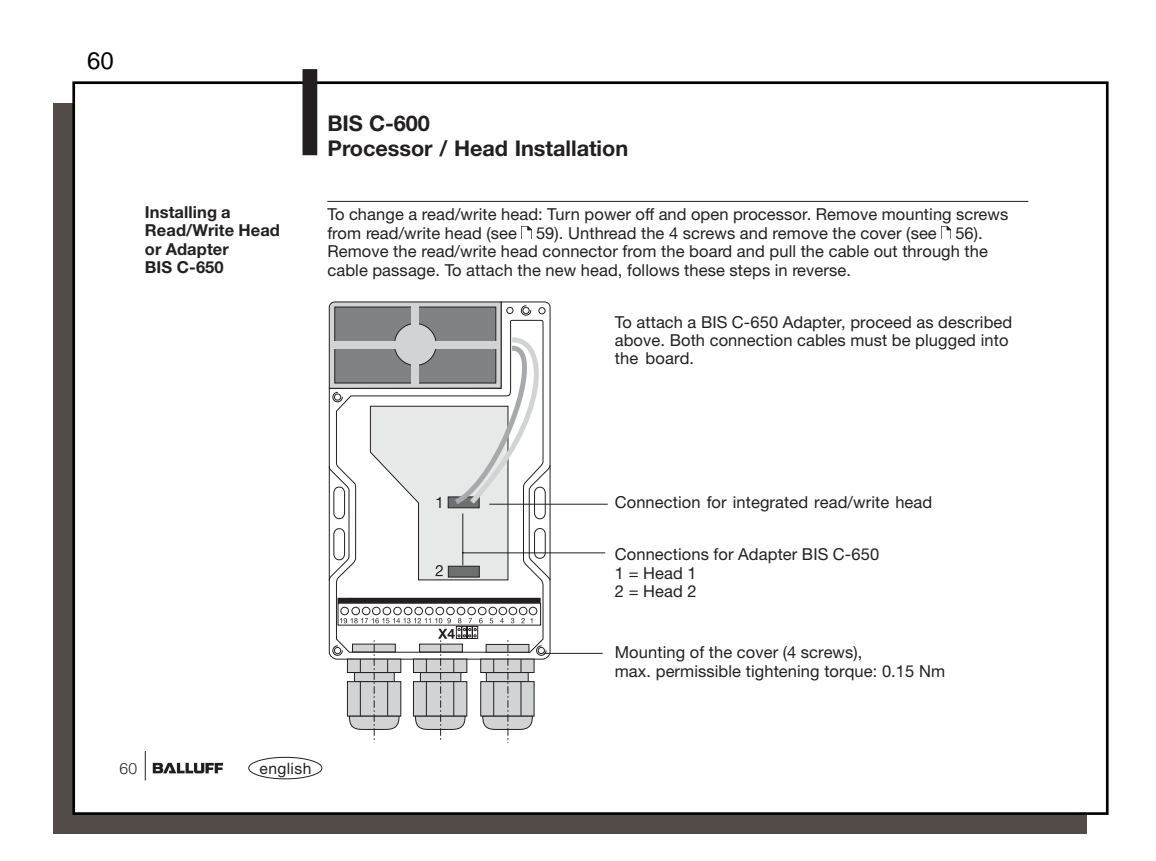

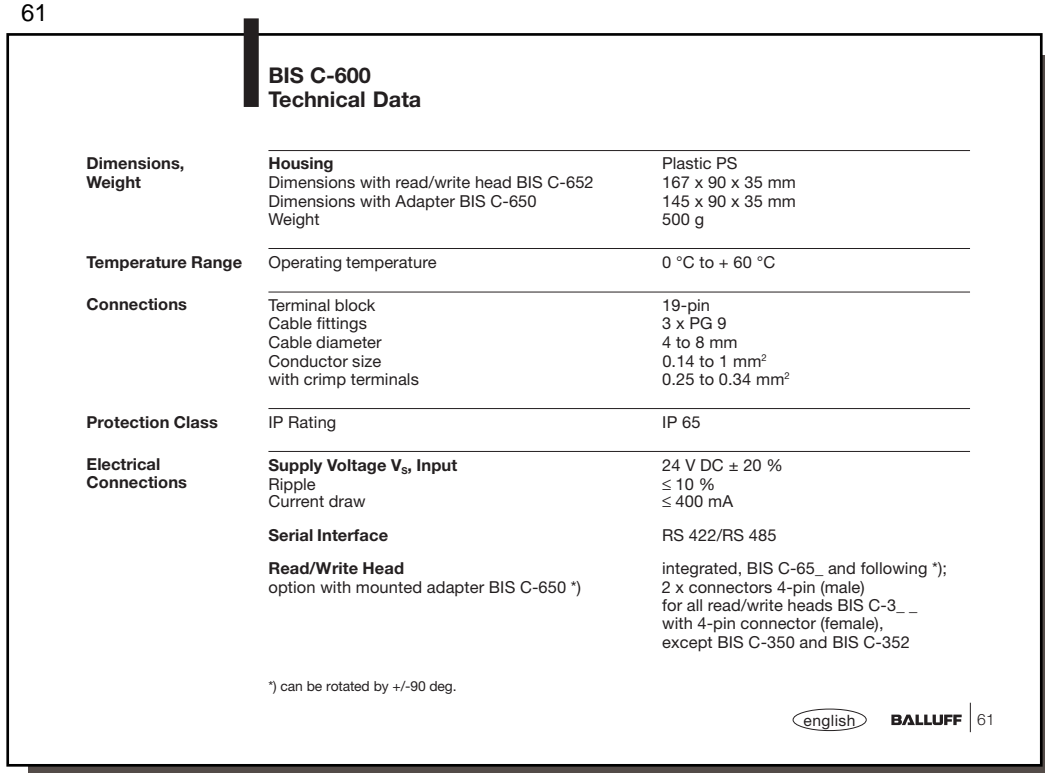

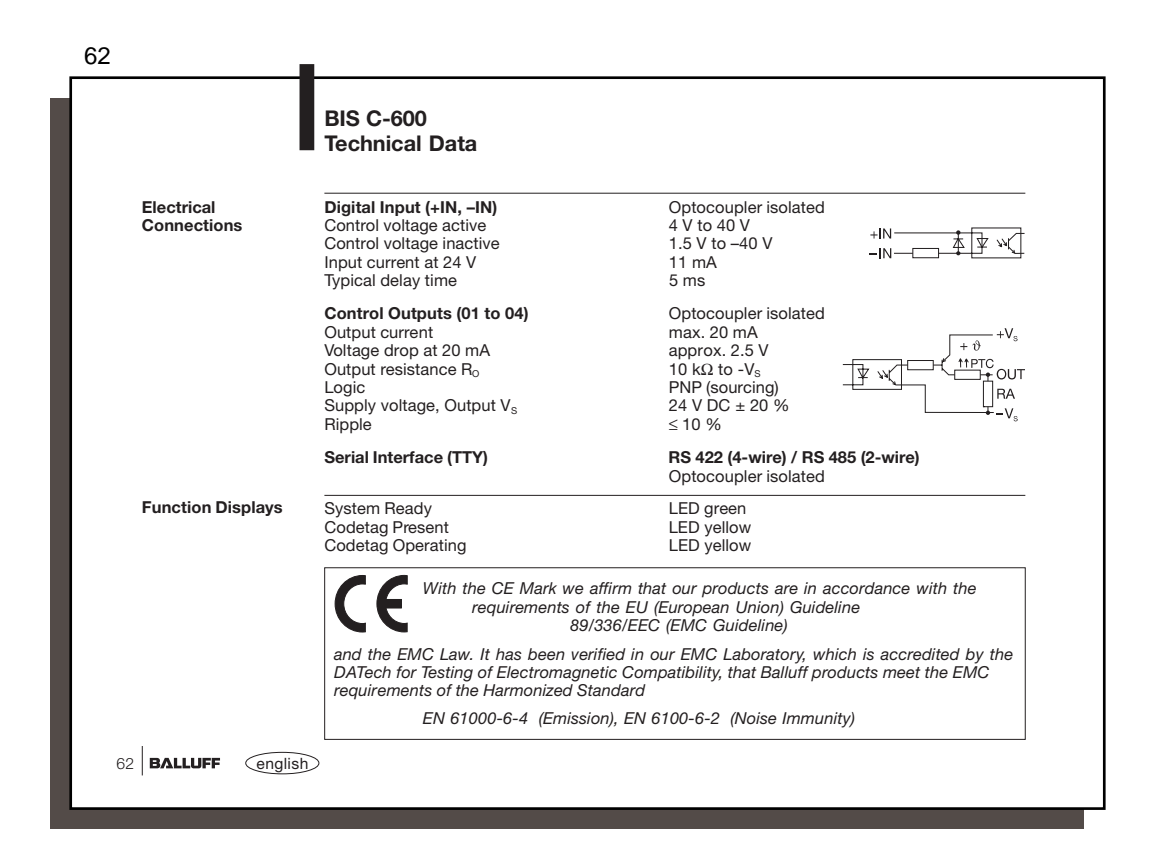

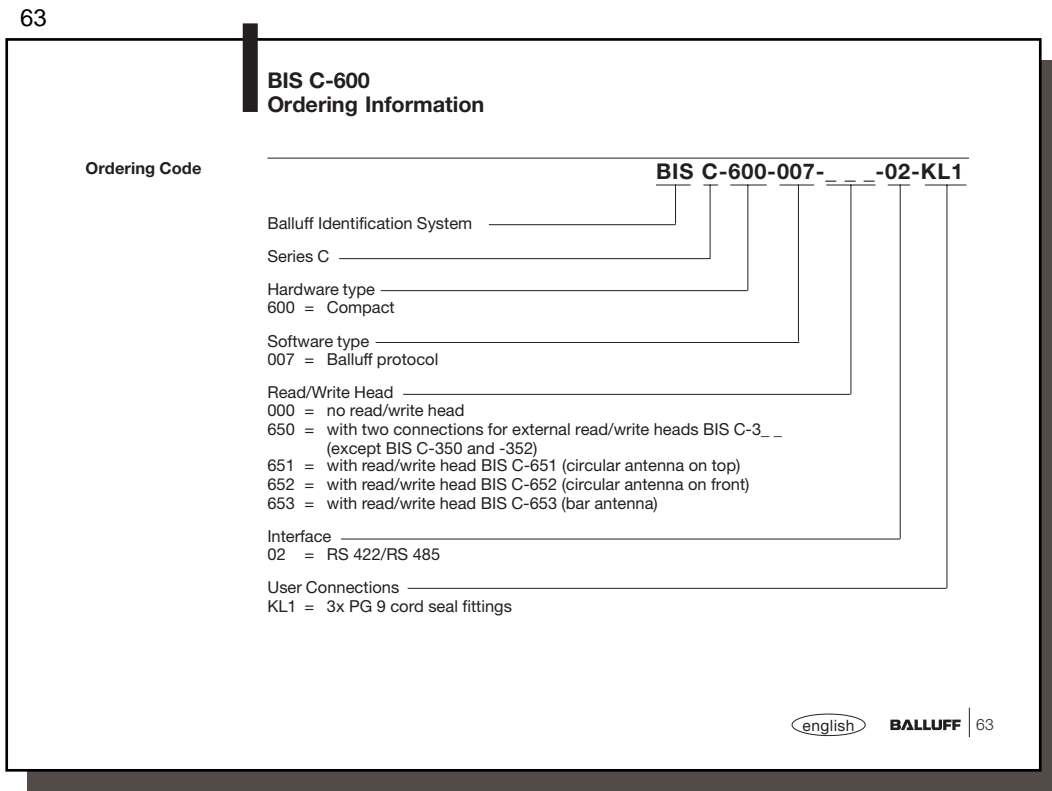

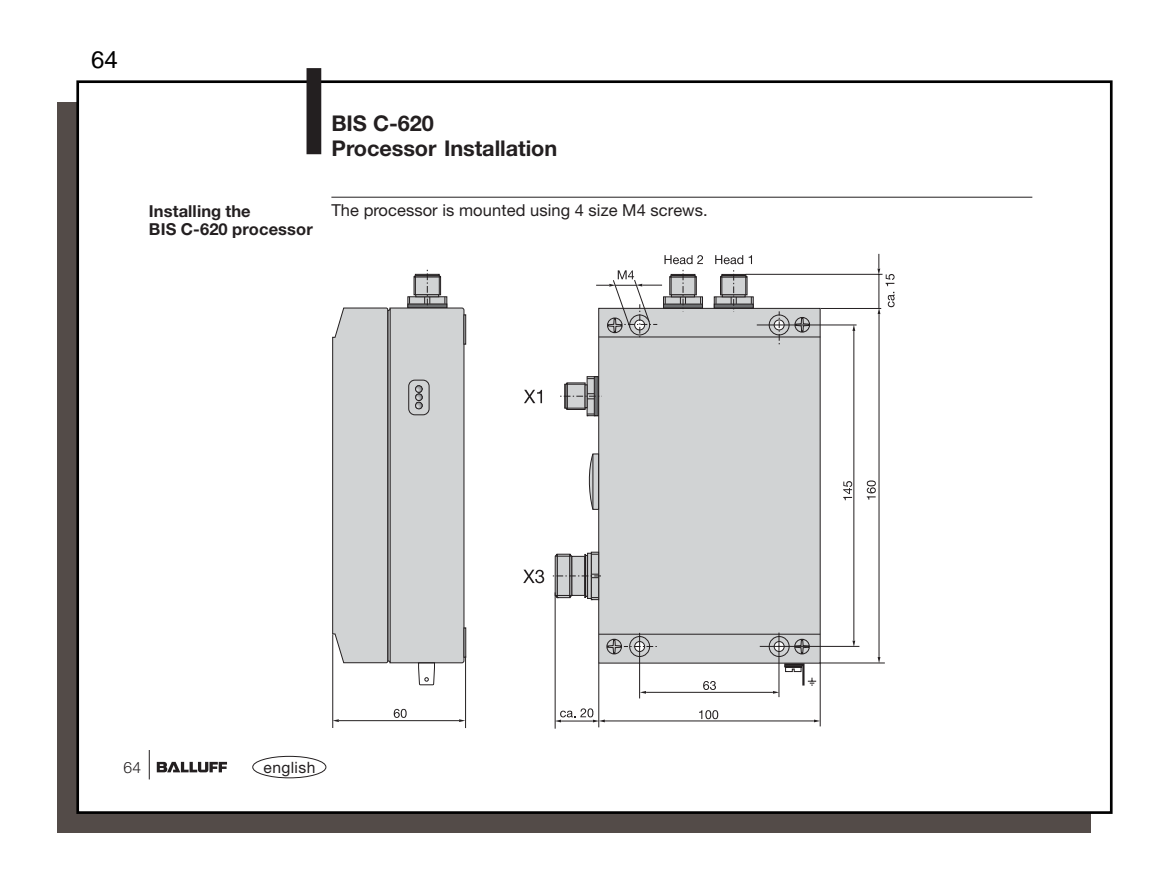

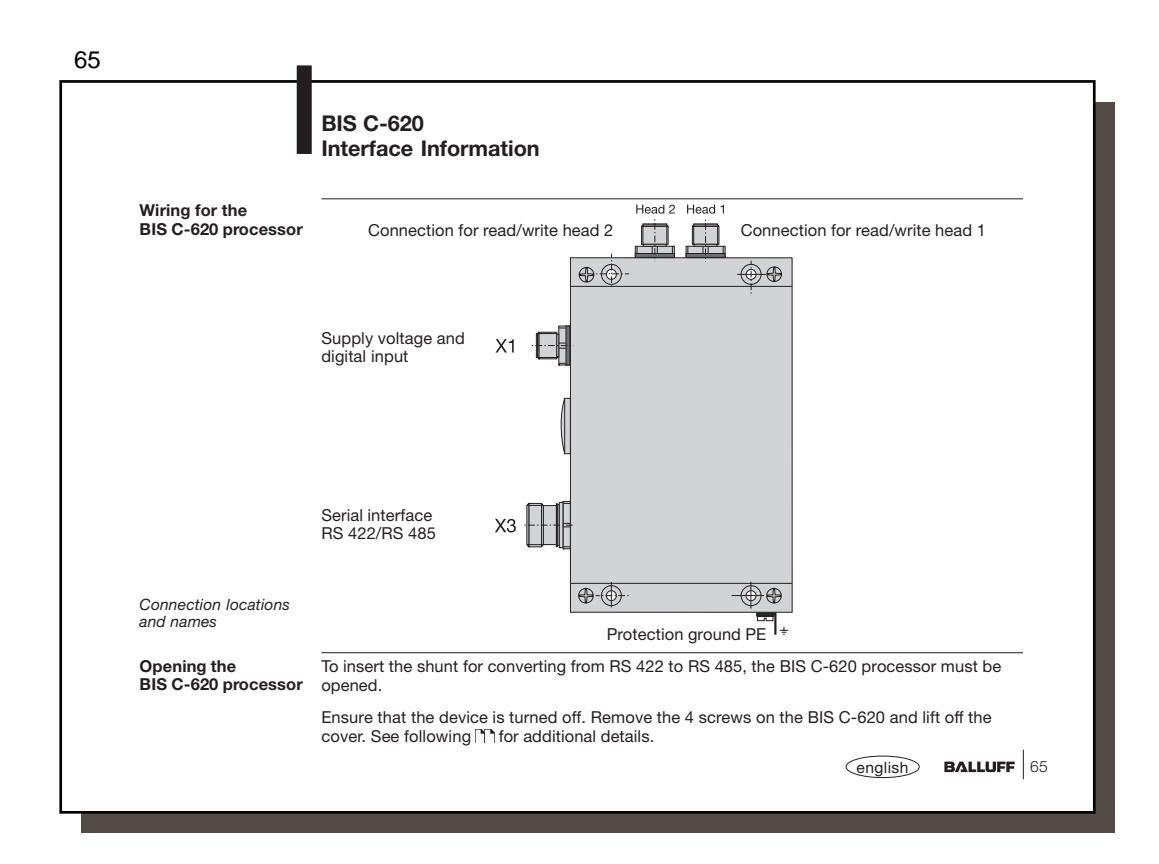

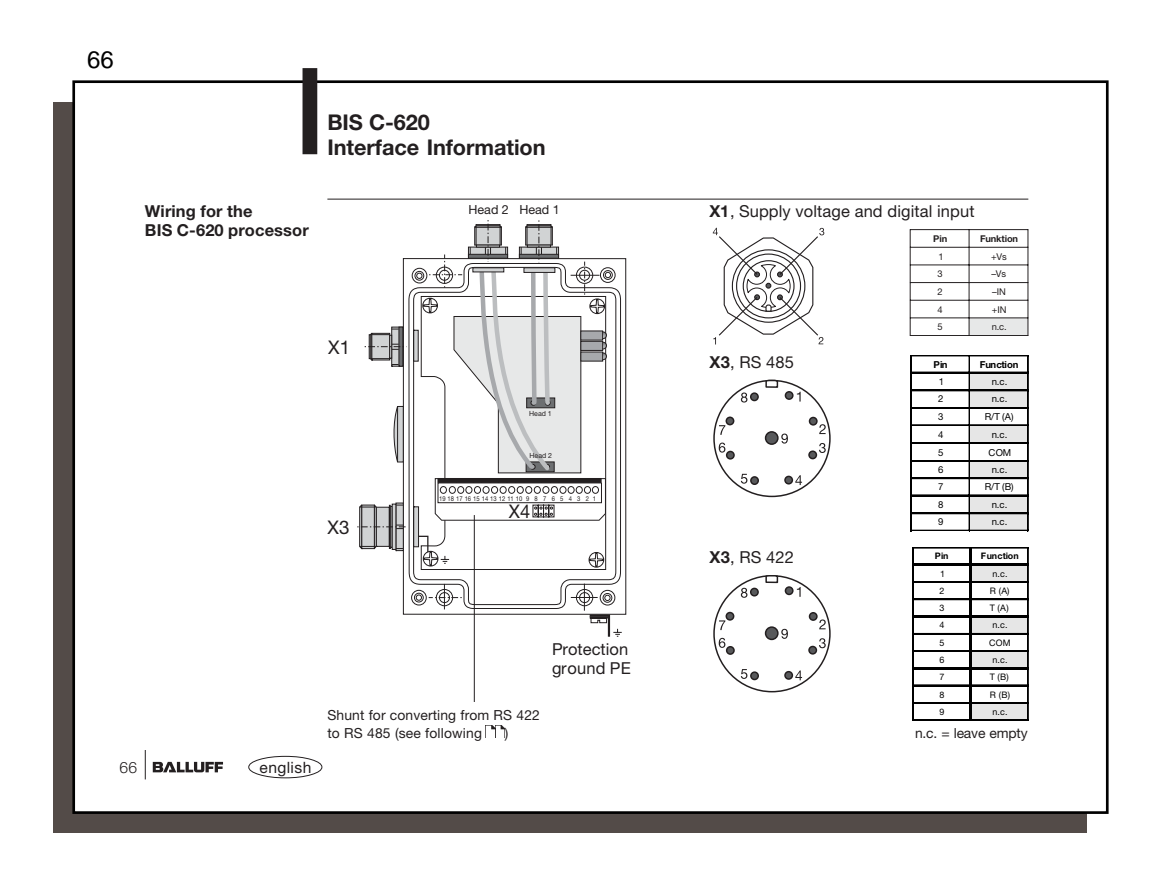

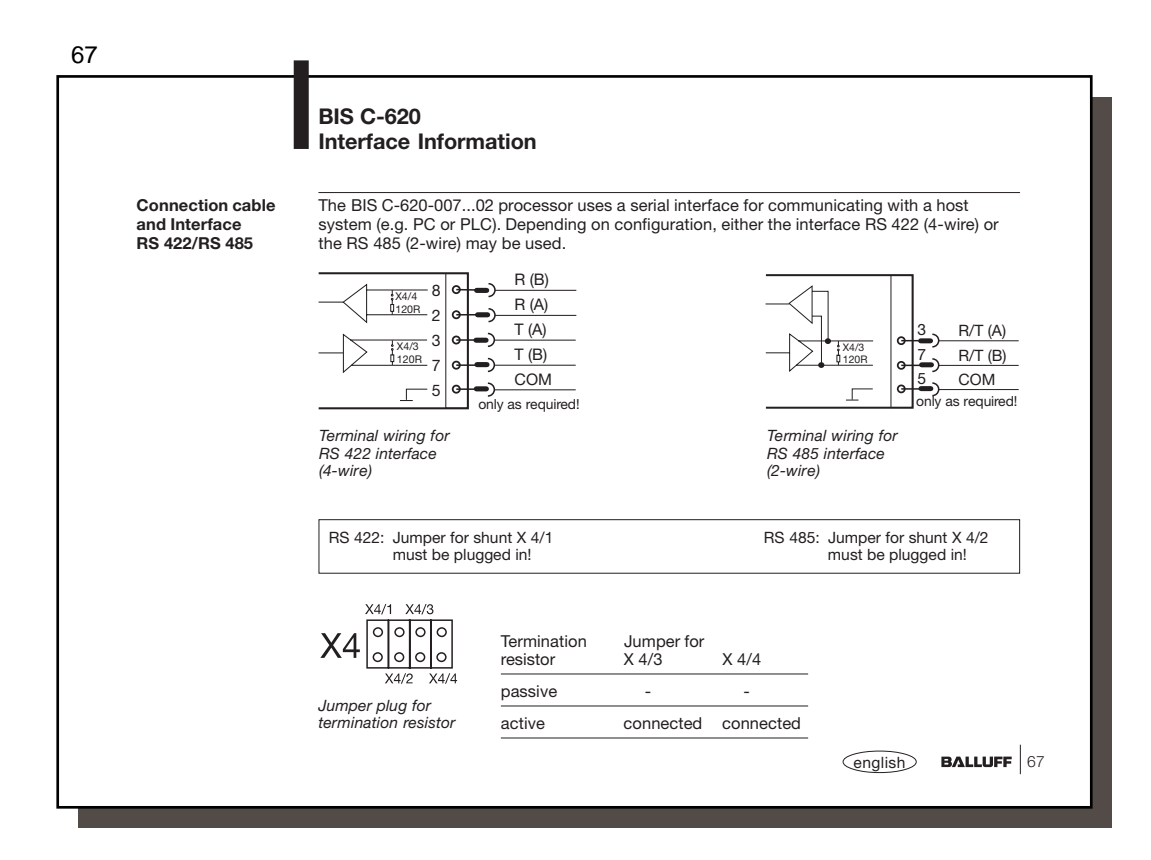

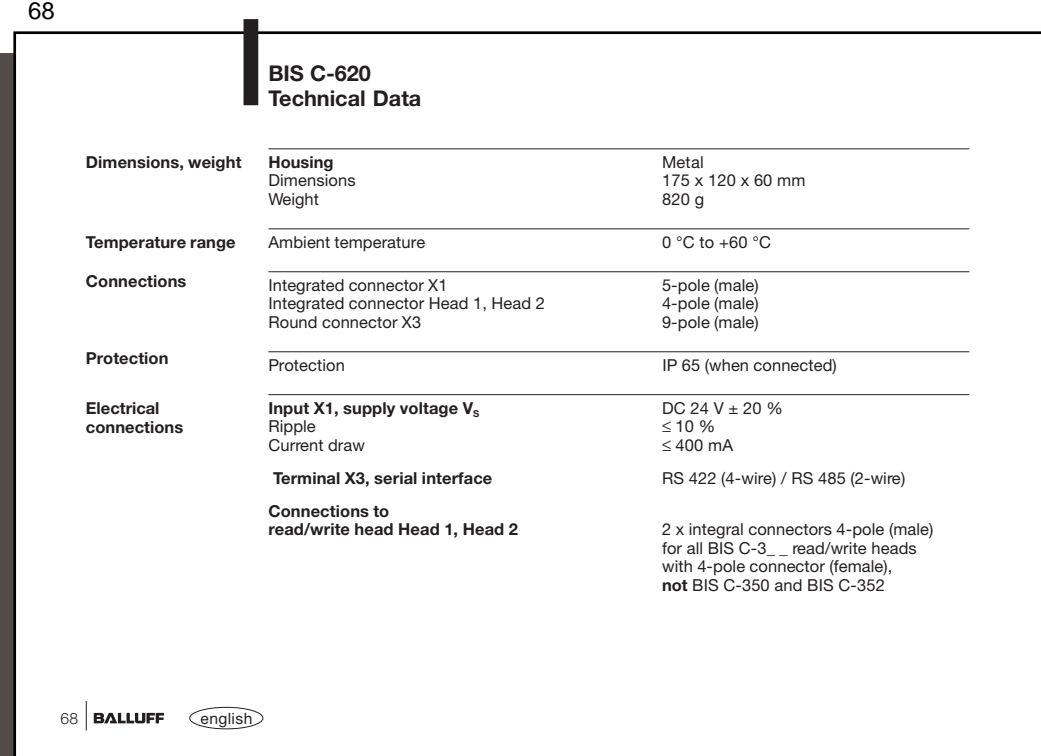

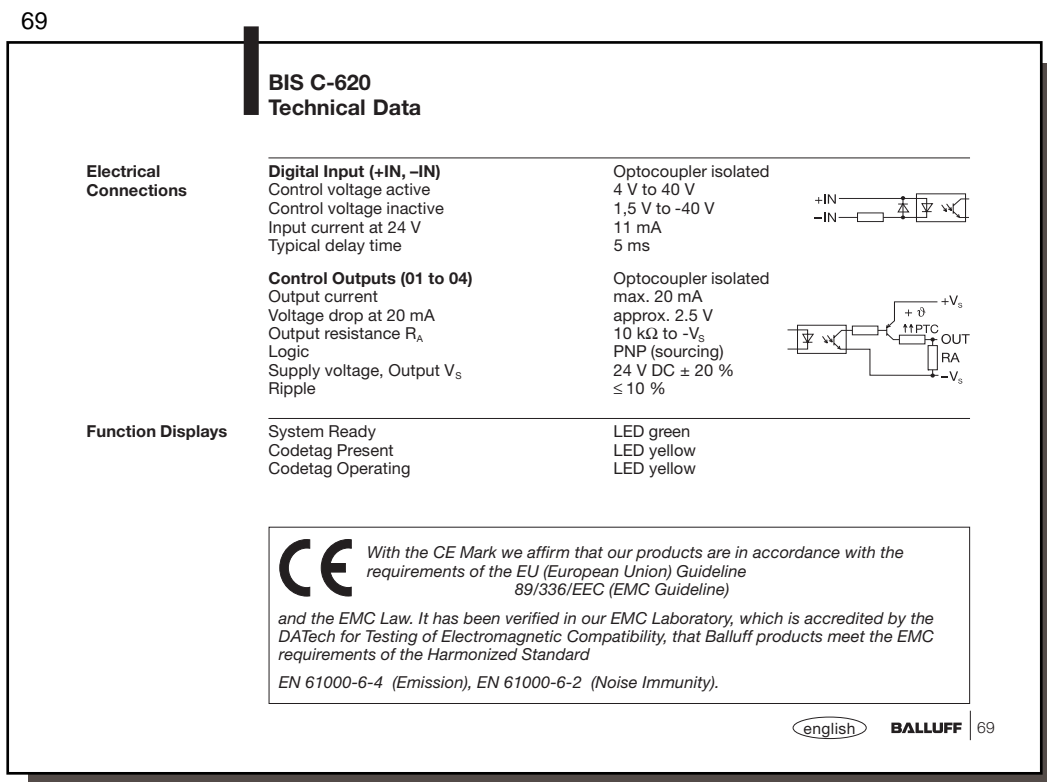

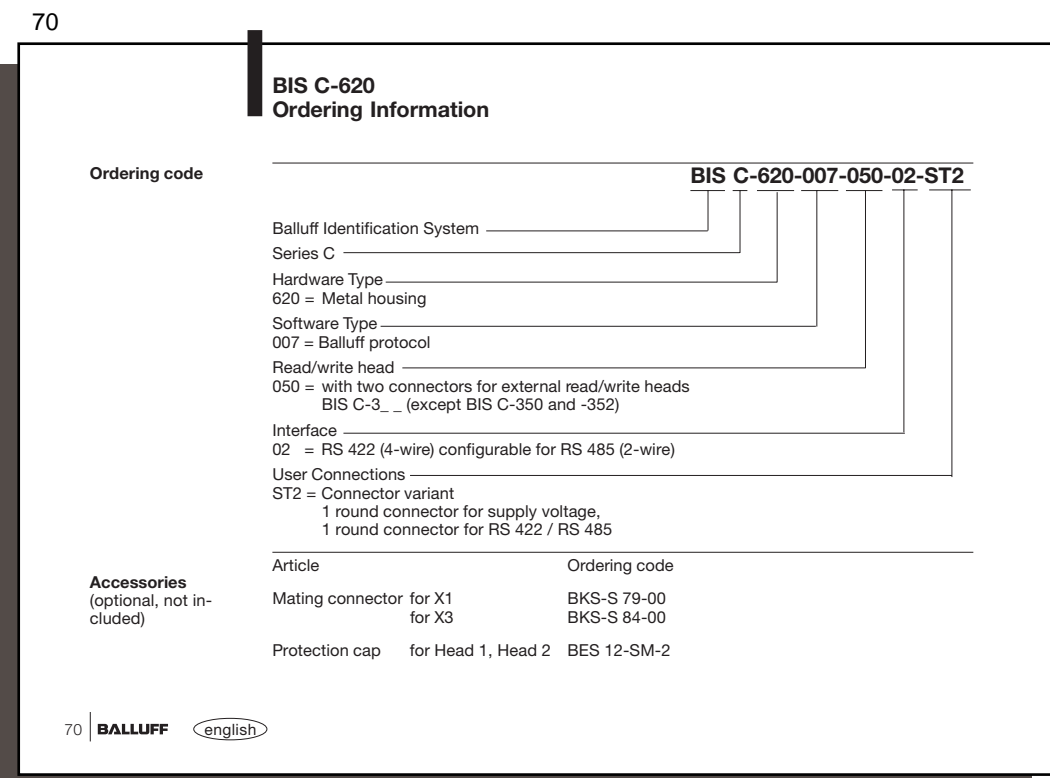

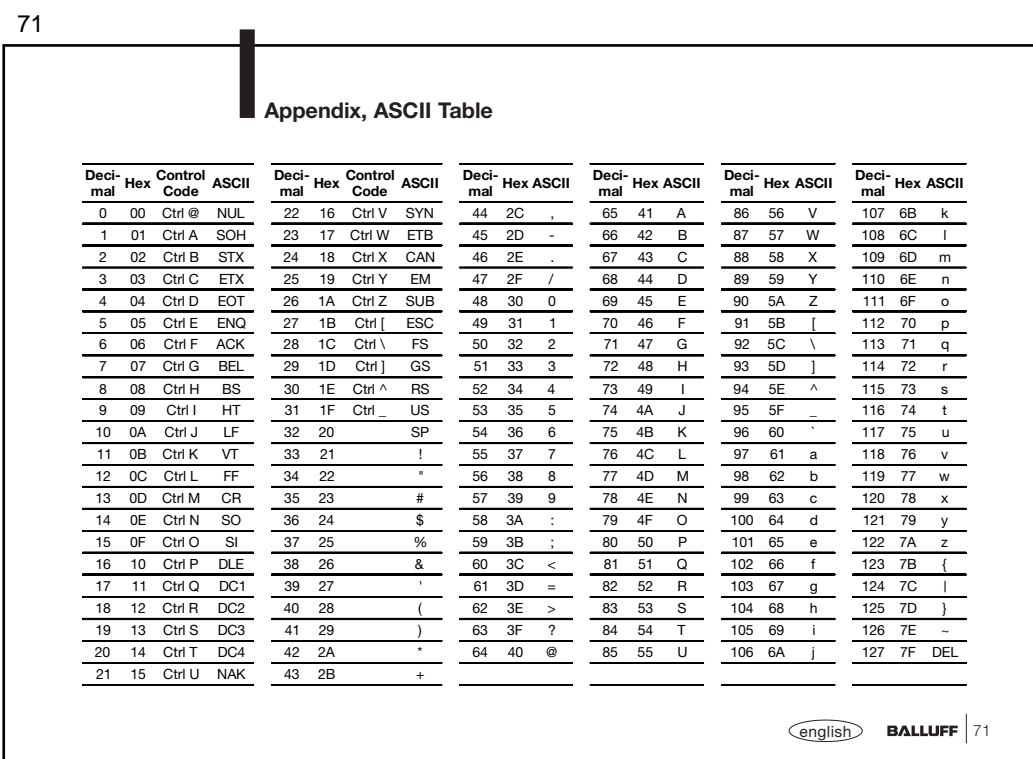